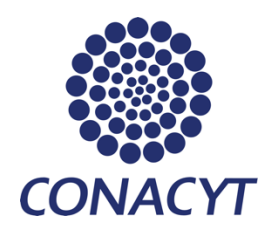

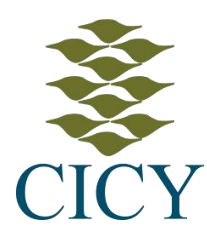

Centro de Investigación Científica de Yucatán, A.C.

Posgrado en Ciencias Biológicas

# "ESTIMACIÓN DE LA DISTRIBUCIÓN ESPACIAL DE LA BIOMASA AÉREA Y LA RIQUEZA DE ESPECIES, EN BOSQUES NATIVOS DEL NORDESTE DE URUGUAY."

# Tesis que presenta CARLA ELIZABETH OCAÑO SILVEIRA

En opción al título de

# MAESTRO EN CIENCIAS

(Ciencias Biológicas: Opción Recursos Naturales)

Mérida, Yucatán, México

2022

*CENTRO DE INVESTIGACIÓN CIENTÍFICA DE YUCATÁN, A. C. POSGRADO EN CIENCIAS BIOLÓGICAS*

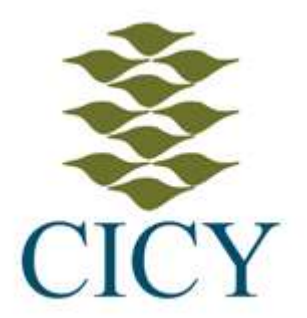

#### **RECONOCIMIENTO**

Por medio de la presente, hago constar que el trabajo de tesis de **Carla Elizabeth Ocaño Silveira** titulado **"Estimación de la distribución espacial de la biomasa aérea y la riqueza de especies, en bosques nativos del nordeste de Uruguay."** fue realizado en la **Unidad de Recursos Naturales**, en la línea Cambio Global en Ecosistemas Neo-tropicales, en el laboratorio de Percepción Remota y Sistemas de Información Geográfica del **Centro de Investigación Científica de Yucatán, A.C.** bajo la dirección del **Dr. José Luis Hernández Stefanoni**, dentro de la opción de Recursos Naturales, perteneciente al Programa de Posgrado en Ciencias Biológicas de este Centro.

**Atentamente** 

**\_\_\_\_\_\_\_\_\_\_\_\_\_\_\_\_\_\_\_\_\_\_\_\_\_**

Dra. Cecilia Hernández Zepeda Directora de Docencia

Mérida, Yucatán, México, a 17 de noviembre de 2022

#### **DECLARACIÓN DE PROPIEDAD INTELECTUAL**

Declaro que la información contenida en la sección de Materiales y Métodos, los Resultados y Discusión de este documento proviene de las actividades de investigación realizadas durante el período que se me asignó para desarrollar mi trabajo de tesis, en las Unidades y Laboratorios del Centro de Investigación Científica de Yucatán, A.C., y que a razón de lo anterior y en contraprestación de los servicios educativos o de apoyo que me fueron brindados, dicha información, en términos de la Ley Federal del Derecho de Autor y la Ley de la Propiedad Industrial, le pertenece patrimonialmente a dicho Centro de Investigación. Por otra parte, en virtud de lo ya manifestado, reconozco que de igual manera los productos intelectuales o desarrollos tecnológicos que deriven o pudieran derivar de lo correspondiente a dicha información, le pertenecen patrimonialmente al Centro de Investigación Científica de Yucatán, A.C., y en el mismo tenor, reconozco que si derivaren de este trabajo productos intelectuales o desarrollos tecnológicos, en lo especial, estos se regirán en todo caso por lo dispuesto por la Ley Federal del Derecho de Autor y la Ley de la Propiedad Industrial, en el tenor de lo expuesto en la presente Declaración.

Carla Elizabeth Ocaño Silveira

Este trabajo se llevó a cabo en la Unidad de Recursos Naturales del Centro de Investigación Científica de Yucatán, bajo la dirección del Dr. José Luis Hernández Stefanoni.

#### **AGRADECIMIENTOS**

Al Consejo Nacional de Ciencia y Tecnología (CONACYT) por la beca número 788710.

Al Centro de Investigación Científica de Yucatán (CICY) y en especial a los investigadores de la Unidad de Recursos Naturales que hicieron parte fundamental de mi formación académica y profesional.

A la Dirección General Forestal del Ministerio de Ganadería Agricultura y Pesca de Uruguay, por brindarme este tiempo, y muy especialmente a la División Evaluación e Información por facilitarme los datos del Inventario Forestal Nacional.

Al Dr. José Luis Hernández Stefanoni, por toda la confianza y permanente motivación para la realización de este trabajo de investigación. Ha sido un privilegio trabajar con usted.

Al Dr. José René Valdez Lazalde y el Dr. Rodrigo Duno miembros de comité tutorial, por toda su colaboración, aportes y consejos para el desarrollo de este trabajo. A las Dras Astrid Helena Huechacona Ruiz y Azucena Canto, miembros del comité evaluador, por su tiempo y buena disposición en la revisión y corrección del documento final de esta tesis.

A el técnico Fernando Tun Dzul por abrirme las puertas del Laboratorio de Percepción Remota y SIG, de la Unidad de Recurso Naturales del CICY, a los compañeros del laboratorio, Juan Andrés Mauricio y Gabriela Reyes Palomeque, por recibirme como una más, apoyarme en los temas cotidianos y académicos, siempre les estaré agradecida. A mis compañeras del Cicy: Rebeca y Karina, gracias por las charlas y las palabras de aliento.

A los funcionarios del Cicy, Alejandra Arceo García por todo su fundamental apoyo en las gestiones administrativas, incluso desde que me encontraba en Uruguay; y Rangel Gamboa por la buena disposición para solucionar mis dudas.

A mi familia y amigos en Uruguay por confiar en mí, y por el aliento a la distancia.

A todos mis amigos mexicanos, muy especialmente Yamili Salazar y Lucelly Carballo, por su amistad y apoyo desde el comienzo.

A Lucia Amaro y toda su familia, Juan, Rosario, Eder, Lolbé y al nuevo integrante Alvarito, les estoy infinitamente agradecida por cuidarme y hacerme sentir en casa.

#### **DEDICATORIAS**

Dedico este trabajo a todas las mujeres de mi vida.

A mi abuela, a mi madre, a mi tía, a mi hermana, a mis sobrinas, y principalmente a mis amigas, por la confianza, el apoyo y su admiración.

# ÍNDICE

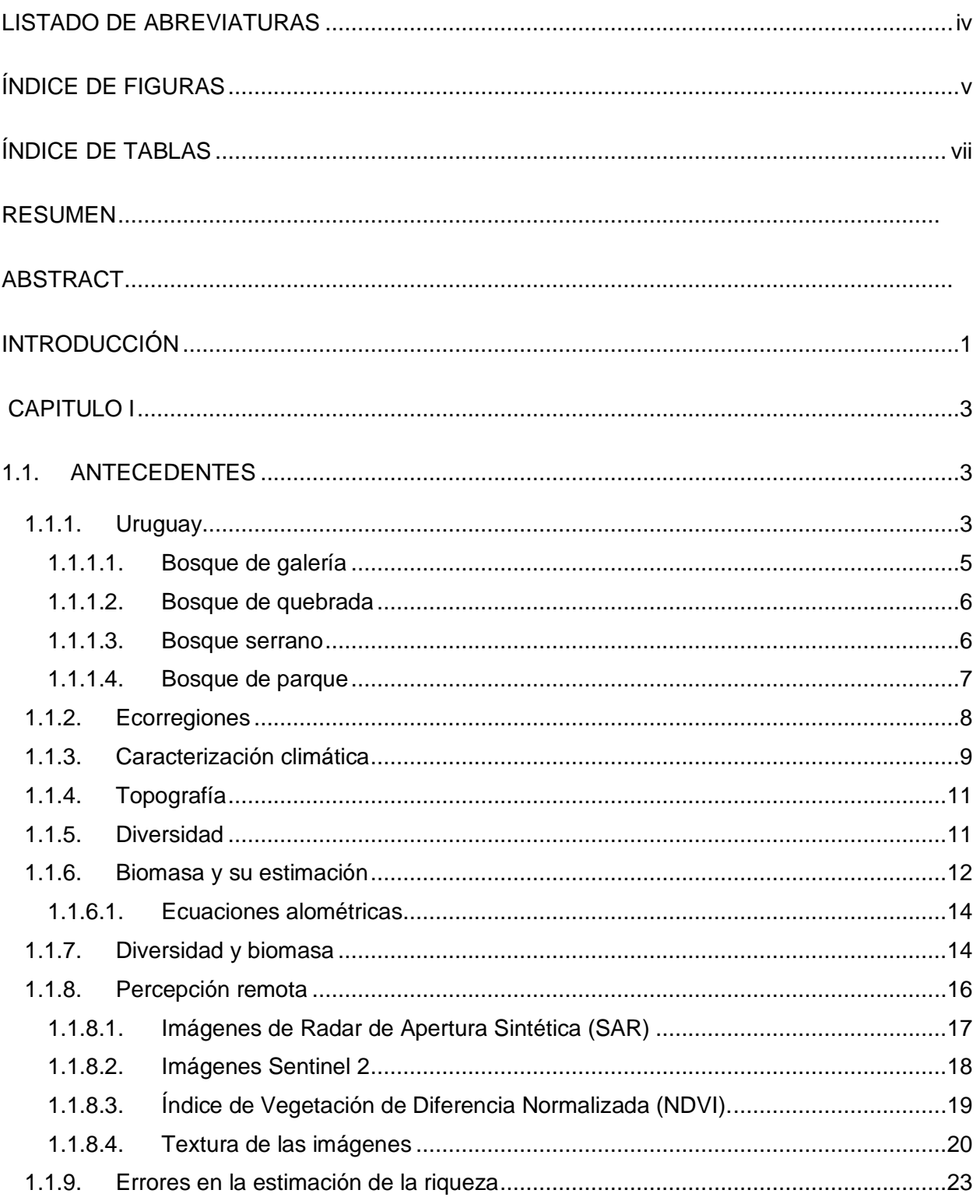

# ÍNDICE

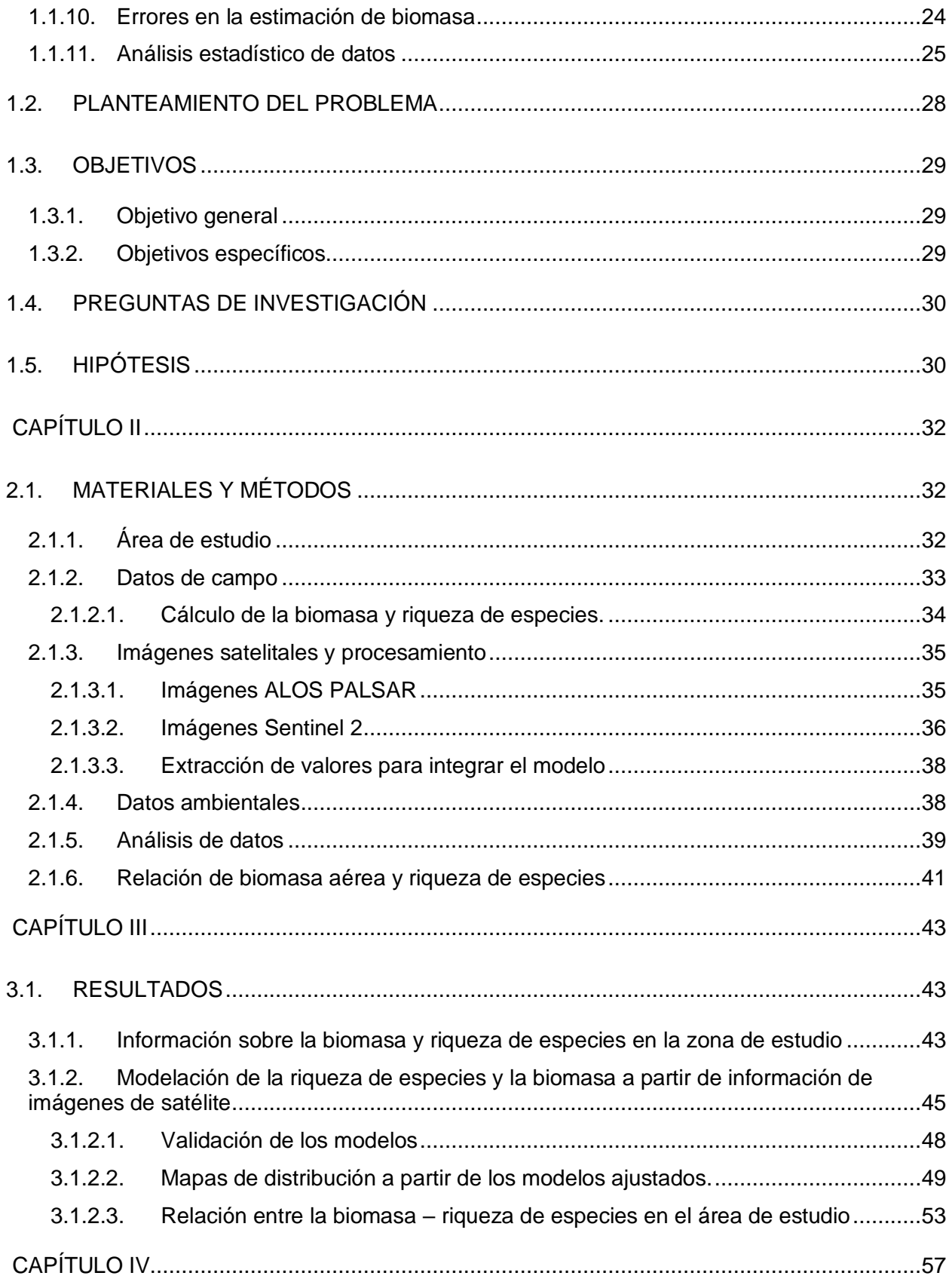

# ÍNDICE

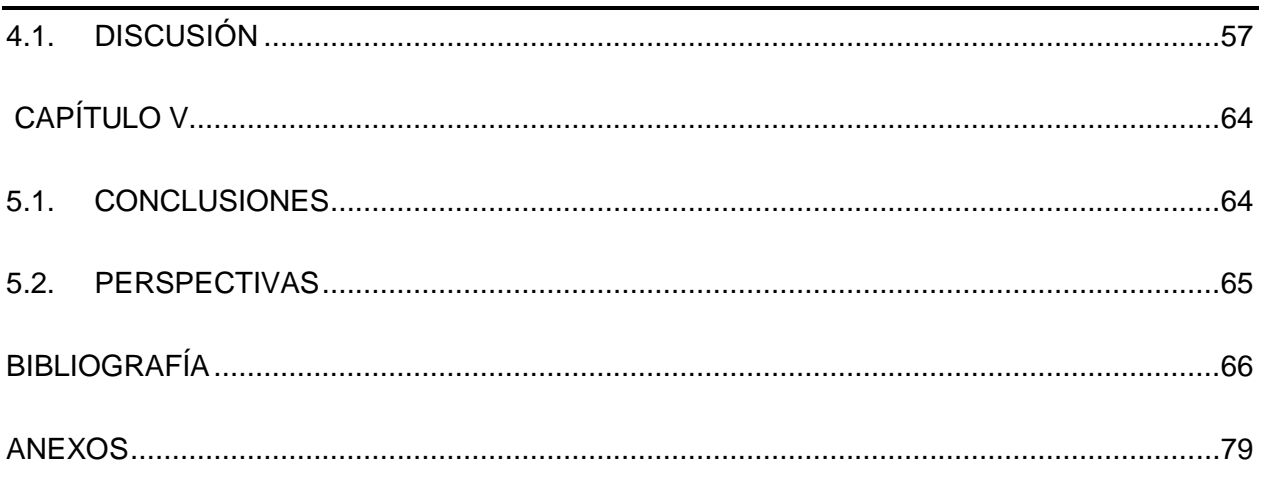

## <span id="page-9-0"></span>**LISTADO DE ABREVIATURAS**

**CWD** (por sus siglas en inglés, Climatic Water Déficit)

**DINAMA** (Dirección Nacional de Medio Ambiente, Uruguay)

**DGF** (Dirección General Forestal, Uruguay)

**ESA** (Agencia Espacial Europea)

**FAO** (por sus siglas en inglés, Food and Agricultural Organization of the United Nations)

**GLM** (Modelo Lineal Generalizado)

**IFN** (Inventario Forestal Nacional)

**JAXA** (Agencia de Exploración Aeroespacial de Japón)

**LiDAR** (por sus siglas en inglés, Light Detection and Ranging)

**MDT** (Modelo Digital del Terreno)

**MGAP** (Ministerio de Ganadería Agricultura y Pesca, Uruguay)

**MVOTMA** (Ministerio de Vivienda Ordenamiento Territorial y Medio Ambiente)

**NDVI** (Índice de vegetación de diferencia normalizada)

**REDD+** (por sus siglas en ingles Reducing Emissions from Deforestation and Forest Degradation)

**SAR** (radar de apertura sintética)

**VIF** (Valor de Inflación de la Varianza

# <span id="page-10-0"></span>**ÍNDICE DE FIGURAS**

**Figura 1.1.** [Ubicación de Uruguay en América del Sur. Uruguay se ve delimitado en rosa,](#page-17-3)  [donde se puede apreciar su tamaño en contraste con el continente y sus vecinos Brasil y](#page-17-3)  [Argentina. Elaboración propia a partir de Google maps \(Google, 2022\)......................................3](#page-17-3)

**Figura 1.2.** [Tipos de bosques nativos de Uruguay. En los bosques de galería se puede ver la](#page-21-1)  [proximidad al río, árboles de gran porte y alta densidad de](#page-21-1) individuos. En los bosques de [quebrada se aprecia la pendiente del terreno donde crecen. Los bosques de parque muestran](#page-21-1)  [la baja densidad de individuos. Se muestra la condición de suelos pedregosos para los](#page-21-1)  [bosques serranos, y sus árboles de altura predominantemente baja. La figura está compuesta](#page-21-1)  [por imágenes propias..................................................................................................................7](#page-21-1)

**Figura 1.3.** [Ecorregiones de Uruguay. Se muestran las diferentes regiones definidas para](#page-23-1)  [Uruguay representadas en diferentes colores. Tomado de Brazeiro et al. \(2015\).](#page-23-1) ......................9

**Figura 1.4.** [Temperatura media anual \(izquierda\) y precipitación media anual \(derecha\) para](#page-24-0)  [Uruguay. A la izquierda se observan las isotermas de temperatura para el promedio de los años](#page-24-0)  [1961 a 1990. A la derecha se observan las isoyetas de precipitación para los mismos años.](#page-24-0)  [Tomado de INUMET \(2020\)......................................................................................................10](#page-24-0)

**Figura 1.5.** [Representación de la reflectancia reflejada según el estado de la vegetación. A la](#page-34-1)  [izquierda se representa a la vegetación más vigorosa, la cual absorbe más el rojo que el](#page-34-1)  [infrarrojo por lo tanto su NDVI va a ser cercano a 1. La figura derecha representa vegetación](#page-34-1)  [senescente o con poca actividad fotosintética donde se refleja más el rojo que el infrarrojo, por](#page-34-1)  [lo que su NDVI es menor. Fuente: Agencia Espacial Europea \(ESA, 2015\)..............................20](#page-34-1)

**Figura 2.1.** [Ubicación de las parcelas de campo del IFN. En rosa se presenta el límite de la](#page-48-1)  [Cuenca Sedimentaria Gondwánica. En diferentes colores se muestran las parcelas por tipo de](#page-48-1)  [bosque, muestreadas en los años 2015 y 2016. Elaboración propia a partir de datos del IFN.](#page-48-1) .34

**Figura 2.2**[. Curva de reflectancia para la vegetación. En el eje de las abscisas se representa la](#page-52-2)  [longitud de onda de las diferentes bandas del espectro. En el eje de las ordenadas el](#page-52-2)  [porcentaje de reflectancia. Tomado de Roman & Ursu \(2016\).](#page-52-2) .................................................38

# **ÍNDICE DE FIGURAS**

**Figura 3.1.** Curvas de acumulación de especies. a) Curva de acumulación de especies para el [total de parcelas. En el eje de las ordenadas se representa el número de especies registradas,](#page-58-0)  [mientras que en las abscisas se representan las parcelas muestreadas. b\) Curva de](#page-58-0)  [acumulación de especies por tipo de bosque. Se presenta la curva para cada tipo de bosque](#page-58-0)  [diferenciadas por color. Elaboración propia a partir de datos del IFN........................................44](#page-58-0)

**Figura 3.2.** [Resultado de la validación cruzada entre los valores observados a campo y los](#page-63-1)  predichos por los respectivos modelos. a) biomasa, b) riqueza de especies.  $R^2$  es el coeficiente [de determinación, RMSE es la raíz cuadrada del error cuadrático medio, y %RMSE es el error](#page-63-1)  [cuadrático medio expresado en porcentaje...............................................................................49](#page-63-1)

**Figura 3.3.** [a\) Errores por clase de biomasa aérea. b\) Errores por clase de riqueza de especies.](#page-63-2)  [Se muestran los errores según clases de biomasa y sus intervalos de confianza al 95%.](#page-63-2)  [Elaboración propia a partir de los datos observados a campo y los datos predichos por cada](#page-63-2)  [modelo ajustado........................................................................................................................49](#page-63-2)

**Figura 3.4.** [Mapa de la distribución espacial de la riqueza de especies de los bosques nativos](#page-64-0)  [en la ecorregión Cuenca Sedimentaria Gondwánica.................................................................50](#page-64-0)

**Figura 3.5.** [Mapa con la distribución espacial de la biomasa aérea de los bosques nativos en la](#page-66-0)  ecorregión Cuenca Sedimentaria Gondwánica. [........................................................................52](#page-66-0)

**Figura 3.6.** [a\) Acercamiento al mapa de riqueza de especies en una zona de bosque de](#page-67-1)  [galería. b\) acercamiento del mapa de biomasa aérea a la misma zona.](#page-67-1) ...................................53

**Figura 3.7.** [Mapa bivariado de riqueza de especies y biomasa aérea de los bosques nativos en](#page-69-0)  [la Cuenca Sedimentaria Gondwánica. La relación en la distribución de biomasa y riqueza de](#page-69-0)  [especies se indica en la paleta de colores. El color amarillo representa altos valores de](#page-69-0)  [biomasa y altos valores de riqueza de especies, el color verde bajos valores de ambas](#page-69-0)  [variables. Mientras que el color rojo altos valores de biomasa y bajos de riqueza de especies, y](#page-69-0)  [el azul altos valores de riqueza de especies y bajos de biomasa aérea.](#page-69-0) ...................................55

**Figura 3.8.** [Mapa bivariado de riqueza y biomasa aérea de los bosques nativos en la Cuenca](#page-70-0)  [Sedimentaria Gondwánica. a\) acercamiento en zona de bosques dispersos. b\) acercamiento en](#page-70-0)  [zona de bosque de galería........................................................................................................56](#page-70-0)

# <span id="page-12-0"></span>**ÍNDICE DE TABLAS**

**Tabla 1.1.** [Métricas de textura. Fórmulas y descripciones de ocho métricas de textura. N es el](#page-36-0)  [número de niveles de grises cuantificados en la imagen](#page-36-0)**, P**(i,j) representan los valores (i,j) de los [elementos de la matriz de coocurrencia de grises. Fuente: Gallardo-Cruz et al. \(2012\); Haralick](#page-36-0)  [et al., \(1973\)..............................................................................................................................22](#page-36-0)

**Tabla 2.1.** [Número total de parcelas en la ecorregión, parcelas empleadas para este estudio,](#page-46-3)  [según año de muestreo y tipo de bosque. Elaborado a partir de datos del IFN.........................32](#page-46-3)

**Tabla 3.1.** [Estadísticas para el número de especies por parcela, a partir de datos de campo, del](#page-57-3)  [total de las parcelas, y por tipo de bosque según registro del IFN.............................................43](#page-57-3)

**Tabla 3.2.** [Estadísticas de la biomasa aérea a partir de datos de campo, del total de las](#page-59-1)  [parcelas, y por tipo de bosque según registro del IFN...............................................................45](#page-59-1)

**Tabla 3.3.** [Estadísticos del Modelo GLM para estimar la riqueza de especies a partir de](#page-60-0)  [variables derivadas de imágenes de satélite y del ambiente.....................................................46](#page-60-0)

**Tabla 3.4.** [Reducción de la devianza y porcentaje de la devianza explicada por cada variable](#page-60-1)  en el modelo de riqueza de especies. [.......................................................................................46](#page-60-1)

**Tabla 3.5.** [Estadísticos del Modelo GLM para estimar la biomasa aérea a partir de variables](#page-61-0)  [derivadas de imágenes de satélite y del ambiente.](#page-61-0) ...................................................................47

**Tabla 3.6.** [Reducción de la devianza y porcentaje de la devianza explicada por cada](#page-62-1) variable en el modelo de biomasa aérea. [...............................................................................................48](#page-62-1)

#### <span id="page-13-0"></span>**RESUMEN**

Los bosques nativos de República Oriental del Uruguay brindan una importante cantidad de servicios ecosistémicos. A pesar de esto, los estudios sobre mapeos de la distribución espacial de atributos de la vegetación tales como la riqueza de especies y la biomasa aérea son recientes y escasos. Sin embargo, esta información es fundamental para la estimación de carbono almacenado y la conservación de la biodiversidad. El objetivo principal de este trabajo fue conocer la distribución espacial de la biomasa aérea y la riqueza de especies en los bosques nativos de Uruguay, con la finalidad de obtener mapas que muestren zonas con altas concentraciones de biomasa y de riqueza de especies, fundamentales para realizar planes de conservación. El área de estudio comprende la ecorregión Cuenca Sedimentaria Gondwánica, donde se estimó la distribución espacial de biomasa aérea y la riqueza de especies a partir de datos de campo del Inventario Forestal Nacional; información espectral y de textura de dos sensores remotos combinados: Sentinel 2 (sensor pasivo), y ALOS PALSAR 2 (sensor activo); así como datos ambientales entre los que se incluyen: topografía y clima. Para obtener esta estimación se utilizaron Modelos Lineales Generalizados. Ambos modelos tuvieron valores de ajuste y validación similares a los de trabajos internacionales referidos al tema. El modelo para la estimación de biomasa presento una devianza explicada ( $D^2$ ) de 0.25, mientras que el de riqueza de especies la  $D^2$  fue 0.19. Para evaluar ambos modelos se realizaron validaciones cruzadas, obteniendo un  $R^2$  de 0.25 para biomasa y de 0.19 para riqueza de especies, con error cuadrático medio relativo de 45.8 % y de 32.5 % respectivamente. Las bandas espectrales de Sentinel 2 y polarizaciones de las imágenes de radar resultaron más significativas para explicar la variabilidad de la biomasa aérea, mientras las métricas de textura fueron más importantes para explicar la riqueza de especies. En cuanto a las variables ambientales la pendiente del terreno resultó ser significativa en ambos modelos, mientras que el déficit climático hídrico (CWD) fue significativo solo para riqueza de especies. El mapa bivariado con la distribución conjunta de la riqueza de especie y la biomasa aérea muestra que existe una correlación positiva entre ambas variables en el 49% de la superficie de bosque nativo de la ecorregión. Los resultados de este trabajo demuestran que es posible obtener información para la conservación de los bosques a partir de información de teledetección y datos de campo de forma accesible para países en desarrollo.

#### <span id="page-14-0"></span>**ABSTRACT**

The native forests of Uruguay provide a significant number of ecosystem services. Despite of this, studies on mapping the spatial distribution of vegetation attributes such as species richness and aerial biomass are recent and scarce. However, this information is essential for the estimation of carbon stored and the conservation of biodiversity. The main objective of this work was to know the spatial relationships between aboveground biomass and species richness in the native forests of Uruguay, in order to obtain maps that show areas with high concentrations of biomass and species richness, this represents highly important information for the design of management and conservation plans for native forests. The study area includes the Gondwana Sedimentary ecoregion, where the spatial distribution of aboveground biomass and species richness were estimated using field data obtained from the National Forest Inventory; spectral and texture information derived from two remote sensors: Sentinel 2 (passive sensor), and ALOS PALSAR 2 (active sensor); as well as environmental data including: topography and climate. To obtain maps that estimate the two vegetation attributes, Generalized Linear Models were utilized. The model fit and validation values were similar to other international studies. The model for estimating biomass showed an explained deviance ( $D^2$ ) of 0.25, while the  $D^2$  for species richness was 0.19. To evaluate the accuracy of estimation of both models, a cross-validation procedures was performed, the  $R^2$  = 0.25 for biomass and 0.19 for species richness, with a relative mean square error of 45.8 % and 32.5 %, respectively. Sentinel 2 bands and radar polarizations were most important for explaining above-ground biomass variability, while texture metrics were more important for explaining species richness. As for the environmental variables, the slope was significant in both models, while the water climatic deficit (CWD) was significant only for species richness. The bivariate map with the distribution of species richness and aboveground biomass shows that there is a positive correlation between both variables in 49 % of the native forest area of the ecoregion. The results of this work show that it is possible to obtain information for forest conservation from remote sensing information and field data in an accessible way for developing countries.

# <span id="page-15-0"></span>**INTRODUCCIÓN**

En la reciente Conferencia de las Naciones Unidas sobre Cambio Climático (COP26) más de 100 países, entre ellos Uruguay, se comprometieron a salvar y restaurar los bosques de nuestro planeta (ONU, 2021). Los bosques son esenciales para la mitigación al cambio climático ya que almacenan más de la mitad de las reservas de carbono de los suelos y la vegetación del mundo, 662,000 millones de toneladas de carbono (FAO, 2022). Si bien la mayoría de la población tiene los focos puestos en los bosques tropicales, los bosques subtropicales de América del Sur tienen una gran potencialidad para almacenar biomasa aérea (Bordin *et al.*, 2021) lo que indica que pueden ser buenos secuestradores de carbono.

En el país se reconocen como bosques nativos, aquellos bosques conformados por arboles nativos de diferentes especies y edades, regenerados por sucesión natural, donde también se encuentra diversidad de arbustos y pasturas (DGF-MGAP, 2018). La superficie de bosques nativos en Uruguay es de 835,349 ha, casi el 5% de la superficie del país (DGF-MGAP, 2019), estos bosques brindan bienes y servicios ecosistémicos esenciales, como por ejemplo ser el sustento para una gran cantidad de flora y fauna local. Alrededor del 90% de las especies leñosas, el 61% de las aves y el 38% de los anfibios del país, dependen de los bosques y matorrales como hábitats para su supervivencia (Brazeiro, 2018).

Es sabido que para una correcta gestión de los bosques se debe de disponer de la información sobre el estado de estos. Una tarea habitual en la teledetección es construir mapas de clases de cobertura terrestre a partir de imágenes de satélite (Hernández-Stefanoni y Ponce-Hernández, 2006) brindando información valiosa para la gestión de bosques. La información de heterogeneidad espectral detectada por medio de sensores remotos, relacionada con datos de campo, se puede aplicar de manera efectiva y económica para una variedad de propósitos en amplios paisajes; estos incluyen comparaciones de la riqueza relativa de especies dentro de dos o más áreas, monitoreo de cambios en la riqueza de especies a lo largo del tiempo e identificación de puntos críticos de biodiversidad vegetal dentro de los paisajes (Warren *et al.*, 2014; Rocchini *et al.*, 2010).

Uruguay cuenta con su Inventario Nacional Forestal (DGF-MGAP, 2019), sin embargo, no se ha podido evaluar con precisión el estado actual de los bosques nativos a nivel regional o nacional por falta de un monitoreo continuo sobre la fragmentación y degradación del paisaje (DGF-

## **INTRODUCCIÓN**

MGAP; MVOTMA; UNIQUE, 2018). Comprender la distribución espacial de la biomasa aérea y la reserva de carbono asociada es esencial para conservarla y así mitigar el cambio climático (Hernández-Stefanoni et al., 2020). Además esta información puede ser valiosa para los procesos de planificación espacial relacionados con iniciativas de desarrollo rural, por ejemplo, relacionados con el consumo sostenible de leña como alternativa a los sistemas basados en combustibles fósiles (Fassnacht *et al.*, 2021).

Dado que uno de los mayores problemas que afectan a estos bosques es la degradación, una herramienta esencial para su gestión es saber cómo se relacionan las variables biomasa y riqueza de especies. Conocer los lugares donde se sobreponen altos niveles de biomasa y riqueza de especies brinda la información fundamental para definir posibles zonas de conservación (Lecina-Diaz *et al.*, 2018). Si bien varios autores han estudiado esta relación las conclusiones sobre cómo se comportan y las causas son diversas (Chisholm *et al.*, 2013; Morin, 2011; Aarssen, 2001; Mittelbach *et al.*, 2001; Abrams, 1995). Pueden ser una relación positiva donde ambas variables aumentan, una relación negativa donde una aumenta y la otra disminuye e incluso puede ocurrir que no exista relación (Morin, 2011).

Vista la falta de información que existe en el país sobre el tema, el objetivo de este trabajo es obtener la primera estimación de la distribución de biomasa aérea en los bosques nativos, la distribución de riqueza de especies leñosas y la relación de estas variables en la ecorregión Cuenca Sedimentaria Gondwánica. Para lograrlo se utilizaron datos de campo del Inventario Nacional Forestal, información de percepción remota a partir de los satélites Sentinel 2 y ALOS PALSAR 2, y datos ambientales para ajustar Modelos Lineales Generalizados. Como resultados se obtuvieron mapas con precisiones aceptadas para este tipo de trabajos. Estos productos permiten saber dónde se ubican las mayores concentraciones de biomasa aérea, riqueza de especies, y donde coinciden. Se espera que estos resultados contribuyan a conocer con más profundidad los bosques nativos del Uruguay, y posibiliten una mejor gestión de los mismos.

# <span id="page-17-0"></span>**1CAPITULO I**

# <span id="page-17-1"></span>**1.1. ANTECEDENTES**

## <span id="page-17-2"></span>**1.1.1. Uruguay**

La República Oriental del Uruguay tiene como vecinos al norte y el noreste a Brasil, y por el oeste a Argentina, por el sur limita con el Río de la Plata y por el este con el Océano Atlántico. El país se encuentra dentro del bioma pampa, esta región está determinada por vegetación herbácea autóctona, en la mayoría de la región dominan pastizales, y en menor proporción bosques nativos. El clima de la zona es templado, con estaciones bien marcadas, inviernos fríos y veranos con altas temperaturas, mientras que las precipitaciones no poseen estacionalidad (MapBiomas, 2020).

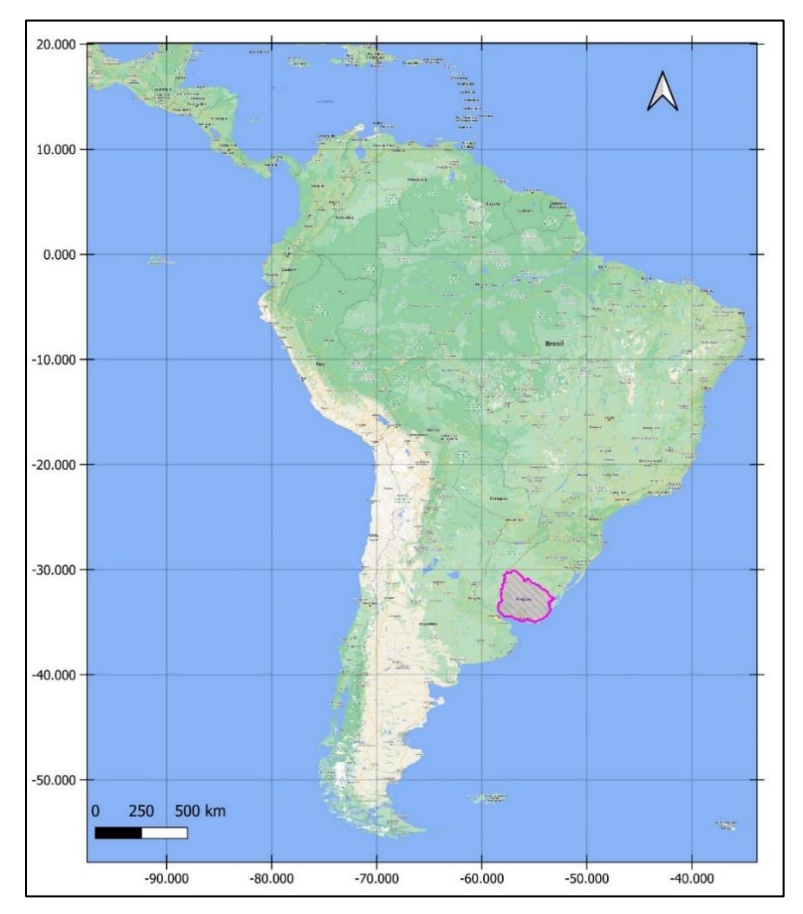

<span id="page-17-3"></span>**Figura 1.1.** Ubicación de Uruguay en América del Sur. Uruguay se ve delimitado en rosa, donde se puede apreciar su tamaño en contraste con el continente y sus vecinos Brasil y Argentina. Elaboración propia a partir de Google maps (Google, 2022).

# **CAPÍTULO I**

La flora leñosa nativa de Uruguay consta de 313 especies, agrupadas en 57 familias y 125 géneros. En referencia exclusiva a las especies arbóreas, la mayoría corresponde a la familia Fabaceae (trece), seguida por Myrtaceae (doce), Salicaceae (siete) (Haretche *et al.*, 2012). La importancia de los bosques nativos y sus servicios no ha sido tomada en cuenta en el país. Ya en el año1900 el naturalista británico Charles Darwin destaco la escasez de bosques en Uruguay. "La general y casi absoluta ausencia de árboles en la Banda Oriental (hoy territorio uruguayo) es notable"(Darwin, 1981).

Varias veces surge la pregunta de ¿por qué la superficie de bosques en Uruguay es tan reducida comparado con otros países de la región? Una de las razones propuestas es que los factores que influyen en la distribución de los bosques en la zona de las pampas en América del Sur son la precipitación, el fuego y la intensidad del pastoreo, siendo este último, la principal causa de que el bosque no se extienda sobre las praderas (Bernardi *et al.*, 2016). La tala rasa fue una importante presión sobre estos bosques a principios del siglo XX, actualmente si bien ha disminuido, sigue ocurriendo con el fin de aumentar las superficies de las actividades productivas (cultivos agrícolas y ganadería). Por este motivo en la actualidad la gran mayoría de los bosques son secundarios y su superficie está fragmentada (Brazeiro, 2018).

El bosque nativo ocupa aproximadamente el 5% de la totalidad del territorio uruguayo (DGF-MGAP, 2019). A pesar de su baja superficie se pueden encontrar diferentes formaciones boscosas, las cuales se denominan: bosque serrano, de parque, de galería, de quebrada, psamofilo y palmares. Por el tipo de especies que crecen en estos bosques el uso de la madera para la fabricación de muebles o para la construcción no es el principal destino de los árboles, sino que es la leña, que es preferida por encima de la obtenida de especies exóticas.

En general son pocas las especies exclusivas de uno u otro tipo de bosque, por lo que prima la posición geográfica en que se encuentren para definirlos, por ejemplo, distancia al río. A modo de síntesis se describen algunas características generales de los bosques nativos del país según Brussa y Grela (2007).

- Diferencias notables en la composición florística entre las zonas Norte/Sur y Este/Oeste.
- Alta fragmentación del paisaje en todo el territorio.
- Clara zonificación micro climática (plantas xerófilas, plantas hidrófilas).
- Predominan los bosques secundarios.

• Alta presencia de especies leñosas exóticas, principalmente en el sur.

En Uruguay, actualmente se reconocen "clases" de bosque, aunque esta clasificación no es la única. Se diferencian por su densidad, dominancia de algunas especies en ciertos ambientes, ubicación en cuanto a suelos o topografía. A continuación, se detallan las principales características de las clases de bosque (DGF-MGAP, 2019, 2018; Brussa y Grela, 2007).

#### <span id="page-19-0"></span>**1.1.1.1. Bosque de galería**

Este tipo de bosques incluye a los que se encuentran en las márgenes de los cursos de agua, donde las especies más hidrófilas son las más cercanas al agua. Suelen ser los bosques más reconocidos en el país por la altura que alcanzan. Por su ubicación, estos bosques cumplen una importante función al evitar la erosión de las costas de ríos y arroyos cuando ocurren intensas precipitaciones, (DGF-MGAP, 2018).

Si bien esta categoría aplica para todos los bosques en los márgenes de ríos y arroyos, la superficie, composición y demás características particulares varían según la región del país en la que se encuentren.

El estrato superior está formado por los árboles mayores, que pueden alcanzar hasta 20 metros de altura. Es interesante la mezcla de especies caducifolias y perennifolias que se da en este caso, a diferencia de lo que ocurre con los bosques que cubren las quebradas o las serranías. Entre las especies que alcanzan el estrato superior están el ceibo (*Erythrina crista galli L.,*  Fabaceae*)*, Francisco Álvarez (*Luehea divaricara* Mart., Malvaceae), canelón (*Myrsine párvula* Mez, Primulaceae), canelón (*Myrsine venosa* (A.DC.) Mez, Primulaceae), laurel negro (*Nectandra megapotamica* (Spreng.) Mez, Lauraceae), laurel negro (*Ocotea acutifolia* (Ness) Mez, Lauraceae), laurel (*Ocotea pulchella* Mez, Lauraceae), palo de jabón (*Quillaja brasiliensis* (A. St.-Hil. & Tul.) Mart. Quillajaceae). Cuando se han producido talas selectivas es común la presencia de un estrato superior muy diferenciado del estrato inferior, conformado por ejemplares no talados, generalmente pertenecientes a especies de escaso valor energético caso típico del mataojo (*Pouteria salicifolia* (Spreng.) Radlk., Sapotaceae) y canelones (*Myrsine spp.*) (Brussa y Grela, 2007).

# **CAPÍTULO I**

#### <span id="page-20-0"></span>**1.1.1.2. Bosque de quebrada**

Estos bosques se asocian a cursos de agua de bajo caudal, en laderas abruptas. Las particularidades del sitio, suelos profundos y fértiles, buen contenido de humedad tanto en el suelo como en el aire, temperatura, etc., determinan condiciones ambientales favorables para la instalación de una flora de características similares a las de las selvas subtropicales, alta densidad de especies y elevado porte. En el norte del país, el bosque de quebrada se encuentra mejor conservado (DGF-MGAP, 2019).

En estos bosques podemos encontrar especies como: aruera (*Lithraea molloides (Vell.) Engl.,*  Anacardiaceae), arrayán *(Blepharocalyx salicifolius* (Kunth) O. Berg, Myrtaceae), cedrón de monte (*Aloysia gratissima* (Gillies & Hook.) Tronc., Verbenaceae)*, molle (Schinus lentiscifolia*  Marchand, Anacardiaceae)*,* canelón *(Myrsine coriacea* (Sw.) R.Br. ex Roem. & Schult.*,*  Primulaceae), estando más cerca del agua camboatá (*Cupania vernalis* Cambess., *Sapindaceae),* blanquillo *(Sebastiania commersoniana* (Baill.) L.B. Sm. & Downs, Euphorbiaceae)*,* chál-chál *(Allophyllus edulis* (A.St.-Hil.) Radlk. ex Warm Sapindaceae*),* laurel negro *(Nectandra megapotamica* (Spreng.) Mez), *Francisco* Álvarez (*Luehea divaricata* Mart.), y varios laureles (*Ocotea acutifolia (Nees) Mez, O. pulchella (Nees & Mart.) Mez y O. puberula (Rich.) Nees*), estos últimos de gran porte (Brussa y Grela, 2007).

#### <span id="page-20-1"></span>**1.1.1.3. Bosque serrano**

Se denomina de esta forma a los bosques que se encuentran sobre las serranías rocosas de diferentes partes del país, son característicos de estos bosques las especies xerófitas (Brussa y Grela, 2007). Estos bosques presentan diferente densidad de árboles, pueden formar pequeños parches o tener coberturas más amplias. Asociados a topografías altas (para el país), generalmente con alto grado de rocosidad y suelos poco profundos. Los árboles poseen fustes más cortos y copas más desarrolladas que en los otros casos, debido a la menor densidad.

Dentro de estos bosques podemos encontrar ejemplares de: coronilla (*Scutia buxifolia* Reissek, Rhamnaceae), tala *(Celtis tala* Gillies ex Planch., Cannabaceae)*,* tembetarí *(Zanthoxylum rhoifolium* Lam., Rutaceae)*,* tarumán *(Citharexylum montevidense (*Spreng.) Moldenke, Verbenaceae)*,* guayabo colorado (*Myrcianthes cisplatensis* (Cambess) O.Berg, Myrtaceae)*,* murta (*Myrceugenia glaucescens* (Cambess.) D. Legrand & Kausel (Myrtaceae)*,* molle (*Schinus longifolia* (Lindl.) Speg., Anacardiaceae), anacahuita (*S. molle L.* Anacardiaceae), molle ceniciento (*S. lentiscifolia* L. Anacardiaceae)*,* aruera (*Lithraea molleoides* (Vell.) Engl.) (Brussa y Grela, 2007).

# <span id="page-21-0"></span>**1.1.1.4. Bosque de parque**

Este bosque se caracteriza por la baja densidad de individuos, comparado con otros tipos de bosque como el bosque ribereño. Característica que permite el desarrollo de pasturas de campo natural, lo cual ha sido beneficioso para la ganadería, por esto se cree que ha evolucionado junto con esta actividad productiva.

En las zonas denominadas "blanquéales", algunas de las especies más notorias son *Senegalia praecox* (Griseb). Seigler & Ebinger (Fabaceae), quebracho blanco (*Aspidosperma quebrachoblanco* Schltdl. Apocynaceae), chañar (*Geoffrea decorticans* Gillies ex Hook. & Arn. (Fabaceae), ñandubay (*Prosopis affinis* Spreng. Fabaceae), algarrobo negro (*Prosopis nigra* (Griseb.) Hieron., Fabaceae).

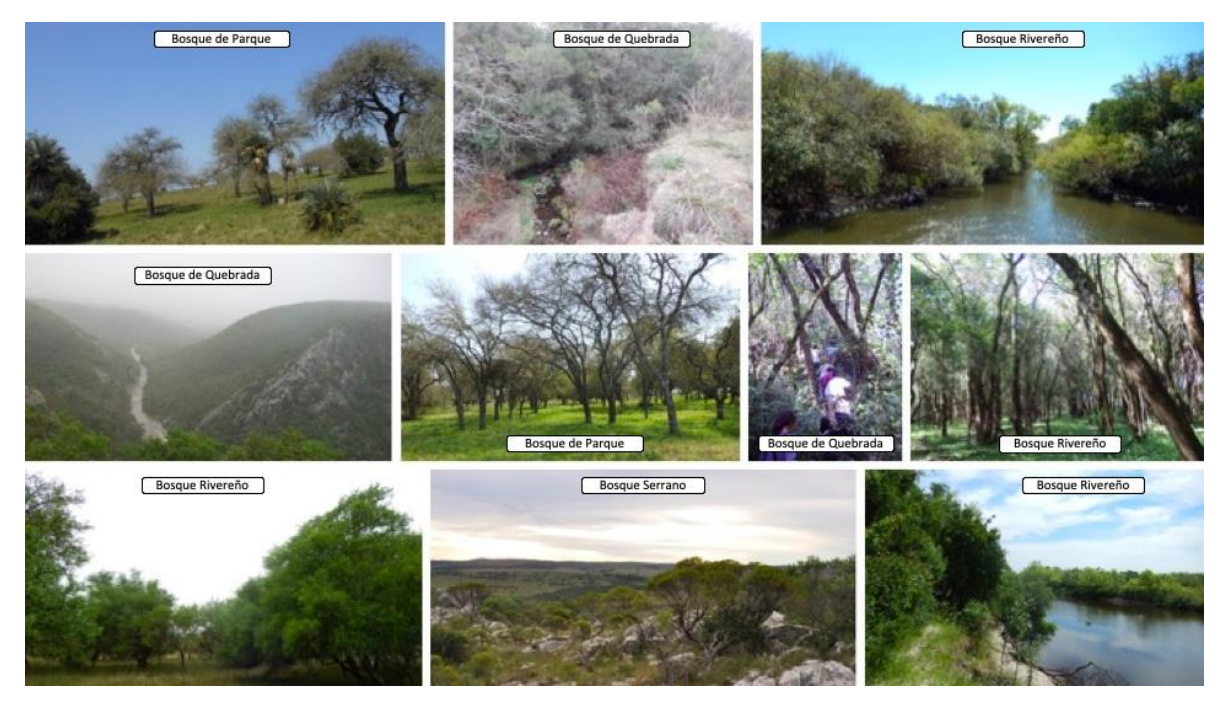

<span id="page-21-1"></span>**Figura 1.2.** Tipos de bosques nativos de Uruguay. En los bosques de galería se puede ver la proximidad al río, árboles de gran porte y alta densidad de individuos. En los bosques de quebrada se aprecia la pendiente del terreno donde crecen. Los bosques de parque muestran la baja densidad de individuos. Se muestra la condición de suelos pedregosos para los bosques serranos, y sus árboles de altura predominantemente baja. La figura está compuesta por imágenes propias.

# <span id="page-22-0"></span>**1.1.2. Ecorregiones**

Existen diferentes maneras de dividir el territorio para trabajar en áreas más reducidas, con un sentido ecológico. Por ejemplo, para organizar los datos del Inventario Forestal Nacional (IFN), en el informe de Uruguay se tomaron en cuenta las siete ecorregiones definidas por Braziero y colaboradores en 2015, denominadas en función de las grandes unidades morfoestructurales: Cuenca sedimentaria del Oeste, Cuenca Sedimentaria Gondwánica, Cuesta Basáltica, Escudo Cristalino, Graben de la Laguna Merín, Graben del Santa Lucía y Sierras del Este.

El enfoque de ecorregión define a la unidad ideal para la planificación de la conservación en zonas productivas, como una unidad relativamente grande de tierra o agua que contiene un conjunto de comunidades naturales particulares, caracterizado por compartir la gran mayoría de las especies, en las mismas condiciones ambientales (Dinerstein *et al.*, 1995).

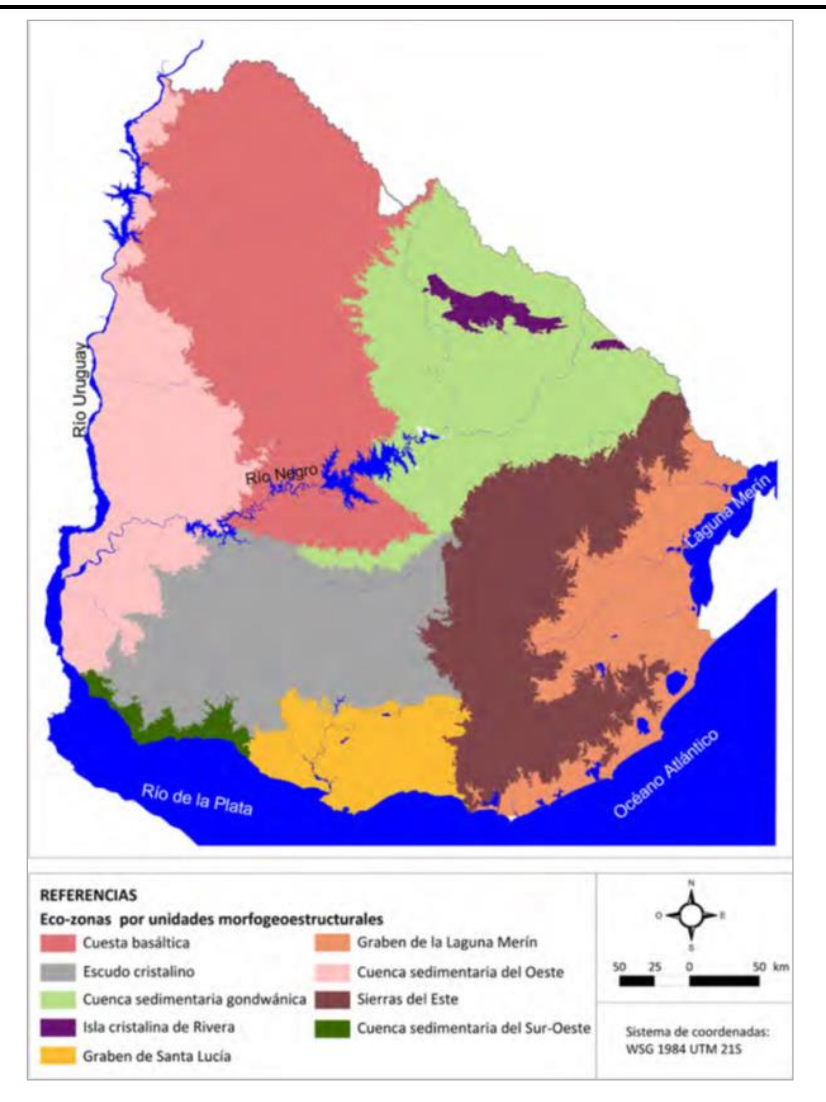

<span id="page-23-1"></span>**Figura 1.3.** Ecorregiones de Uruguay. Se muestran las diferentes regiones definidas para Uruguay representadas en diferentes colores. Tomado de Brazeiro et al. (2015).

# <span id="page-23-0"></span>**1.1.3. Caracterización climática**

Uruguay se encuentra entre los 30 y 35 grados de latitud sur y entre las 53.5 y 58.5 grados de longitud oeste. Si bien en el país es posible observar diferencias entre las variables climáticas, estas no son lo suficiente como para diferenciar tipos de clima. De acuerdo con la clasificación climática de Koppen, Uruguay está comprendido dentro de las siguientes características: templado, moderado, lluvioso; tipo "C". Humedad; tipo "f". Temperatura del mes más cálido superior a 22°C; tipo "a". Entonces a Uruguay le corresponde la clasificación climática Koppen "Caf" (INUMET, 2020).

# **CAPÍTULO I**

Las temperaturas medias anuales en Uruguay tienen una orientación general de suroeste a noreste, donde las temperaturas medias para todo el Uruguay son de 17.5°C, con una isoterma media máxima de 19.0°C sobre Artigas y una media mínima de 16.0°C sobre la costa atlántica en Rocha (INUMET, 2020) como se puede apreciar en la Figura 1.4.

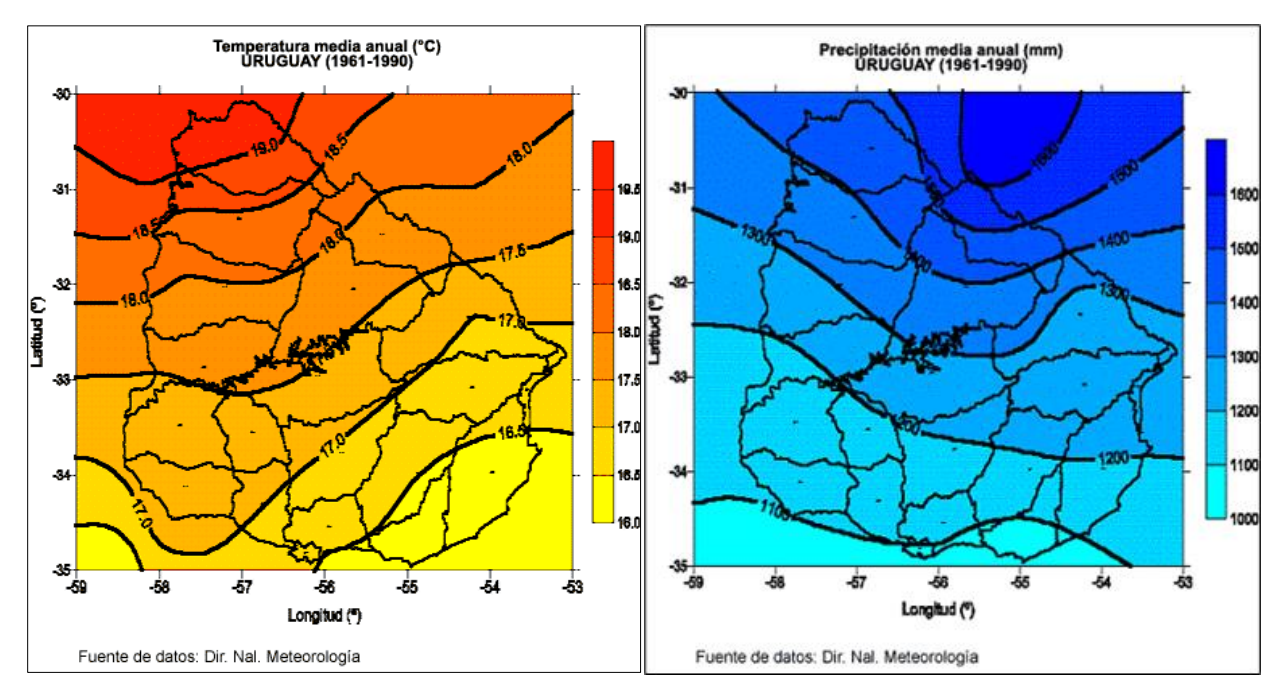

<span id="page-24-0"></span>**Figura 1.4.** Temperatura media anual (izquierda) y precipitación media anual (derecha) para Uruguay. A la izquierda se observan las isotermas de temperatura para el promedio de los años 1961 a 1990. A la derecha se observan las isoyetas de precipitación para los mismos años. Tomado de INUMET (2020)

El mínimo valor de precipitaciones medias totales anuales se encuentra hacia el sur sobre las costas del Río de la Plata con casi 1000 mm, y el máximo hacia el noreste, en la frontera con Brasil con 1400 mm (Severova, 1997). Puntualmente en la zona norte del país se dan registros de precipitaciones y temperaturas algo por encima de la media nacional, pudiendo ser esta la razón por la cual la vegetación es más abundante en la zona (MVOTMA, 1996).

Una forma de integrar precipitación y variables climáticas que afectan la evapotranspiración es el déficit climático hídrico a largo plazo (CWD, por sus siglas en inglés), este valor representa el agua perdida por el medio ambiente durante los meses en los que la evapotranspiración supera la precipitación. Se mide en milímetros al año como la diferencia entre la lluvia y la evapotranspiración durante los meses secos solamente y es, por definición, negativa (Chave

*et al.*, 2014). Este valor se ha usado en diferentes trabajos para la estimación de biomasa aérea forestal (Bordin *et al.*, 2021; Hernández Stefanoni *et al.*, 2020; Poorter *et al.*, 2017). La disponibilidad de agua influencia en gran medida la dinámica y la capacidad de almacenar biomasa de los boques tropicales (Poorter *et al.*, 2017) .

#### <span id="page-25-0"></span>**1.1.4. Topografía**

El territorio uruguayo se caracteriza por ser suavemente ondulado sin presentar altas montañas ni dilatadas llanuras. Mientras el límite nordeste del país está caracterizado por la presencia de sierras, con cimas aplanadas. En la parte más alta la vegetación arbustiva es escasa, y a medida que se desciende en las laderas aumenta la vegetación (MVOTMA, 1996). Por lo general en las zonas bajas de las laderas se encuentran cursos de agua, donde la vegetación se hace más abundante. La ecorregión Gondwánica presenta variabilidad en cuanto a su topografía, la cual cuenta con cerros chatos y planicies.

Brussa y Escudero (1996) realizando un trabajo en el Valle de Lunarejo, zona que se encuentra dentro de la ecorregión Cuenca Sedimentaria Gondwánica, encontraron que la vegetación arbórea varía con respecto a la altura topográfica, a los cuales dividieron en "montes de valles" a los ubicados en las zonas más bajas, y "montes de quebradas" los ubicados en las laderas. Los montes de valle por ser más accesibles han sido intervenidos y su densidad es diferente en cada zona. Los montes de quebradas se localizan en las depresiones del terreno, lugar que presenta características particulares como mayor humedad, y difícil acceso, lo cual determina que haya arboles de mayor porte (MVOTMA, 1996).

En Uruguay los factores determinantes de la distribución de bosques a nivel macro, como la pluviosidad no serían tan importantes a nivel regional o local; donde factores como la topografía presenta mayor variación. Toranza (2021) menciona que dentro de los factores determinantes de la distribución del bosque serrano se encuentra el clima y el suelo, pero el predominante es la topografía.

#### <span id="page-25-1"></span>**1.1.5. Diversidad**

La diversidad biológica tradicionalmente ha sido considerada en función de la riqueza y la equidad. La riqueza de especies, es el número total de especies identificadas en un sitio (Begon *et al.*, 1999). Es el descriptor más simple de la estructura de la comunidad. Mientras que la

# **CAPÍTULO I**

equidad se refiere a la distribución de la abundancias de especies (Magurran y McGill, 2011). La gran mayoría de los métodos propuestos para evaluar la diversidad de especies se refieren a la diversidad dentro de las comunidades (Moreno, 2001).

La distribución espacial de la riqueza de especies está determinada por las características del sitio y por la interacción que puedan tener las especies entre sí. Además de los recursos disponibles, ya que mayores recursos podrán sustentar a más especies, independientemente de si estas interactúan entre sí (Begon *et al.*, 1999). Si las especies requieren o utilizan los recursos de diferentes maneras (diferenciación de nichos), entonces estas los aprovecharan de forma complementaria, haciendo mejor uso de todos los recursos disponibles, esto constituye la hipótesis de la complementariedad de nichos (Begon *et al.*, 2006).

La evaluación de la riqueza de especies a escala de paisaje a menudo se basa en un minucioso trabajo de campo, lo que implica un gran gasto de recursos. Como alternativa, el estudio de la diversidad espectral por teledetección, cuando se combina con una validación a campo un poco más limitada, puede proporcionar estimaciones coherentes de la heterogeneidad del hábitat y la riqueza de especies en superficies grandes (Warren *et al.*, 2014).

#### <span id="page-26-0"></span>**1.1.6. Biomasa y su estimación**

La biomasa arbórea aérea, hace referencia a la parte del árbol encontrada sobre la superficie del suelo, incluyendo el tronco, el tocón, las ramas, la corteza, las semillas y las hojas, es la biomasa viva que a menudo se define en términos de peso seco. Las estimaciones se expresan típicamente en una unidad en base al área (por ejemplo, Mg/ha o kg/m<sup>2</sup> ) (Ni *et al.*, 2020; FAO, 2012).

La producción primaria neta en un bosque es el resultado de la diferencia entre producción (fotosíntesis), consumo (respiración) y cosecha, en una unidad de tiempo y área determinados (Brown, 1997). Comparativamente, la biomasa se refiere a la materia orgánica total en el ecosistema en un momento específico, mientras que la producción de vegetación indica la diferencia de la materia orgánica entre un momento y otro. En varios artículos se usa productividad como sinónimo de biomasa, si bien estos términos estar relacionados no son estrictamente lo mismo (Chisholm *et al.*, 2013). Un bosque muy productivo puede que tenga menos biomasa que uno que no sea tan productivo, esto debido que, la productividad está definida en relación al tiempo y los bosques pueden tener arboles de mucha edad que almacenan mucha biomasa. Este es el caso de bosques maduros que almacenan grandes cantidades de biomasa, pero su producción puede no ser tan alta. De aquí la importancia de conocer la cantidad de biomasa.

La biomasa aérea se puede calcular estimando primero el volumen inventariado de madera comercial por hectárea (V), y luego se expande este valor para tener en cuenta la biomasa de los otros componentes aéreos de la siguiente manera:

Biomasa aérea ( $t/ha$ ) =  $V * D * BEF$ 

Donde: D: densidad de la madera en peso seco;  $BEF$ : factor de expansión para estimar la biomasa área total (Brown y Lugo, 1992).

Las técnicas tradicionales para la estimación de biomasa aérea están basadas en la medición de campo e incluyen métodos de muestreo destructivos y ecuaciones alométricas. Medir de forma exacta todos los árboles con métodos destructivos sería imposible, por esto se utilizan ecuaciones alométricas. Una relación alométrica es la que se establece entre mediciones de dos componentes de un árbol, como ser la relación entre la altura total y la altura del fuste (Alder, 1980). Si se mide un rango de tamaños de árboles, se puede derivar una ecuación de regresión para predecir alguna característica del árbol. Las ecuaciones alométricas estiman la biomasa mediante la regresión de una muestra medida de biomasa contra las variables del árbol que son fáciles de medir en el campo (Ni *et al.*, 2020). El árbol suele ser la unidad básica del muestreo, pero por conveniencia se establecen parcelas y se miden todos los individuos que la integran (Alder, 1980).

La cobertura espacial de las estimaciones de biomasa de grandes áreas está restringida por la extensión espacial de los inventarios forestales, estas se pueden ampliar mediante el uso de datos de teledetección, también se pueden utilizar para llenar los vacíos espaciales y mejorar las estimaciones de la biomasa forestal derivadas de los datos de campo. Este enfoque híbrido es particularmente relevante para los bosques no comerciales donde pueden faltar datos para la estimación (Zheng, 2020) tal es el caso de los bosques nativos de Uruguay.

Diversos estudios han estimado la biomasa aérea combinando imágenes ópticas, datos de radar y diferentes modelos estadísticos, demostrando las ventajas de que estos elementos se complementen (Andrés-Mauricio *et al.*, 2021; Tovar Blanco *et al.*, 2020; Ghosh y Behera, 2018), ya que las imágenes ópticas dan información del estado de la vegetación, por ejemplo su vigor, mientras que radar puede penetrar la vegetación parcialmente brindando información de su estructura.

## <span id="page-28-0"></span>**1.1.6.1. Ecuaciones alométricas**

La selección de ecuaciones alométricas para la estimación de biomasa es una etapa clave ya que está muy relacionado con la precisión que tendrán las estimaciones finales (Návar, 2009). Estas ecuaciones son muy usadas, ya que brindan la biomasa de forma directa, otra opción puede ser calcular el volumen de los árboles y luego multiplicarlo por su densidad.

Para este trabajo se revisaron ecuaciones alométricas principalmente de Argentina y Brasil y ocasionalmente de otros países. Las especies arbóreas de Uruguay, comparativamente, poseen alta similaridad con la Provincia de Entre Ríos (Argentina), media con la Provincia de Buenos Aires (Argentina) y baja con Rio Grande del Sur (Brasil) (Haretche *et al.*, 2012). Sin embrago, no se encontraron ecuaciones de la región posibles de usar a partir de los datos disponibles a partir del Inventario Forestal Nacional de Uruguay (IFN). En el marco global, entre las ecuaciones alométricas más usadas se encuentra la de Chave et al. (2005) la cual incluyó una base de datos grande y representa un avance para los bosques tropicales, incluso fue propuesta para formar parte de la base de datos de factores de emisión del IPCC (Chave *et al.*, 2014). Las estimaciones alométricas de Chave et al. (2014) aumentaron las muestras con respecto a su ecuación anterior, incrementando la precisión de las estimaciones. Esta ecuación alométrica también ha sido usada en trabajos de bosques subtropicales tal es el caso de Bordin et al. (2021). Por esto en este trabajo se emplea la ecuación alométrica de Chave et al. (2014).

# <span id="page-28-1"></span>**1.1.7. Diversidad y biomasa**

La relación productividad riqueza de especies ha sido discutida por varios autores y existen diferentes teorías sobre su comportamiento y las causas (Chisholm *et al.*, 2013; Morin, 2011; Aarssen, 2001; Mittelbach *et al.*, 2001; Abrams, 1995). Esta relación no siempre es igual y puede ser representada por diferentes curvas en una gráfica; puede ser una relación lineal positiva, lineal negativa, una línea horizontal (sin relación), unimodal o en ocasiones menos frecuentes una línea cóncava (Morin, 2011). En estudios realizados con biomasa como indicador de productividad, las curvas unimodales que demuestran riquezas más altas a productividades intermedias, son las más comunes (Mittelbach *et al.*, 2001). Esto se explica debido a que cuando

existen valores bajos de riqueza de especies, existe una productividad baja, dado que hay recursos subutilizados. Posteriormente la curva aumente hasta tener un máximo de riqueza de especies, a partir de la cual comienza a descender posiblemente a que son ambientes muy favorables para algunas especies, viéndose excluidas otras, los mecanismos que se supone actúan en esta zona son competencia y exclusión (Aarssen, 2001).

Una alta productividad de los ecosistemas está asociada con alta disponibilidad de recursos, por lo cual se puede relacionar a una alta riqueza de especies (Begon *et al.*, 1999). Esto puede explicarse por el mecanismo de complementariedad, el cual propone que en un ambiente determinado se hará un uso de recursos más eficientes si existen especies que ocupen los diferentes nichos, sino los recursos están subutilizados (Poorter *et al.*, 2017). Por otro lado, se encuentran teorías que explican este comportamiento haciendo referencia al efecto de "muestreo", a medida que aumenta el número de especies muestreadas, aumenta la probabilidad de incluir a especies que sean más productivas, simplemente por un echo estadístico (Begon *et al.*, 1999).

Como se mencionó anteriormente la productividad no es lo mismo que la biomasa, aunque están relacionadas. La biomasa (ton/ha) es una variable reconocida por estar asociada a la productividad y es usada en diferentes estudios donde se relaciona con diversidad (Morin, 2011). La biomasa aérea de los bosques está relacionada de manera positiva con la biodiversidad, tanto en sistemas templados que se pueden considerar sencillos como en los megadiversos bosques tropicales (Poorter et al., 2015). Aunque los factores que afectan la distribución de la biodiversidad y la biomasa varían según la región y el clima (Lecina-Diaz *et al.*, 2018), es de esperar que ambientes heterogéneos contengan una mayor diversidad de especies porque poseen una mayor cantidad de microhábitats (Begon *et al.*, 1999).

Varios trabajos han demostrado que existe una relación entre la biomasa aérea forestal, y la riqueza de especies (Hernández-Stefanoni *et al.*, 2021; Lecina-Diaz *et al.*, 2018; Poorter *et al.*, 2015). Aunque este tipo de trabajos son escasos para bosques templados y más para la zona de las pampas (Bordin *et al.*, 2021).

En Uruguay no se cuenta con antecedentes de estimación de biomasa del bosque, por lo cual es difícil predecir qué tipo de relación puede tener la riqueza de especies con la biomasa aérea. Sin embargo, dado que no se encuentran condiciones ambientales extremas, que limiten la producción de biomasa o que restringa la distribución de especies; y que además existen

# **CAPÍTULO I**

condiciones que generan diferentes nichos para diferentes especies, es de esperar que la relación sea positiva.

Lecina-Diaz *et al.* (2018) trabajando en cinco subclimas de España y Canadá encontraron que áreas con altos niveles de carbono almacenado en el bosque está relacionado con altos valores de diversidad. Para bosques boreales y templados cálidos de China, la riqueza de especies tiene un efecto significativo sobre la biomasa, además del que tienen los factores ambientales (Wu *et al.*, 2015). Por otro lado, se ha encontrado que la riqueza de especies no es el factor que determina la biomasa aérea en los bosques templados, sino que sería el tamaño de los árboles individuales, lo que también se interpreta como la edad (Bordin *et al.*, 2021).

El efecto de muestreo y la complementariedad de nichos es predominante a escalas pequeñas, mientras que los gradientes ambientales determinan patrones espaciales a escalas grandes (Chisholm *et al.*, 2013). A escalas globales la correlación entre la biodiversidad y el carbono (biomasa) será más alta que a escalas locales (Di Marco *et al.*, 2018).

#### <span id="page-30-0"></span>**1.1.8. Percepción remota**

Los datos satelitales permiten recopilar información consistente a nivel mundial que posteriormente puede ser analizada utilizando los mismos criterios para diferentes momentos, de manera que puedan realizarse estimaciones más precisas sobre el posible cambio en los ecosistemas. La teledetección no sustituye la necesidad de obtener datos de campo, sin embargo, con la combinación de ambos es posible conseguir mejores resultados que si fueran usados por separado (FAO, 2010).

La percepción remota es una herramienta viable para la obtención de mapas de riqueza de especies, ya que ofrece información con una cobertura espacial completa y en superficies grandes, también brindan la posibilidad de estimar biomasa aérea a diferentes escalas, con un enfoque completo y confiable. Esto constituye una ventaja en la estimación de las variables sobre los métodos que únicamente utilizan mediciones de campo (Ni *et al.*, 2020; Brown, 1997). La obtención de mapas precisos con la distribución espacial de la riqueza, son esenciales en la identificación áreas protegidas. Dicha información puede ser demasiado costosa si se obtiene exclusivamente con inventarios de campo (Hernández-Stefanoni et al., 2012).

Las opciones involucradas en la selección de un tipo de datos para usar en teledetección son cada vez más variadas. Las imágenes pueden crearse utilizando sensores activos o pasivos, en longitudes ópticas o de microondas, y con técnicas de medición de distancia como LiDAR. Sin embargo, la resolución espacial, espectral, radiométrica y temporal de las imágenes sigue siendo la clave en la utilidad de su uso (Lefsky y Cohen, 2012).

Los patrones de heterogeneidad espacial en las imágenes satelitales, expresados como variabilidad de la reflectancia, están correlacionados con la variación espacial del ambiente. Por otro lado, la diversidad en el ambiente está asociada con la riqueza de especies. La relación predicha entre la heterogeneidad espectral y la biodiversidad forma parte de la hipótesis propuesta por Palmer et al. (2000) como la Hipótesis de la Variación Espectral (Palmer *et al.*, 2002).

Las técnicas de teledetección se consideran el enfoque más prometedor para brindar información actualizada sobre el estado de la cobertura forestal y las reservas de carbono a diferentes escalas. Entre las técnicas de teledetección, los sensores de radar de apertura sintética (SAR), tienen la ventaja de ser muy sensibles a la biomasa aérea del bosque y la capacidad de cuantificar las reservas de carbono a escalas útiles. Las técnicas de detección remota de Radar y LiDAR se reconocen como los mejores enfoques para cuantificar y monitorear los cambios de biomasa aérea forestal a nivel mundial (Saatchi, 2019). Esto debido a que en los sensores activos las ondas tienen la capacidad de atravesar el dosel, pueden captar todos los componentes del árbol. A bajas frecuencias o grandes longitudes de onda se pueden distinguir troncos y ramas grandes esto es la razón principal por la que se utilizan sensores de radar para estimar el volumen y la biomasa del bosque.

#### <span id="page-31-0"></span>**1.1.8.1. Imágenes de Radar de Apertura Sintética (SAR)**

Mientras la mayoría de las imágenes ópticas se obtienen por medios pasivos, la mayoría de las imágenes de microondas se obtienen activamente, con el instrumento emitiendo la energía a la escena y colectando la retrodispersión desde el objetivo. Los sensores activos pueden operar sin depender del ángulo de la luz solar, incluso pueden operar en la noche. La implementación más común de los sensores de microondas son los radares de apertura sintética o SAR. Como en los sensores ópticos, cambiando la longitud de onda lo podemos usar para diferentes fines. Una clara ventaja de los sensores de microondas sobre los ópticos es que la atmosfera y los aerosoles atmosféricos le resultan transparentes. Esto le permite a los SAR ser usados con cielo nublado

# **CAPÍTULO I**

o en condiciones que se pueda presentar humo, cuando los sensores ópticos no serían eficientes (Lefsky y Cohen, 2012). Además, estos sensores pueden penetrar algo de la vegetación, otra ventaja sobre los sensores pasivos.

Un ejemplo de SAR es el PALSAR-2 a bordo del satélite ALOS-2, que emite microondas y recibe el reflejo del suelo para adquirir información. El sensor usa diferentes bandas que se diferencias por su longitud de onda, a mayor longitud de onda mayor penetración, de aquí que sus usos prácticos sean diferentes. La banda L con una longitud de onda de 30-15 cm, y frecuencia 1-2 GHz, hace que se vea menos afectada por las nubes y las lluvias. Las microondas de banda L pueden llegar al suelo penetrando parcialmente la vegetación para obtener mayor información sobre la vegetación, esto permite obtener mejores estimaciones de biomasa (JAXA, 1997).

Los datos de retrodispersión del radar de ALOS / PALSAR, son brindados por la Agencia de Exploración Aeroespacial de Japón (JAXA), como números digitales. JAXA ha publicado los mosaicos anuales 2007-2010, 2015, 2016 y 2017 de datos ALOS / PALSAR en modo de haz fino y polarización dual (HH, HV). El mosaico global se corrige por distorsión geométrica y efectos topográficos, con distorsiones residuales potencialmente significativas en áreas de muy pendientes altas (Saatchi, 2019).

## <span id="page-32-0"></span>**1.1.8.2. Imágenes Sentinel 2**

Los Sentinel son una flota de satélites diseñada específicamente para proporcionar los datos e imágenes que forman parte del programa Copernicus, de la Comisión Europea. Sentinel 2 lleva una cámara multiespectral de alta resolución, con 13 bandas espectrales, abarca 290 kilómetros de ancho de escena y realiza sobrevuelos frecuentes (ESA, 2015). A partir de sus bandas, se puede realizar filtros a color natural y falso color o componer índices espectrales.

Las 13 bandas espectrales de Sentinel-2 van desde el visible (VNIR) y el infrarrojo cercano (NIR) hasta el infrarrojo de onda corta (SWIR). Las cuales tienen diferentes resoluciones espaciales. Bandas con 10 metros de resolución espacial son las tres bandas RGB clásicas ((Azul-B2 (490nm), Verde B3 (560nm) y B4-Rojo (665nm)) y una banda de infrarrojos cercanos- B8 (842nm) (ESA, 2015). Las bandas son reflejadas de manera diferente según la superficie, se verán valores diferentes en zonas de vegetación vigorosa a senescente, zonas de concreto, suelo desnudo o cuerpos de agua; por esto es una herramienta muy útil para diferenciarlas.

Muchos estudios se han centrado en estimar la biomasa en extensiones locales utilizando datos de teledetección de grano fino o en grandes extensiones utilizando datos de resolución más gruesa. A partir del programa Copernicus de la Agencia Espacial Europea, los datos de detección remota de grano fino con un tamaño de píxel de aproximadamente 10 m están disponibles a nivel mundial a través de los satélites Sentinel-1, Sentinel-2 y TanDEM-X. Esto crea nuevas posibilidades para obtener estimaciones de biomasa de grano fino en grandes áreas (Fassnacht *et al.*, 2021). Es importante destacar que los datos Sentinel han demostrado brindar buenos resultados cuando se los utiliza para estimar biomasa aérea en bosques densos (Ghosh y Behera, 2018).

#### <span id="page-33-0"></span>**1.1.8.3. Índice de Vegetación de Diferencia Normalizada (NDVI).**

Los índices de vegetación, basados en valores de reflectancia, intentan medir el vigor vegetativo. Estos índices se forman a partir de combinaciones de varios valores espectrales que se suman, dividen o multiplican de una manera diseñada para producir un valor único que indica la cantidad o vigor de la vegetación dentro de un píxel. Los valores altos del índice de vegetación identifican píxeles cubiertos por proporciones sustanciales de vegetación sana. La forma más simple de índices de vegetación es una relación entre dos valores digitales de bandas espectrales separadas (Campbell y Wynne, 2011).

Casi todos los índices de vegetación que emplean información de teledetección usan una fórmula de diferencia para cuantificar la densidad del crecimiento de las plantas en la tierra. En este caso la radiación del infrarrojo cercano menos la radiación del visible dividida por la radiación del infrarrojo cercano más la radiación del visible. El resultado de esta fórmula se denomina Índice de vegetación de diferencia normalizada (NDVI). Escrita matemáticamente, la fórmula es:

$$
NDVI = \frac{NIR - RED}{NIR + RED}
$$

Los cálculos de NDVI para un píxel dado siempre dan como resultado un número que varía de menos uno (-1) a más uno (+1); sin embargo, ninguna hoja verde da un valor cercano a cero, ya que la vegetación vigorosa absorbe más el rojo que el infrarrojo, como se ve en la Figura 1.5. El NDVI es muy sensible a la biomasa fotosintéticamente activa. Un cero significa que no hay vegetación y cerca de +1 (0.8 – 0.9) indica la mayor densidad posible de hojas verdes (NASA, 2000).

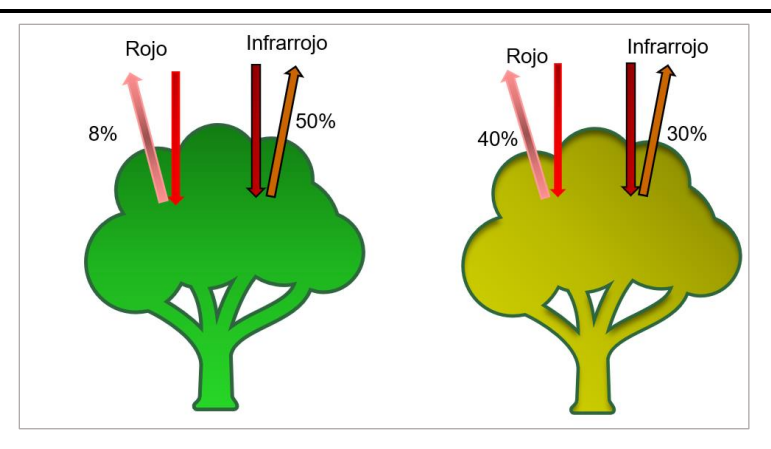

<span id="page-34-1"></span>**Figura 1.5.** Representación de la reflectancia reflejada según el estado de la vegetación. A la izquierda se representa a la vegetación más vigorosa, la cual absorbe más el rojo que el infrarrojo por lo tanto su NDVI va a ser cercano a 1. La figura derecha representa vegetación senescente o con poca actividad fotosintética donde se refleja más el rojo que el infrarrojo, por lo que su NDVI es menor. Fuente: Agencia Espacial Europea (ESA, 2015).

El NDVI ha sido utilizado como variable predictora en diferentes estudios de estimación de biomasa de bosques (Hernández Stefanoni *et al.*, 2020; Tovar Blanco *et al.*, 2020; Ghosh y Behera, 2018; Zhang *et al.*, 2017). La desventaja que puede presentar el uso de este índice es que se satura con altos valores de vegetación, o sea que se podría llegar a tener valores similares con biomasas diferentes; en bosques tropicales con altos niveles de biomasa este puede ser un problema importante.

## <span id="page-34-0"></span>**1.1.8.4. Textura de las imágenes**

La textura de una imagen está relacionada con la distribución espacial de los valores de reflectancia, por lo tanto, transmite información sobre la heterogeneidad espectral y espacial de la imagen (Haralick *et al.*, 1973). Contiene información sobre la uniformidad del contraste, rugosidad, regularidad, entre otros. Utilizando diferentes metodologías para caracterizar estas propiedades se pueden extraer características cuantitativas de la textura de las imágenes, que luego se puede usar para clasificar pixeles siguiendo procesos análogos como con las clasificaciones espectrales (Ruiz *et al.*, 2004).

En el análisis de la imagen se calcula un valor de textura a partir de los valores espectrales (o "niveles de gris") de todos los pixeles de una unidad determinada de análisis. Las métricas de textura de segundo orden se derivan de la matriz de co-ocurrencia de niveles de gris (GLCM, por su sigla en inglés) (Haralick *et al.*, 1973). El tono de una imagen hace referencia a las variaciones

de las sombras de grises de los pixeles, mientras que la textura está relacionada con la distribución espacial y las estadísticas de los tonos de grises, reflejan patrones espaciales y relaciones entre pixeles vecinos. Se definen 28 métricas de textura que pueden ser calculadas para el análisis de imágenes (Haralick *et al.*, 1973), en la Tabla 1 se muestran las ocho métricas calculadas para este trabajo. Estas medidas tienen gran potencial para reflejar la heterogeneidad en bosques, se han usado para diferenciar estados de sucesión (Gallardo-Cruz *et al.*, 2012).
**Tabla 1.1.** Métricas de textura. Fórmulas y descripciones de ocho métricas de textura. N es el número de niveles de grises cuantificados en la imagen**, P**(i,j) representan los valores (i,j) de los elementos de la matriz de coocurrencia de grises. Fuente: Gallardo-Cruz et al. (2012); Haralick et al., (1973)

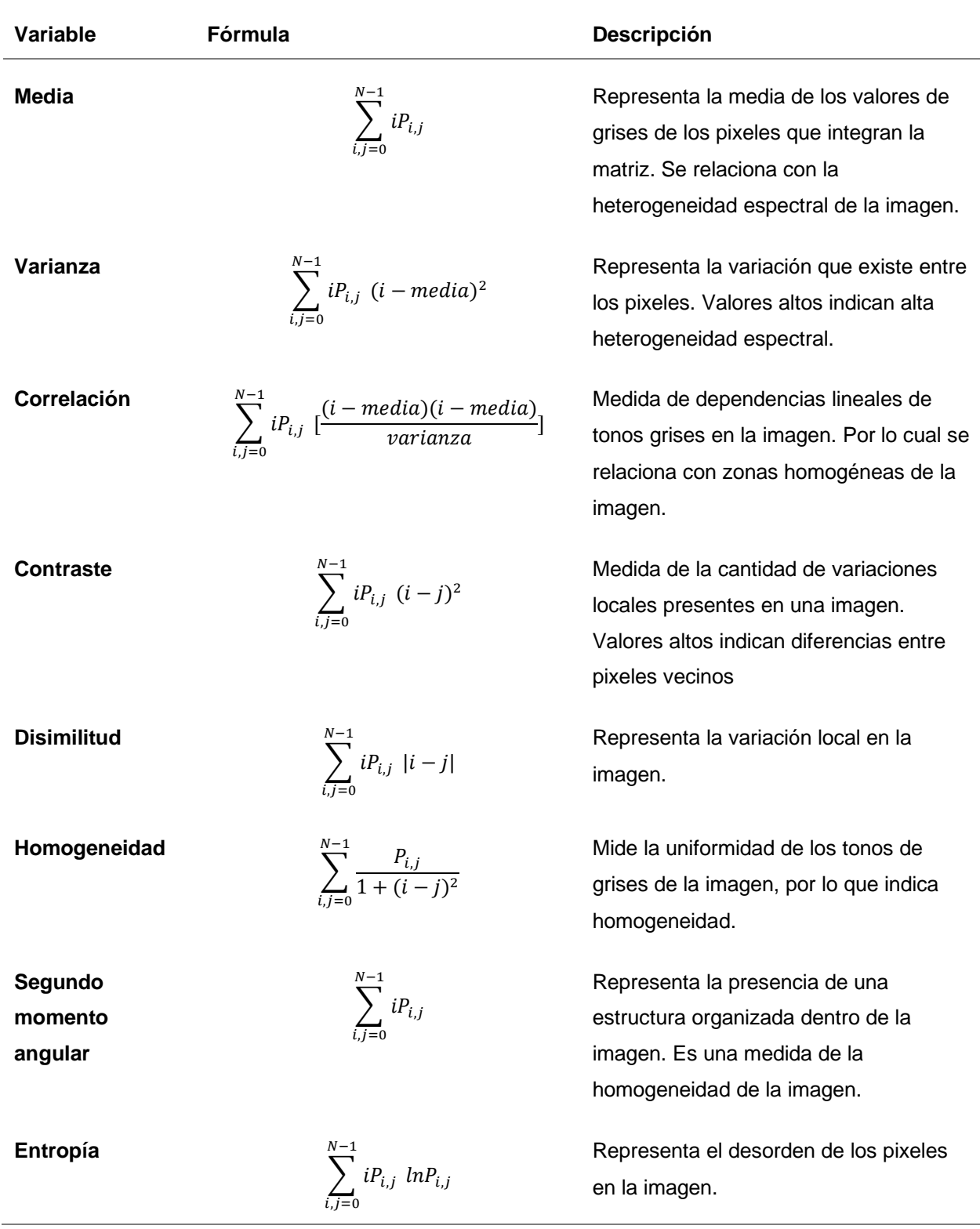

La heterogeneidad espacial determinada por texturas permite tener información accesible de grandes espacios, por esto es una herramienta muy útil para priorizar lugares para la conservación (Rocchini *et al.*, 2010). La textura está relacionada con la estructura de los bosques, brinda información sobre las variaciones de la estructura en nuestra zona de interés colaborando en mejores estimaciones de biomasa. Las medidas de textura han sido usadas como variables independientes en trabajos donde se ha estimado la biomasa de bosques, tanto nativos como plantaciones, ya que además de mejorar las estimaciones de biomasa, disminuye los errores por la sobre saturación de las imágenes en zonas de alta concentración de biomasa (Andrés-Mauricio *et al.*, 2021; Hernández Stefanoni *et al.*, 2020; Tovar Blanco *et al.*, 2020).

Wood et al. (2012) estudiando la relación que existe entre diferentes variables, entre ellas la textura, en relación con la estructura de la vegetación en un mosaico de pasturas y bosques encontraron que el valor del pixel y la textura de la imagen caracterizan del 26 al 60% de la variación de la altura del follaje dentro de las zonas de pastizales, sabanas y bosques, y hasta un 79% entre las zonas.

Resumiendo, las texturas indican las variaciones espaciales en cada imagen. Las características propias del análisis de textura varían según la imagen utilizada, la resolución espacial y el objeto en estudio. A partir del análisis de texturas se puede obtener de forma indirecta la variabilidad del objeto que representa la imagen, por esto son buenos predictores de la diversidad en diferentes ecosistemas, porque permiten relacionar variabilidad de las imágenes con heterogeneidad espacial "de terreno", y esta a su vez puede ser un indicador de diversidad.

#### **1.1.9. Errores en la estimación de la riqueza**

La presencia de sombras inherentes a las imágenes de alta resolución puede causar una reducción local de la información. Aunque enmascarar áreas sombreadas puede reducir el ruido y la heterogeneidad artificial en los datos, no son del todo recomendables ya que un gran número y la presencia generalizada de áreas enmascaradas, hacen que los datos pierdan utilidad (Warren *et al.*, 2014).

Warren *et al.* (2014) encontraron que una fuente adicional de error potencial radica en el hecho de que las imágenes satelitales para el área de estudio se recopilaron con tres años de diferencia con respecto a la recolección de datos de campo para estimar la heterogeneidad del hábitat y la riqueza de especies. Durante ese intervalo indudablemente se han producido algunos cambios

en la cobertura vegetal, y probablemente afectan la capacidad de correlacionar las imágenes satelitales y los datos terrestres.

Un problema a la hora de estimar riqueza puede ser la escala espacial de las imágenes disponibles. La mayoría de las escalas espaciales de los satélites convencionales son demasiado toscos para evaluar directamente la diversidad α, y se debe tener cuidado al usar productos de teledetección para evaluar la biodiversidad en estos tamaños de pixeles relativamente grandes, aunque escalas tan grandes pueden ser efectivas cuando se usan con otros enfoques (por ejemplo, mapeo de hábitats a gran escala) (Wang y Gamon, 2019).

#### **1.1.10.Errores en la estimación de biomasa**

El uso de datos de volumen de inventarios y la posterior conversión a biomasa no está exento de errores. Los errores incluyen el error de medición en las estimaciones de volumen originales, el uso de densidades de madera apropiadas y la conversión final de la biomasa de la madera del fuste en biomasa total. Aunque la mayoría de los errores de medición en las estimaciones de volúmenes son probablemente aleatorios y tienden a anularse entre sí (Brown y Lugo, 1992). Una forma de reducir estos errores que se pueden dar en la toma de datos a campo es tener protocolos ajustados, principalmente cuando se está trabajando en investigación (Réjou-Méchain *et al.*, 2019).

La densidad de la madera, por lo general, se define como la masa seca al horno por unidad de volumen verde (ya sea toneladas/m<sup>3</sup> o gramos/cm<sup>3</sup>) (Brown, 1997). La biomasa del árbol individual es directamente proporcional a la densidad de su madera. Sin embargo, la densidad rara vez se mide en los inventarios forestales, en la mayoría de los casos, se asigna un valor específico obtenido a partir de bases de datos y revisiones bibliográficas (Réjou-Méchain *et al.*, 2019).

Para la mayoría de los bosques, las estimaciones de biomasa se basan únicamente en arboles mayores a 10 cm de diámetro, esto excluye los árboles más pequeños que pueden representar más del 30% de la biomasa. Sin embargo, para bosques o árboles de menor estatura, como los de las zonas áridas o montañosas, bosques degradados o bosques secundarios, se deben elegir diámetros menores más bajos para reducir estos errores (Brown, 1997).

Las alturas medidas en campo, suelen tener errores, ya sea por los operarios, por los equipos o porque la alta densidad de copas dificulta una correcta visualización. La copa de los árboles, por lo general no forma parte de las ecuaciones alométricas, lo que puede conducir a errores. Buscar una manera de agregar la copa a las ecuaciones reduciría este error (Réjou-Méchain *et al.*, 2019).

Dado que los procesos de los inventarios forestales son largos, y por otro lado la disponibilidad de las imágenes satelitales depende de su resolución temporal, la fecha de la toma de muestras en campo y la de la información satelital puede variar hasta varios años. Esto es una fuerte de error a la hora de hacer las estimaciones de biomasa ya que los bosques son dinámicos (Avitabile *et al.*, 2016). Una recomendación para disminuir este error es aumentar el tamaño de parcela (Réjou-Méchain *et al.*, 2019). Zhang *et al*. (2019) trabajando con datos de campo tomados entre 2000 y 2014 para China, usaron como forma de disminuir este error el mapa de cambio de superficie forestal global de Hansen *et al.* (2013) para comprobar que no hubiera cambios en la superficie de bosque.

La diferencia en cuanto a la escala espacial de las imágenes y las parcelas medidas a campo puede ser un problema a la hora de realizar las estimaciones. Para reducir este error se recomienda usar imágenes de alta resolución, a fin de poder cubrir la diferencia (Réjou-Méchain et *al.*, 2019). En el caso de este trabajo donde las parcelas son de 200 m<sup>2</sup> y las imágenes a utilizar son de Sentinel 2, sus bandas de 10 metros; y ALOS PALSAR 2 con su resolución de 25 metros, se espera que como la diferencia es poca no cause grandes errores.

La interpolación de la biomasa aérea, o estimadores de ésta como área basal, pueden conducir a errores cuando se está trabajando en superficies muy amplias. Una forma de disminuir este error es estratificar el bosque por características ambientales, por ejemplo, por altitud (Réjou-Méchain *et al.*, 2019).

#### **1.1.11.Análisis estadístico de datos**

Para poder estimar la biomasa aérea de los bosques o su riqueza de especies deben usarse algoritmos que permitan integrar los datos de teledetección, datos ambientales y datos de campo. La relación entre las medidas de imágenes satelitales y la biomasa forestal suele ser muy compleja no pudiendo realizarse a través de regresiones lineales, por lo que se recomiendan algoritmos más complejos como Random Forest (Zhang *et al.*, 2017) o Modelos Lineales Generalizados (GLM por sus siglas en inglés) (Mauya y Madundo, 2022; Cayuela *et al.*, 2006).

Las regresiones lineales simples poseen varias restricciones, por ejemplo, los errores deben distribuirse normalmente. Una manera de no depender de estas limitaciones son los Modelos Lineales Generalizados, en los cuales se pueden trabajar con datos que tengan falta de normalidad de los errores y heterocedasticidad en la varianza (Cayuela, 2015). Los GLM se pueden diferenciar por la distribución que siguen sus errores. Los de distribución de errores Poisson, en particular han sido mencionados como de gran utilidad en el caso de conteo de especies (Cayuela, 2015; Zuur et al., 2013). Por otro lado, la distribución de errores Gamma, se utiliza para datos continuos y positivos (Cayuela, 2015).

Los GLM tienen tres componentes, la variable dependiente, de la cual se asume que tiene una distribución de la familia exponencial. Un set de parámetros beta y variables explicativas. Y la función enlace, que es la función que transforma a los valores estimados (Emptage & Dobson, 1992). En algunos casos, se puede considerar que transformar la variable dependiente manualmente es un procedimiento similar a usar un GLM. Pero tanto en la práctica como estadísticamente es mejor usar un GLM que la transformación de la variable independiente (Rönkkö *et al.*, 2022).

En los modelos GLM no obtenemos un  $R<sup>2</sup>$  como indicador de la varianza explicada por nuestro modelo, sin embargo, podemos tener la devianza explicada ( $D^2$ ), la cual es la diferencia entre la devianza nula y la devianza residual, sobre la devianza nula. A partir de esta podemos saber qué porcentaje del total de variación en nuestra variable de interés está explicada por nuestro modelo (Zuur *et al.*, 2013). La devianza residual está definida como el doble de la diferencia entre la máxima verosimilitud que provee un ajuste perfecto (también llamado el modelo saturado) y el modelo en estudio. La devianza nula es la devianza residual en el modelo que contiene solo al intercepto. O también: la devianza nula corresponde al último modelo aceptable , la devianza residual es la devianza del modelo en estudio y la devianza del modelo saturado es la devianza del mejor modelo posible (Zuur *et al.*, 2013).

Para regresión obtenemos un coeficiente estimado para cada covariable, el error estándar, el valor de z (para Poisson, que es el rango del estimado al error estándar) y un p valor. El p valor nos indica si la covariable es significativa. En la regresión lineal se estima con valor de t mientras que en Poisson se calcula con Z porque, la regresión lineal tiene un parámetro más para la varianza de los residuales, mientras que en Poisson la media es igual a la varianza por eso se utiliza una distribución z en lugar de la t.

En los modelos lineales los efectos de las variables independientes se combinan de manera aditiva, en los modelos exponenciales se combinan de forma multiplicativa (Rönkkö *et al.*, 2022).

Una de las condiciones de la validez de un modelo GLM de distribución Poisson es la dispersión de sus datos, la cual debe ser cercana a 1. Valores superiores a 1 nos indican sobre dispersión y ocurren cuando la variación en los datos excede la dispersión teórica del modelo Poisson. Valores menores a 1 indican subdipersión pero son menos comunes (Zuur *et al.*, 2013).

Para la estimación de biomasa aérea, Mauya y Maduno (2022) a partir de imágenes Sentinel 2 y Planet Scope Remotely, comparando modelos Random Forest y GLM, concluyeron que para imágenes Sentinel 2 se consiguieron modelos GLM con menos errores de predicción en comparación con Random Forest. Los modelos GLM son una opción correcta para la estimación de biomasa. El uso de Random Forest para datos que no tienen una distribución de los errores simétrica es cuestionable (Lopatin *et al.*, 2016). Además, usar modelos no paramétricos para realizar distribuciones de biomasa aérea tiene el riesgo que los errores sean potencialmente mayores que los de modelos de regresión, porque tienen distribuciones espaciales complejas (Saatchi, 2011).

Para que los modelos elegidos sean válidos, las variables independientes deben demostrar ausencia de multicolinealidad. Para esto se calcula el valor de inflación de varianza (VIF) de las variables independientes. Se puede considerar que las variables poseen alta colinealidad con valores mayores a 10 (Kutner et al., 2004), o mayores a 5 (Legendre & Legendre, 2012).

Uno de los métodos más usados para estimar el error de predicción de los modelos es la validación cruzada. Esta estimación cuantifica la capacidad de generalización de nuestro modelo (Berrar, 2018). Un indicador de cuan válido es nuestro modelo es el error cuadrático medio, este compara el grupo de valores observados de la variable de interés con el grupo de valores predichos, y se calcula mediante la siguiente ecuación:

$$
RMSE = \sqrt{\frac{\sum_{i=1}^{n} (y_i - \hat{y}_i)^2}{n}}
$$

### **1.2. PLANTEAMIENTO DEL PROBLEMA**

El aumento de la demanda internacional de productos agropecuarios constituye una amenaza para los bosques por la competencia en el uso de suelos. Por otro lado, la tala selectiva para la obtención de leña ha sido una constante presión sobre los bosques en Uruguay (Brazeiro, 2018). Puntualmente este manejo afecta a la riqueza de especies, ya que son buscadas especies particulares. Estos procesos de degradación, disminuyen la capacidad de los bosques de mantener sus funciones básicas, comprometiendo la sostenibilidad de los servicios ambientales y la capacidad de adaptarse al cambio climático. Se debe contar con una estrategia de acción para los bosques nativos a fin de lograr una sostenibilidad enfocada a los servicios ecosistémicos de los bosques (DGF-MGAP; MVOTMA;UNIQUE, 2018). Una herramienta fundamental para los tomadores de decisión son los mapas de distribución espacial de atributos de la vegetación como la riqueza de especies y la biomasa aérea, realizados a partir imágenes satelitales de alta resolución.

Aunque se sabe de forma empírica que los bosques del norte de Uruguay sufren procesos de degradación, existe escasa información sobre la estructura y composición florística de las comunidades arbóreas que sirva como base para estudiar su dinámica (Traversa-Tejero y Alejano-Monge, 2013). Si bien se ha avanzado en estudios del tema, todavía falta información importante. Los antecedentes de bases de datos georreferenciadas relacionados a diversidad de especies en Uruguay son pocos, mientras que los relacionados a biomasa, según la revisión realizada, son inexistentes.

Por lo cual un gran aporte a la investigación de bosques en el país será obtener mapas de distribución de especies y biomasa aérea como información fundamental para conocer el estado de los bosques. Además, ajustar una metodología capaz de ser aplicada para bosques con las características particulares de Uruguay.

Esta información es clave ya que, una de las formas en que los bosques almacenan carbono es la biomasa aérea, la cual en caso de deforestación se convierte en fuente de emisión de carbono. Conocer la biomasa existente en los bosques, es un indicador del papel de estos en el ciclo del carbono, como también del manejo forestal que se está realizando (FAO, 2022). Por otro lado conocer la distribución de la diversidad de especies, permitirá conocer cambios a futuro, este tema es de mucho interés, ya que es básico para la preservación de los ecosistemas (Begon *et al.*, 1999). Conocer cómo se relacionan estas variables en el espacio permite priorizar lugares para la conservación, como también realizar planes de manejos más integradores. Sin embrago los estudios con base en datos de campos en los bosques subtropicales y estacionales de Sur América aún son limitados (Bordin *et al.*, 2021).

#### **1.3. OBJETIVOS**

#### **1.3.1. Objetivo general**

Estimar la biomasa y la riqueza de especies, en bosques nativos de Uruguay, integrando datos de campo del Inventario Nacional Forestal datos derivados de dos tipos de sensores remotos: pasivos (imágenes Sentinel 2) y activos (ALOS PALSAR 2), y datos ambientales de clima y topografía. Además de conocer la relación espacial que existe entre la biomasa aérea de los bosques y la riqueza de especies.

#### **1.3.2. Objetivos específicos**

- Desarrollar modelos para estimar la distribución espacial de riqueza de especies y biomasa aérea de los bosques nativos en la ecorregión Cuenca Sedimentaria Gondwánica, usando datos de campo, datos de teledetección y datos ambientales para poder realizar mapas de la distribución de estas variables en la región y así tener más información de los bosques.
- Evaluar la importancia de diferentes variables explicativas tales como: características espectrales derivadas de Sentinel 2, valores de retrodispersión derivados de ALOS PALSAR, datos clima y topografía, en la estimación de riqueza de especies y biomasa aérea para los bosques nativos de la región de estudio para dar conocer más acerca de las variables y tenerlo en cuenta en futuros estudios.
- Evaluar las relaciones entre biomasa aérea y la riqueza de especies a partir de un mapa bivariado.

# **1.4. PREGUNTAS DE INVESTIGACIÓN**

- ¿Qué cantidad de biomasa aérea almacenan los bosques del nordeste de Uruguay y como está distribuida?
- ¿Cómo se distribuye la riqueza de especies de los bosques nativos en la ecorregión de referencia?
- ¿Qué variables independientes contribuyen más a explicar la variabilidad en la riqueza de especies y la biomasa aérea en los bosques estudiados?
- ¿Cómo se distribuyen en el espacio las relaciones entre la biomasa aérea y la riqueza de especies en los bosques de la ecorregión sedimentaria Gondwánica?

# **1.5. HIPÓTESIS**

La heterogeneidad ambiental puede ser medida por la heterogeneidad espectral a través de las texturas de las imágenes (Haralick *et al.*, 1973). Esto es de gran utilidad en la estimación de riqueza de especies, ya que se espera que en sitios más heterogéneos exista mayor diversidad de especies, esto explicado por la complementariedad de nichos (Poorter *et al.*, 2017). Por otro lado, la clorofila es la molécula encargada de captar la luz que se va a emplear como energía en la fotosíntesis, absorbe preferentemente la luz azul y la roja, por lo cual la reflectancia de la banda roja nos da información directamente relacionada con la biomasa viva. Mientras que, el espectro infrarrojo no es absorbido sino que es reflejado por la vegetación viva, siendo de esta forma un indicador directo para la estimación de biomasa (Campbell y Wynne, 2011). Igualmente son importantes las polarizaciones de radar, ya que la capacidad de penetración en la vegetación del radar, particularmente de la banda L, ha demostrado ser muy útil para la estimación de la biomasa aérea (Ni *et al.*, 2020; Mitchard *et al.*, 2009).

- **H1: Las texturas derivadas de las imágenes ópticas y de radar contribuyen en mayor medida a explicar la variabilidad de la riqueza de especies, mientras que en el modelo de biomasa son más influyentes los valores de reflectancia de las bandas y retrodispersión de las polarizaciones.**
- La disponibilidad de agua tiene un efecto positivo en el crecimiento del bosque y por lo tanto, en la biomasa aérea acumulada (Álvarez-Dávila *et al.*, 2017; Poorter *et al.*, 2017),

al igual que en la riqueza de especies ya que muchas especies dependen de esta de manera critica (Begon *et al.*, 2006). Por otro lado, mayor variabilidad en la topografía puede determinar cambios en la biomasa del bosque a escala local (Rodrigues *et al.*, 2020), como también en la diversidad de las comunidades por la diferenciación de nichos (Begon *et al.*, 1999).

- **H2: Los factores ambientales: variable de topografía y CWD son significativos (tienen alguna influencia en la variable respuesta) tanto en el modelo de riqueza de especies como en el de biomasa aérea.**
- En Uruguay se puede considerar que la riqueza de especies leñosas es alta teniendo en cuenta que se encuentra en una zona de praderas (Haretche *et al.*, 2012). Por otro lado, la biomasa para los bosques nativos reportada por Uruguay (FAO, 2020) es relativamente alta y comparable con datos reportados para Brasil por Rosenfield y Souza,(2014). Si bien se han definido diferentes comportamientos para la relación de ambas variables, se puede esperar que lugares de alta biomasa también presenten alta riqueza de especies, ya que en sitios que poseen variabilidad, un mayor número de especies harán un uso más eficiente de los recursos, logrando acumular más biomasa, esto explicado por la complementariedad de nichos.
- **H3: Por lo anterior en la ecorregión Sedimentaria Gondwánica la biomasa aérea de los bosques está correlacionada positivamente con la riqueza de especies.**

### **2.1. MATERIALES Y MÉTODOS**

### **2.1.1. Área de estudio**

La zona de estudio es la ecorregión Cuenca Sedimentaria Gondwánica. Se escoge esta región por contar con buena cantidad de las parcelas del Inventario Forestal Nacional (IFN) y por la importancia que la describe Braziero (2015): la Cuenca Sedimentaria Gondwánica tiene la segunda mayor riqueza total del país de especies endémicas y casi endémicas, para el caso de anfibios, reptiles, aves, mamíferos, y especialmente en leñosas.

Principales rasgos geomorfológicos y ambientales de la ecorregión:

- Superficie: 3,253,762 ha.
- Rango altitudinal: 90 380 metros.
- Formaciones geológicas dominantes: Areniscas Gondwánica.
- Geoformas dominantes: Lomadas.
- Suelos dominantes: Acrisoles luvisoles, profundos.
- Uso dominante del suelo: Forestal Pastoril.

**Tabla 2.1.** Número total de parcelas en la ecorregión, parcelas empleadas para este estudio, según año de muestreo y tipo de bosque. Elaborado a partir de datos del IFN.

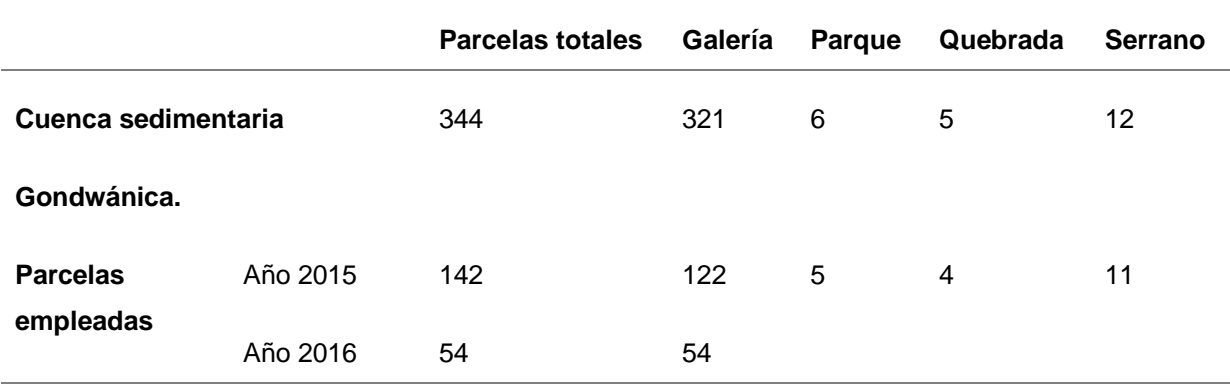

### **2.1.2. Datos de campo**

Para el IFN se desarrolló un muestreo sistemático, se definió una gradilla de puntos a 1.9 km de distancia entre cada uno, para todo el territorio nacional, luego esta se interceptó con la capa de bosques resultante de la clasificación de imágenes Landsat del año 2004; estableciéndose de esta forma los puntos muestrales a campo. El muestreo se realizó entre los años 2009 y 2016, y el tipo de parcelas utilizadas fue rectangular de 20 m x 10 m.

Las variables relevadas en todos los árboles mayores a 1.3 m de altura fueron:

- Diámetro a la altura del pecho (DAP, cm), 2 diámetros de forma perpendicular con forcípula.
- Altura total (Ht, m), único valor.
- Especie (nombre científico).

Uruguay cuenta con la cartografía para bosque nativo realizada a partir de imágenes Sentinel 2 del año 2016, por REDD+ Uruguay. Según la cual, la ecorregión cuenta con 1,570 km<sup>2</sup> de bosque nativo. Este mapa es el brindado por Dirección General Forestal (órgano encargado del contralor y gestión de bosques en Uruguay) y es la capa que se usa como base de bosque nativo en este trabajo. Esta capa se utilizó para comprobar que las parcelas estuvieran efectivamente en zonas de bosque nativo, además de la comprobación visual, a partir de esto y seleccionando los muestreos más cercanos a la fecha de la imagen, se utilizan 196 parcelas, las que se describen en la Tabla 2.1, y se muestra su ubicación en la Figura 2.1.

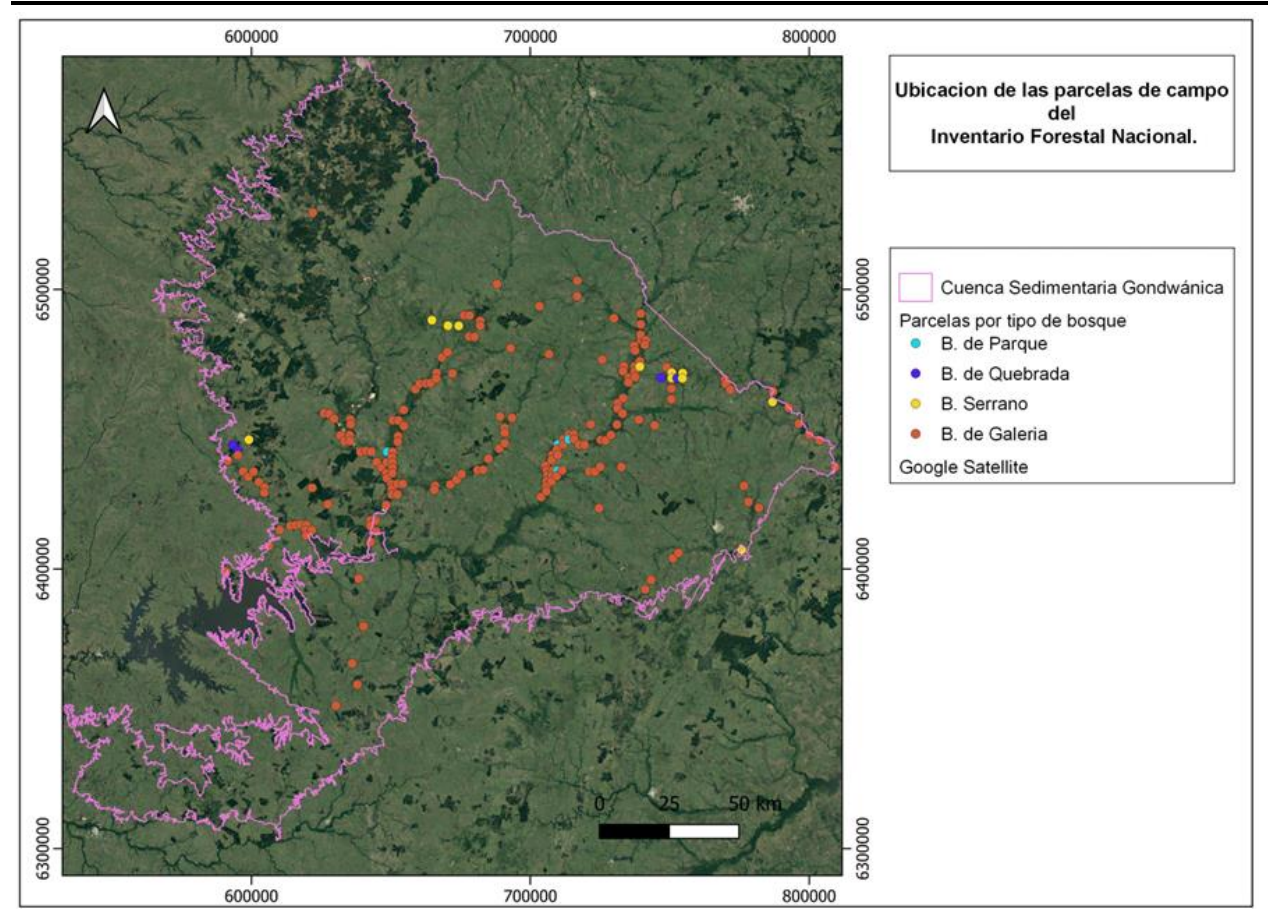

**Figura 2.1.** Ubicación de las parcelas de campo del IFN. En rosa se presenta el límite de la Cuenca Sedimentaria Gondwánica. En diferentes colores se muestran las parcelas por tipo de bosque, muestreadas en los años 2015 y 2016. Elaboración propia a partir de datos del IFN.

### **2.1.2.1. Cálculo de la biomasa y riqueza de especies.**

Para el cálculo de riqueza de especies, primero se verificaron y corrigieron los nombres científicos de la base de datos, usando la librería BIOMASS (Réjou-Méchain *et al.*, 2017) del programa R (R Core Team, 2021), y se registró el número de especies presentes por parcela. Cuando realizamos inventarios es prácticamente imposible registrar todas las especies presentes (Jiménez-Valderde y Hortal, 2003). Por lo cual, en este caso, se evaluó si el esfuerzo de muestreo con que se cuenta es suficiente, para esto se realizó la curva de acumulación de especies. Esta curva de rarefacción muestra cómo se acumulan las especies a medida que aumentan las unidades de muestreo (Magurran, 2004). Este procedimiento se realizó en el programa Estimates (Colwell, 2022).

Por otro lado, no se encontraron ecuaciones alométricas desarrolladas localmente para los bosques de Uruguay, ni tampoco regional para la mayoría de las especies del inventario, o que integraran los datos disponibles en el inventario. En otros trabajos (Bordin et al., 2021; Maggio, 2014; Saatchi et al., 2007) se utilizaron las ecuaciones generales de Chave et al. (2005 y 2014). Por lo cual en este trabajo también se usó la ecuación de Chave et al. (2014), la cual se presenta a continuación.

$$
AGB = 0.0673 * (\rho D^2 H)^{0.976}
$$

Donde: AGB: biomasa aérea (kg); p: densidad especifica de la madera (g/cm<sup>-3</sup>); D<sup>2</sup>: diámetro del tronco a 1.3 m de altura (cm); *H*: altura total (m).

El programa R permite el cálculo de la biomasa por árbol a partir de dicha ecuación. La densidad de la madera para cada especie se extrajo de la base de datos global de la librería BIOMASS (Chave *et al.*, 2009), a partir de los datos taxonómicos corregidos, este procedimiento también se realizó en el programa R (R Core Team, 2021).

### **2.1.3. Imágenes satelitales y procesamiento**

#### **2.1.3.1. Imágenes ALOS PALSAR**

Las imágenes a partir de las cuales se trabajó son las del sensor ALOS PALSAR-2 del año 2016, ya que son las más cercanas a la fecha de finalización del Inventario Forestal Nacional (IFN). Se descargaron las polarizaciones HH y HV desde la página oficial de la Agencia Espacial Japonesa (JAXA) [\(https://satpf.jp/spf/?sb=search&sensor=ALOS-2\\_PALSAR2&item=sb1\\_sar\\_palser2](https://satpf.jp/spf/?sb=search&sensor=ALOS-2_PALSAR2&item=sb1_sar_palser2%20&lang=en)  [&lang=en\)](https://satpf.jp/spf/?sb=search&sensor=ALOS-2_PALSAR2&item=sb1_sar_palser2%20&lang=en). Estas imágenes fueron procesadas en el programa R (R Core Team, 2021) los números digitales de las imágenes fueron transformados a coeficientes de retrodispersión usando la ecuación de Shimida y Ohtaki (2010) según el Manual para mapeo de la biomasa (Hernández Stefanoni *et al.*, 2021):

$$
\gamma^{o}(dB) = 10Log_{10}(DN^2) - 83.0
$$

Con el propósito de disminuir el moteado que pueden presentar estas imágenes, se le realizó un filtro de Lee usando una ventana de tres por tres pixeles, se eligió este tamaño de ventana dado que las parcelas de campo son de 200 metros cuadrados.

A partir de los datos ALOS PALSAR 2 se calculó el Índice de Retrodispersión de Diferencia Normalizada (NDBI) usando las polarizaciones HH y HV, este índice lo podemos usar como un similar del NDVI. El cálculo se realizó a partir de la siguiente formula:

$$
NDBI = \frac{HH - HV}{HH + HV}
$$

Las imágenes de ALOS PALSAR 2 y el NDBI fueron remuestreadas con el método del vecino más cercano a partir de una base de imagen Sentinel 2 a fin de homogeneizar la resolución a 10 metros usando la librería raster (Hijmans *et al.*, 2013) del programa R (R Core Team, 2021). Se eligió esta resolución ya que usar imágenes de gran resolución mejora la precisión en la estimación de la biomasa y la riqueza de especies (Rondon, 2018).

Luego se calcularon ocho métricas de textura (media, correlación, homogeneidad, varianza, segundo momento angular, entropía, disimilitud y contraste) para conocer la variabilidad entre pixeles usando la librería GLCM (Zvoleff, 2020), del programa R (R Core Team, 2021). Estas medidas son usadas por varios autores (Farwell *et al.*, 2021; Fassnacht *et al.*, 2021; Hernández Stefanoni *et al.*, 2021; Huechacona-Ruiz *et al.*, 2020) en trabajos de estimación de biomasa, diferenciación de vegetación y estimación de riqueza de especies. Se calcularon a partir de una ventana de 3 por 3 pixeles, en 4 direcciones (0, 45, 90, 135 grados), para las polarizaciones HH y HV, y para el índice NDBI. Se utilizó este tamaño de ventana porque es el que más se aproxima al tamaño de la parcela de campo (200m<sup>2</sup>).

### **2.1.3.2. Imágenes Sentinel 2**

Existen ciertas diferencias en las imágenes Sentinel 2A y 1C. Las imágenes 1C están "corregidas en la superficie de la atmosfera" (TOA), mientras las imágenes 2A se encuentran corregidas con niveles de reflectancia por debajo de la atmósfera (BOA) (ESA, 2015).

Las imágenes con el nivel de procesamiento 2A están disponibles desde diciembre de 2018. Dado que el inventario forestal de Uruguay fue realizado entre 2009 a 2016 se usaron las imágenes 1C, las cuales fueron solicitadas y luego descargadas de la página oficial de la Agencia Europea Espacial [\(https://scihub.copernicus.eu/dhus/#/home\)](https://scihub.copernicus.eu/dhus/#/home). A las imágenes 1C se les realizó la corrección atmosférica. Para esto se utilizó el programa SNAP [\(https://step.esa.int/main/download/snap-download/\)](https://step.esa.int/main/download/snap-download/), este programa de libre acceso es proporcionado por la Agencia Espacial Europea, dentro de este programa encontramos herramientas específicas para trabajar con imágenes Sentinel 2 (ESA, 2020). También en este programa se realizó el mosaico de las imágenes.

De todas las bandas de Sentinel 2, se decidió trabajar con bandas de 10 metros de resolución espacial, la banda roja (650-680nm) y la banda del infrarrojo (785-899nm). Además, se calculó el NDVI, este es uno de los índices más comúnmente usados, ya que posee sensibilidad para diferentes características de las plantas, como la biomasa (Vafaei *et al.*, 2018). Se calculó el NDVI en el software QGIS 3.16 (QGIS.org, 2021).

#### $NDVI =$ Banda 8 − Banda 4 Banda 8 + Banda 4

Para ajustar los modelos se utilizaron como variables independientes a partir de imágenes Sentinel 2: bandas espectrales (banda roja e infrarroja), NDVI, y las ocho métricas de textura ya mencionadas, calculadas a partir de estas. La vegetación tiene una respuesta muy clara en estas bandas, como se puede apreciar en la Figura 2.2., por lo cual son las más usadas para trabajos relacionados con vegetación. En zonas de abundante vegetación vigorosa se espera que los valores de reflectancia en la banda roja sean bajos, mientras que en la banda infrarroja sean altos.

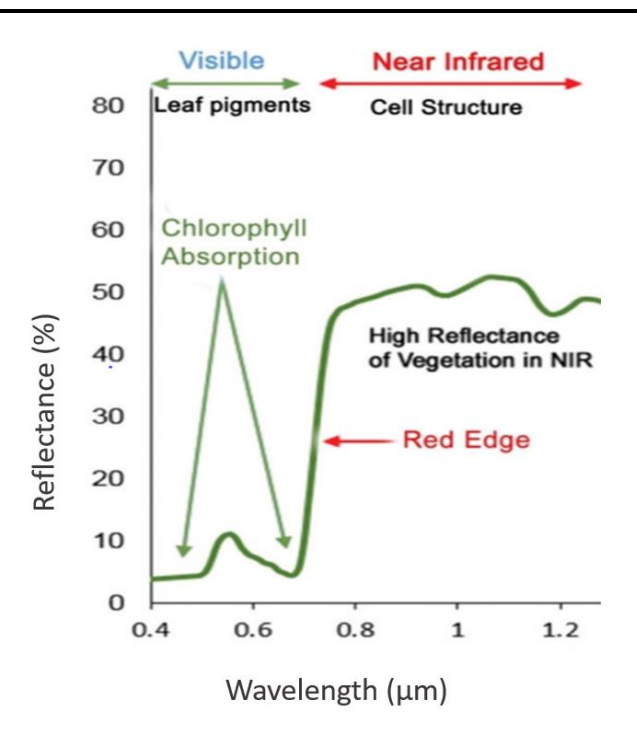

**Figura 2.2**. Curva de reflectancia para la vegetación. En el eje de las abscisas se representa la longitud de onda de las diferentes bandas del espectro. En el eje de las ordenadas el porcentaje de reflectancia. Tomado de Roman & Ursu (2016).

#### **2.1.3.3. Extracción de valores para integrar el modelo**

A partir del punto central de las parcelas de campo se extrajeron los valores de las medidas de texturas calculadas para las imágenes de ALOS PALSAR 2 y Sentinel-2, así como las texturas calculadas para NDBI y NDVI. Mientras que para los valores de las polarizaciones ALOS PALSAR 2, las 2 bandas de imágenes Sentinel-2, y en los índices calculados NDBI y NDVI, se extrajeron los valores promedio de un área circular de 394 metros cuadrados ya que en este círculo queda integrada la parcela rectangular de 20 por 10 metros. En total se extrajeron 54 variables, 2 bandas Sentinel, NDVI y las 8 texturas de cada uno; 2 polarizaciones ALOS PALSAR, NDBI y sus texturas. Estos procedimientos se realizaron en el software R (R Core Team, 2021).

#### **2.1.4. Datos ambientales**

En trabajos donde se relaciona biomasa o riqueza de especies con imágenes satelitales se recomienda anexar datos ambientales para mejorar el ajuste del modelo (Hernández Stefanoni et al., 2020). Los datos ambientales que pueden contribuir a la estimación de la biomasa aérea y la riqueza de especies pueden ser varios, suelo, clima, topografía, entre otros. En este caso se optó por trabajar con datos de topografía ya que en trabajos previos se encuentra como un factor que puede mejorar las estimaciones (Rodrigues *et al.*, 2020; Lopatin *et al.*, 2016).

El modelo digital del terreno (MDT) usado es el brindado por el Ministerio de Ganadería, Agricultura y Pesca de Uruguay descargado de la página oficial [\(https://www.gub.uy/ministerio](https://www.gub.uy/ministerio-ganaderia-agricultura-pesca/tramites-y-servicios/servicios/modelo-digital-terreno)[ganaderia-agricultura-pesca/tramites-y-servicios/servicios/modelo-digital-terreno\)](https://www.gub.uy/ministerio-ganaderia-agricultura-pesca/tramites-y-servicios/servicios/modelo-digital-terreno). Se encuentra en formato ráster con una resolución espacial de 30 x 30 metros. A partir del MDT se obtuvo el mapa de pendientes en porcentaje en el programa QGIS 3.16 (QGIS.org, 2021). Estos se re muestrearon a una resolución de 10 x 10 metros de pixel a fin de homogeneizarlo con el resto de los datos.

Como variable climática se optó por usar el déficit climático hídrico (CWD, por sus siglas en inglés). Este índice representa el agua perdida en el ambiente durante los meses secos (definidos como meses en los que la evapotranspiración supera la precipitación). Se mide en mm/año como la diferencia entre la lluvia y la evapotranspiración durante los meses secos solamente. Esta capa se obtuvo de la página web de Chave (2014) [\(https://chave.ups](https://chave.ups-tlse.fr/pantropical_allometry.htm#CWD)[tlse.fr/pantropical\\_allometry.htm#CWD\)](https://chave.ups-tlse.fr/pantropical_allometry.htm#CWD). Tiene una resolución de 2,5 minutos de arco (Chave *et al.*, 2014) , la cual se llevó a una resolución de 10 metros de pixel para poder usarla con el resto de las capas de este estudio. Se escoge esta variable por la influencia que tienen la disponibilidad de agua tanto para la acumulación de biomasa, como para la distribución de especies.

#### **2.1.5. Análisis de datos**

Para predecir la biomasa aérea y la riqueza de especies se ajustaron Modelos Lineales Generalizados (GLM). A partir de esta metodología se pueden crear modelos con diferentes distribuciones de los errores. En este caso, son útiles ya que los errores no presentan una distribución normal, y las variables dependientes, riqueza de especies y biomasa aérea no tienen una relación lineal con las variables independientes, bandas de Sentinel 2 y sus texturas, polarizaciones de ALOS PALSAR y sus texturas, CWD y topografía, los GLM a partir de su función vinculo se encargan de linealizar esta relación.

Para ajustar los modelos GLM en R se siguió la metodología propuesta por Cayuela (2015) y Zuur et al. (2013). Para el modelo correspondiente a biomasa aérea, dado que la variable dependiente está representada por datos cuantitativos y mayores a cero se utilizó un modelo

GLM con distribución de los errores Gamma. Mientras que para riqueza se utilizó la distribución Poisson, la cual es adecuada para conteos (Cayuela *et al.*, 2006). Otra propiedad de los GLM que posibilita su uso en estos casos, es que la función enlace acota los valores de las predicciones no permitiendo valores negativos.

De todas las variables presentes, las bandas, las polarizaciones y las texturas de las imágenes, muchas tienen el potencial de ser determinantes para estimar la biomasa, por lo cual es fundamental definir qué variables están más relacionadas con la biomasa pero poco relacionadas entre sí (Lu, 2005), como es el caso de las métricas de textura que suelen estar correlacionadas (Wood *et al.*, 2012). El primer paso en el ajuste de los modelos fue analizar la relación entre las variables independientes con el coeficiente de correlación de Pearson, dentro de cada banda, polarización o índice calculado. Dos variables con una correlación "muy fuerte" (mayor a 0.7) son redundantes en su capacidad explicativa de la variable dependiente (Dormann *et al.*, 2013). Además, una alta colinealidad entre las covariables puede afectar la capacidad de estimar correctamente los parámetros de regresión (Legendre y Legendre, 2012). Para reducir estos problemas se seleccionaron los coeficientes más altos y, a su vez, la variable con menos relación con la variable dependiente se quitó de la primera selección.

Posteriormente para seleccionar el modelo que contenga las variables explicativas más importantes se utilizó el método de selección "backward selection" basado en el criterio de información de Akaike (AIC). Este algoritmo permite seleccionar un subgrupo (subset) de las variables predictoras que formarán el modelo, basado en la eliminación de variables hacia atrás (Zhang, 2016). El principio de parsimonia establece que cualquier parámetro que no contribuya significativamente al modelo debe eliminarse (Legendre y Legendre, 2012). Por lo cual, si bien el modelo seleccionado por AIC puede conservar variables no significativas, en este paso se eliminaron las variables que no fueron significativas (P≤0.1). Luego de quitar las variables se vuelve a ajustar el modelo, y se ordenan las variables según el criterio de AIC según aparecen en el resultado del ajuste. Al modelo elegido se le realiza el cálculo del valor de inflación de varianza (VIF) para detectar colinealidad entre las variables independientes. Las variables con valores superiores a 5 se considera que poseen alta colinealidad (Legendre y Legendre, 2012).

Para conocer la variabilidad explicada por el modelo se calculó la  $D^2$ , devianza explicada. Para conocer el porcentaje de la devianza que explica cada variable dentro de la total se realiza un análisis de devianza, usando la función anova del sofware R, como resultado esta función brinda

cuanto se reduce la devianza residual al agregar cada variable, a partir de esto se puede calcular el porcentaje de varianza explicada por cada variable.

Una vez ajustado el modelo, se realizó una validación cruzada para conocer su rendimiento. En este análisis se remueve una observación a la vez, y se vuelve a ajustar el modelo con las variables que permanecen, a fin de obtener una lista de valores predichos por el modelo. A partir de esta lista se ajustó una regresión lineal simple. Finalmente se obtuvo el coeficiente de determinación y se calculó el error cuadrático medio (RMSE) y el error relativo (%RMSE).

Una vez validados los modelos, se crearon los respectivos mapas de biomasa aérea y riqueza de especies, que relacionan los datos de campo con los datos ambientales y de las imágenes satelitales. Esto a partir de las capas con bandas espectrales de Sentinel 2, polarización de ALOS PALSAR, las métricas de texturas que conforman cada modelo, y las variables climáticas más los datos de biomasa y riqueza de campo. Los mapas se generaron en el software R (R Core Team, 2021), usando el paquete raster (Hijmans *et al.*, 2013).

#### **2.1.6. Relación de biomasa aérea y riqueza de especies**

Para tener la primera estimación de la relación biomasa aérea y riqueza de especies en la ecorregión, se usaron los datos de campo. Se calculó el coeficiente de correlación de Pearson entre las dos variables de interés. A partir de esto podemos saber si las variables están correlacionadas linealmente, si ambas variables aumenten o disminuyan simultáneamente indicado por valores mayores a cero; o si presentan una relación inversa donde una variable aumenta y la otra disminuye con valores menores a cero. Que estén relacionadas indica que existen sitios con riqueza de especies y biomasa aérea alta y sitios donde ambas variables son bajas. Pero la correlación no indica causalidad, por lo cual no tenemos las herramientas para afirmar que una variable es causal de la otra.

Por otro lado a partir de los mapas para estimación de biomasa aérea y riqueza de especies se calculó la correlación de Pearson para todos los pixeles que representan al bosque, en el programa R (R Core Team, 2021), usando el paquete raster (Hijmans *et al.*, 2013).

Para conocer las coincidencias de la distribución espacial de las variables de interés se realiza un mapa bivariado en el programa R (R Core Team, 2021), usando los paquetes bivariatemaps (Hidasi-Neto, 2022). Para poder realizar este mapa se debe contar con los mapas de las variables

de interés con la misma resolución espacial y el mismo sistema de coordenadas, además de conocer los datos de donde provienen para poder interpretarlos. Primero se diseña una paleta de colores, la cual está relacionada con los datos de las variables en cada pixel, según la cantidad de clases que le indiquemos el programa clasificará los datos asignándole un color por clase en la paleta de colores. Este mapa permite distinguir a través de la paleta de colores en que zonas aumentan o disminuyen ambas variables y en que zonas una tiene un valor alto y el otro bajo.

### **3.1. RESULTADOS**

### **3.1.1. Información sobre la biomasa y riqueza de especies en la zona de estudio**

En las 196 parcelas procesadas se encontraron 10832 individuos correspondientes a 59 especies de 45 géneros, y 27 de árboles. La familia con más representación fue Myrtaceae con 9 géneros y 11 especies. Del total de individuos registrados la especie con más individuos fue: *Sebastiania commersoniana* (Baill.) L.B. Sm. & Downs (Euphorbiaceae), con 3308 individuos, seguida por *Eugenia uruguayensis* (Cambess.) (Myrtaceae) con 1284 individuos y *Eugenia uniflora* (O. Berg.) (Myrtaceae) con 932. Esto coincide con el trabajo de Sayagues-Laso et. al (2000), el cual realizó un análisis de trabajos sobre la composición de los bosques uruguayos. Dentro de las especies con más presencia en la zona de los departamentos de Tacuarembó y Rivera (dentro de la ecorregión en estudio) se encuentra *Sebastiania commersoniana (Baill.) L.B. Sm. & Downs*  (Euphorbiaceae). Esta especie también está registrada como de alta presencia en la región en el informe del IFN (DGF-MGAP, 2019). A partir de las 196 parcelas se calculó la riqueza promedio por parcela, máximo, mínimo y desvío estándar, por tipo de bosque los resultados se presentan en la Tabla 3.1.

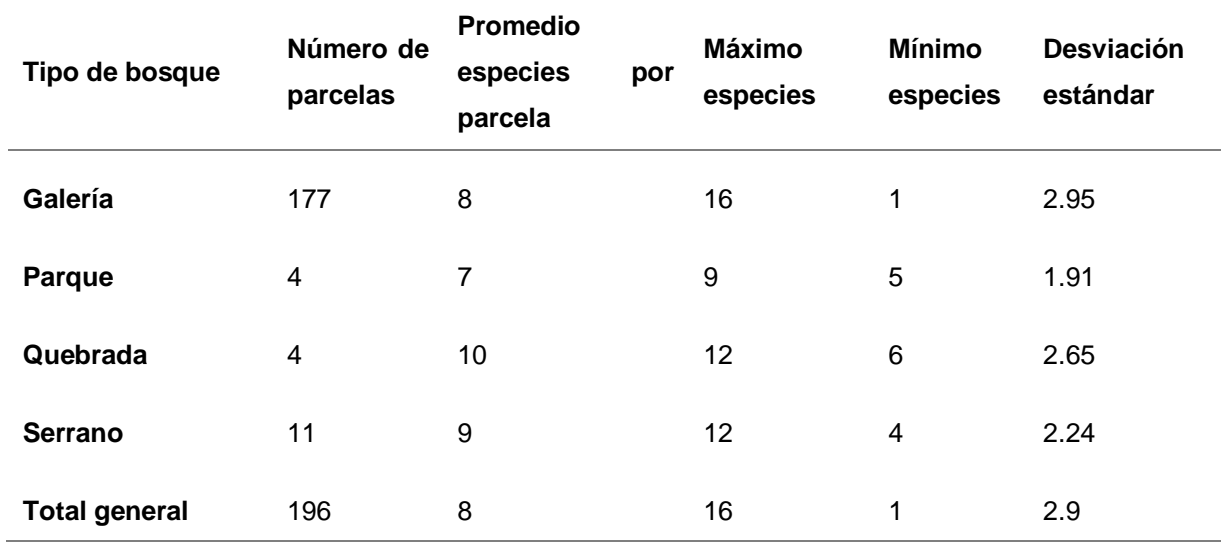

**Tabla 3.1.** Estadísticas para el número de especies por parcela, a partir de datos de campo, del total de las parcelas, y por tipo de bosque según registro del IFN.

Según la curva de acumulación de especies (Figura 3.1.) se considera que el esfuerzo de muestreo para el total de los bosques en su conjunto, es adecuado para este trabajo. Si bien la curva no se hace horizontal, si disminuye notoriamente su pendiente. Se puede ver que a partir de las 100 parcelas se deben muestrear 100 más, para poder registrar nueve especies nuevas, mientras que en los primeros 100 se incluyen 50 especies. De todas maneras, es una decisión que se debe evaluar económicamente, la relación costo beneficio de ampliar el muestreo. Un ejemplo es el caso de Rondon (2018), en su trabajo donde estima la distribución de la riqueza, considera la disminución de pendiente como un indicador de esfuerzo de muestreo aceptable. Por otro lado, si se toma en cuenta el tipo de bosque, el muestreo solo se podría considerar adecuado para los bosques de Galería (Figura 3.1. b).

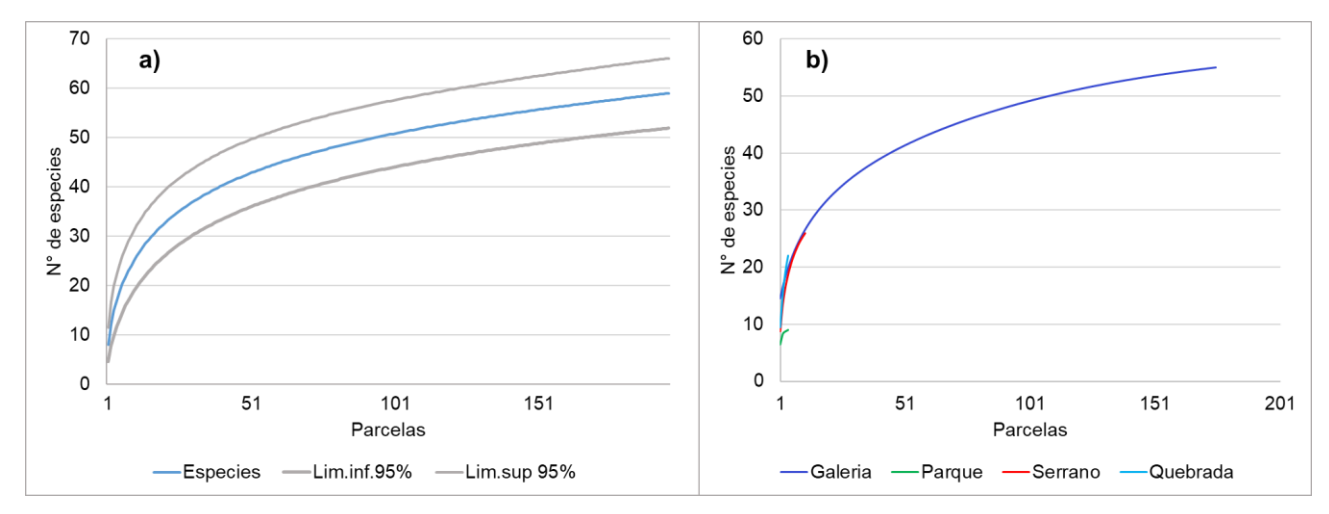

**Figura 3.1.** Curvas de acumulación de especies. a) Curva de acumulación de especies para el total de parcelas. En el eje de las ordenadas se representa el número de especies registradas, mientras que en las abscisas se representan las parcelas muestreadas. b) Curva de acumulación de especies por tipo de bosque. Se presenta la curva para cada tipo de bosque diferenciadas por color. Elaboración propia a partir de datos del IFN.

En cuanto a la biomasa aérea de los bosques, el promedio calculado a partir de las 196 parcelas de bosque nativo es de 103.5 ton/has con un máximo de 291.1 ton/ha y un mínimo de 6.9 ton/ha. Aunque este valor presenta diferencias si se lo considera por tipo de bosque como se puede apreciar en la Tabla 3.2, donde se presentan los estadísticos descriptivos de la biomasa separados por tipos de bosque y los totales. Como indicador de donde se agrupan los datos se presenta la media, este valor puede estar influenciado por valores extremos por lo cual se presenta máximos y mínimos, además del desvío estándar que nos indica que tan dispersos son nuestros datos.

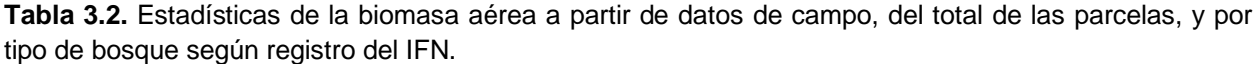

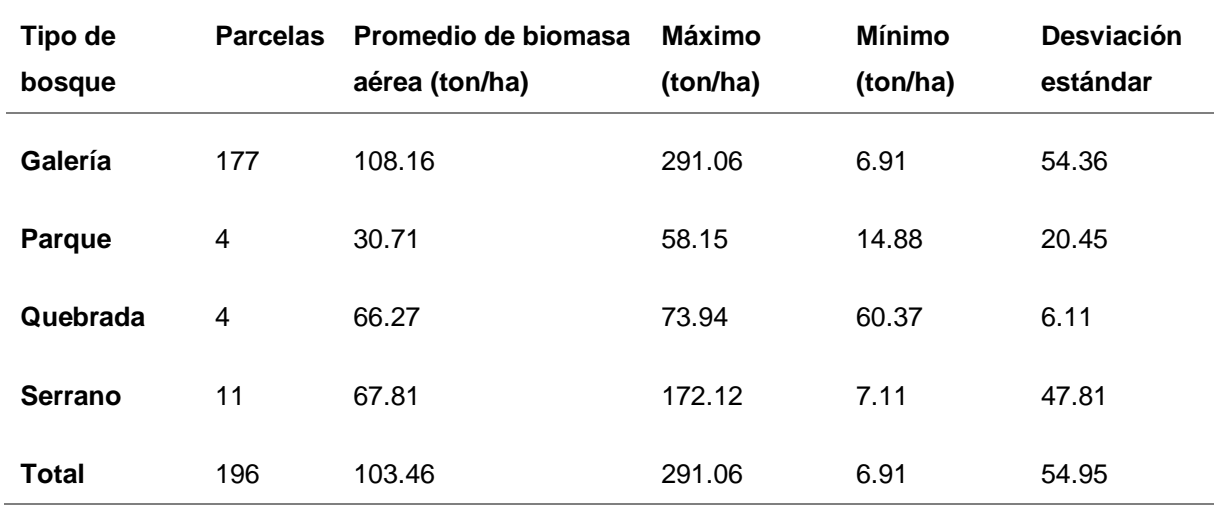

# **3.1.2. Modelación de la riqueza de especies y la biomasa a partir de información de imágenes de satélite**

Para modelar la riqueza de especies se ajustó un modelo GLM con distribución de errores Poisson y una función de enlace logaritmo. Las variables independientes derivadas de imágenes de satélite que forman parte del modelo fueron las medidas de texturas, tanto de las bandas de Sentinel 2 (varianza de la banda infrarroja, contraste del NDVI, correlación del NDVI) como de las polarizaciones de ALOS PALSAR (varianza de la polarización HV, homogeneidad del NDBI, contraste de la polarización HH, segundo momento de la polarización HV) además de las variables ambientales: pendiente y CWD, estos valores resultan significativos, o sea son diferentes de cero, y por lo tanto tienen un efecto en el modelo, con un p<0.1 (Tabla 3.3).

**Tabla 3.3.** Estadísticos del Modelo GLM para estimar la riqueza de especies a partir de variables derivadas de imágenes de satélite y del ambiente.

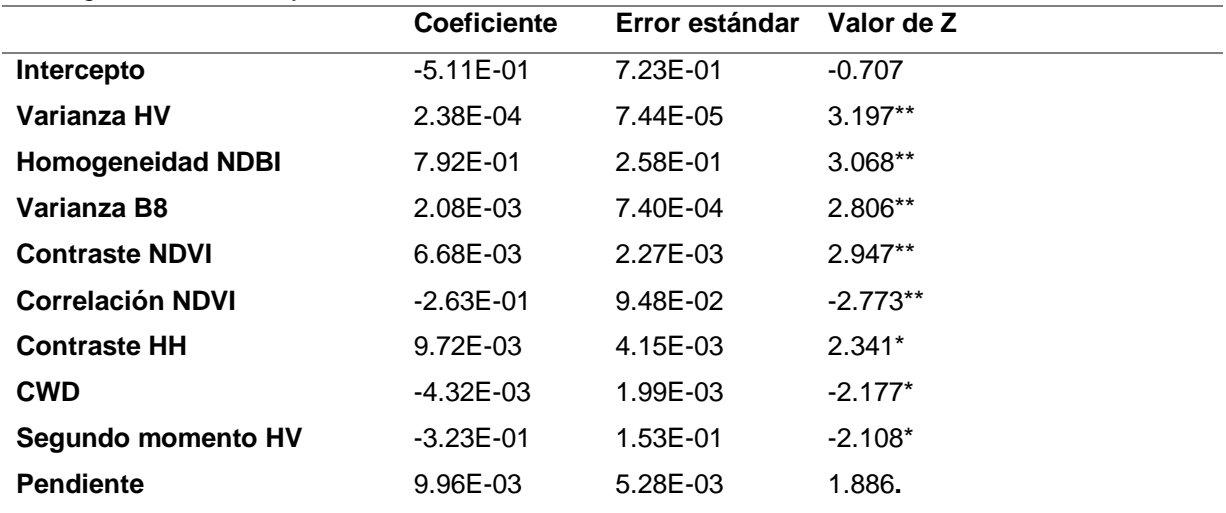

Códigos de significancia: 0 '\*\*\*' 0.001 '\*\*' 0.01 '\*' 0.05 '**.**' 0.1 ' ' 1

A partir de la devianza explicada (D<sup>2</sup>) podemos decir que el modelo representa el 19% de la variabilidad de la riqueza. Las variables que más explican esta variabilidad son: la varianza de la polarización HV, la correlación del NDVI, el contraste de la polarización HH y la varianza de la banda infrarroja de Sentinel 2, como se muestra en la Tabla 3.4.

**Tabla 3.4.** Reducción de la devianza y porcentaje de la devianza explicada por cada variable en el modelo de riqueza de especies.

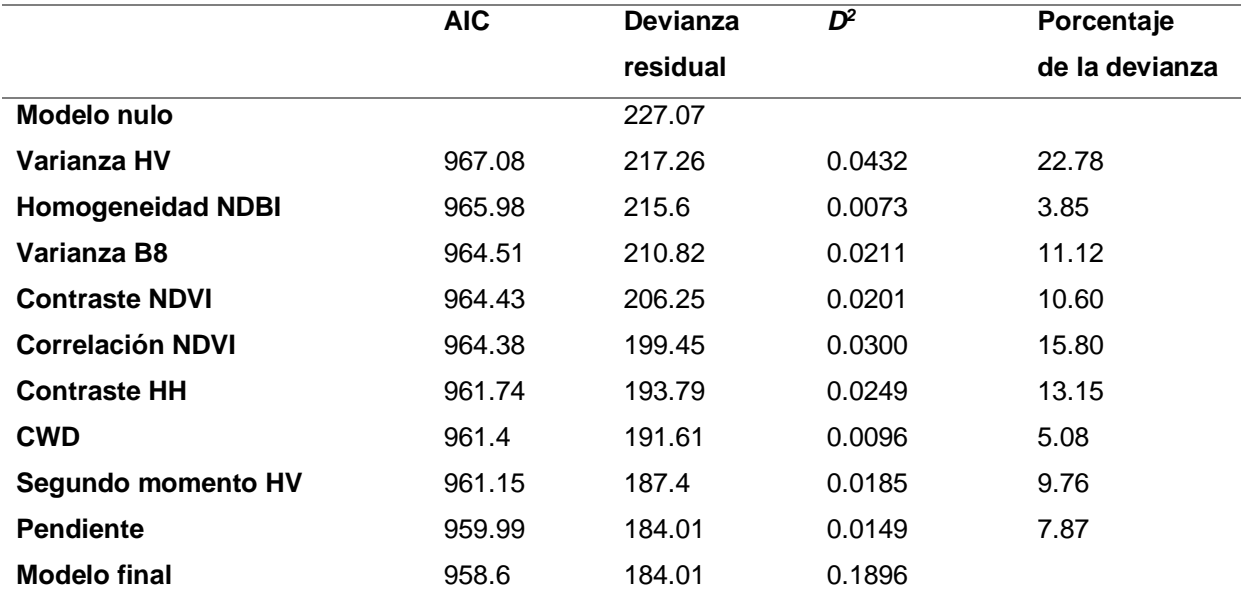

AIC: Criterio de Información de Akaike, D2: reducción de la devianza que representa agregar la variable, porcentaje de la devianza total del modelo que representa cada variable.

El índice de dispersión calculado para el modelo es 0.98 por lo cual la dispersión de los datos es adecuada (Cayuela, 2015). El índice de Moran para los residuos de este modelo es de - 0.002, con un p = 0.78. indicando que no existe autocorrelación espacial. Los VIF calculados para las variables resultaron todos menores de cinco, no presentando problemas de colinealidad entre ellas.

Para la estimación de la distribución de biomasa aérea se ajustó un modelo GLM con distribución de errores Gamma y función enlace logaritmo. El modelo está integrado por información de Sentinel 2 (banda roja y contraste banda infrarroja), de ALOS PALSAR (polarización HV, correlación HV, contraste HH y contraste NDBI) y la pendiente del terreno como variable ambiental (Tabla 3.5.). Tanto el coeficiente de la banda roja como el de la pendiente tienen signo negativo lo que muestra una relación inversa con la variable.

**Tabla 3.5.** Estadísticos del Modelo GLM para estimar la biomasa aérea a partir de variables derivadas de imágenes de satélite y del ambiente.

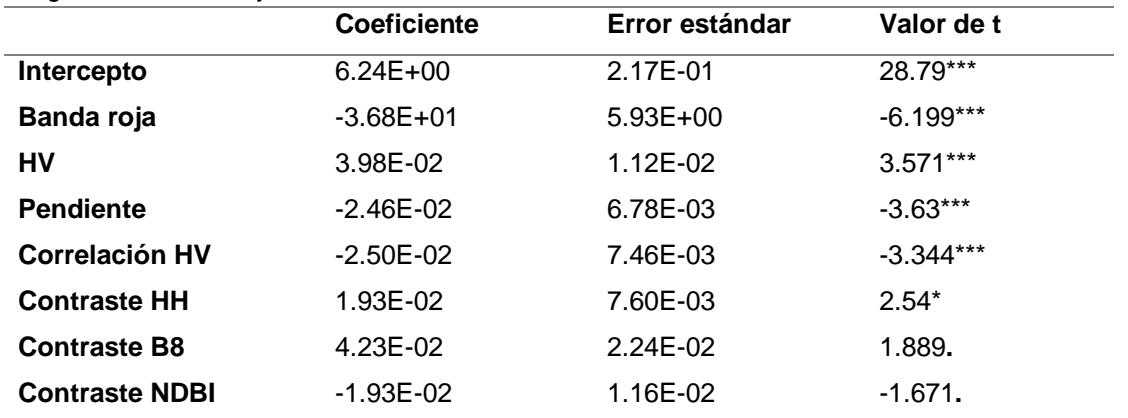

Códigos de significancia: 0 '\*\*\*' 0.001 '\*\*' 0.01 '\*' 0.05 '**.**' 0.1 ' ' 1

El ajuste de este modelo presentó una devianza explicada ( $D^2$ ) de 25%, siendo la banda roja de Sentinel 2 la que más influye, seguida por la pendiente del terreno, la correlación de HV (medida de homogeneidad) y la polarización HV de ALOS PALSAR, como se muestra en la Tabla 3.6.

**Tabla 3.6.** Reducción de la devianza y porcentaje de la devianza explicada por cada variable en el modelo de biomasa aérea.

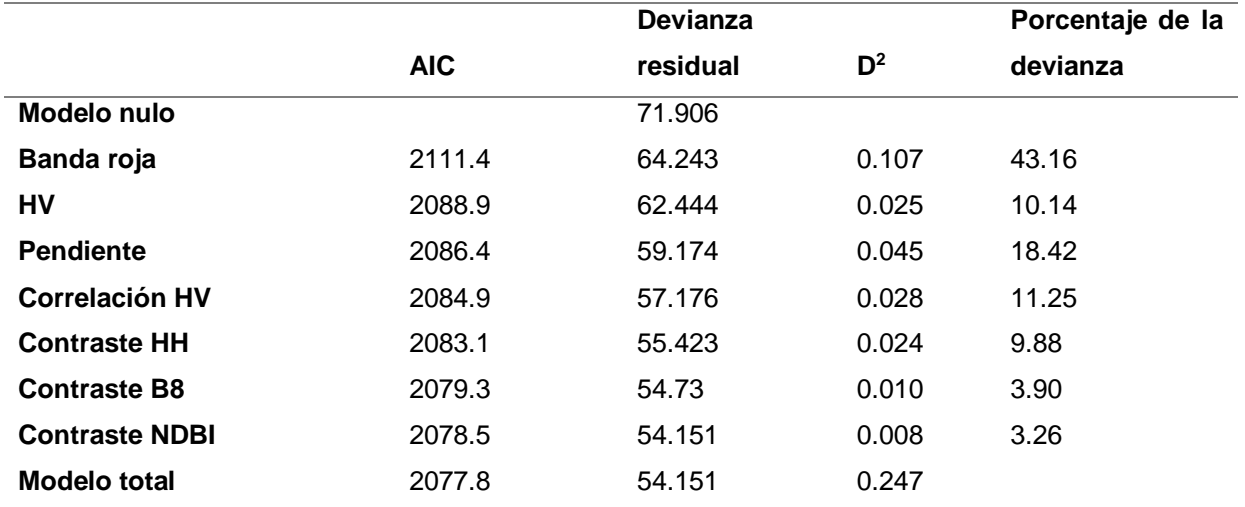

AIC: Criterio de Información de Akaike, D2: reducción de la devianza que representa agregar la variable, porcentaje de la devianza total del modelo que representa cada variable.

El índice de Moran I para los residuos del modelo de biomasa fue de  $-0.05$ , con un p = 0.26, por lo cual las variables no presentan autocorrelación espacial. Los valores de VIF calculados para las variables son menores a cinco por lo cual no existen problemas de colinealidad entre variables.

#### **3.1.2.1. Validación de los modelos**

Para evaluar los modelos ajustados se realizó una validación cruzada, a partir de esta se hizo la regresión lineal entre los valores observados y predichos, sus resultados se presentan en la Figura 3.2. En esta figura se puede ver cómo valores de biomasa inferiores a 100 son sobre estimados y valores superiores a 100 son subestimados. Lo mismo ocurre con la riqueza de especies con valores inferiores a ocho sobrestima y con valores superiores subestima. En la Figura 3.3. se ven los errores de estimación separados por clases, aquí se ve que los errores son menores en clases próximas a la media de los valores observados tanto para biomasa 103.46 ton/ha, como para riqueza de especies, ocho especies por parcela. En ambos casos los intervalos de confianza son más amplios en la clase mayor.

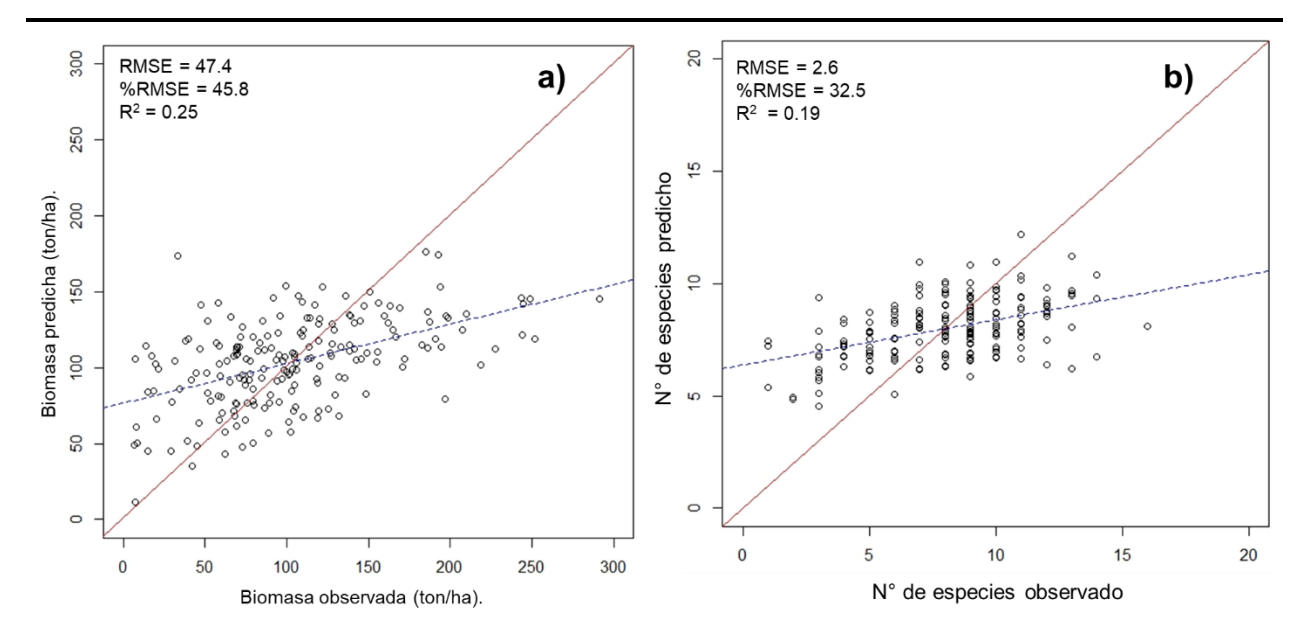

**Figura 3.2.** Resultado de la validación cruzada entre los valores observados a campo y los predichos por los respectivos modelos. a) biomasa, b) riqueza de especies.  $R^2$  es el coeficiente de determinación, RMSE es la raíz cuadrada del error cuadrático medio, y %RMSE es el error cuadrático medio expresado en porcentaje.

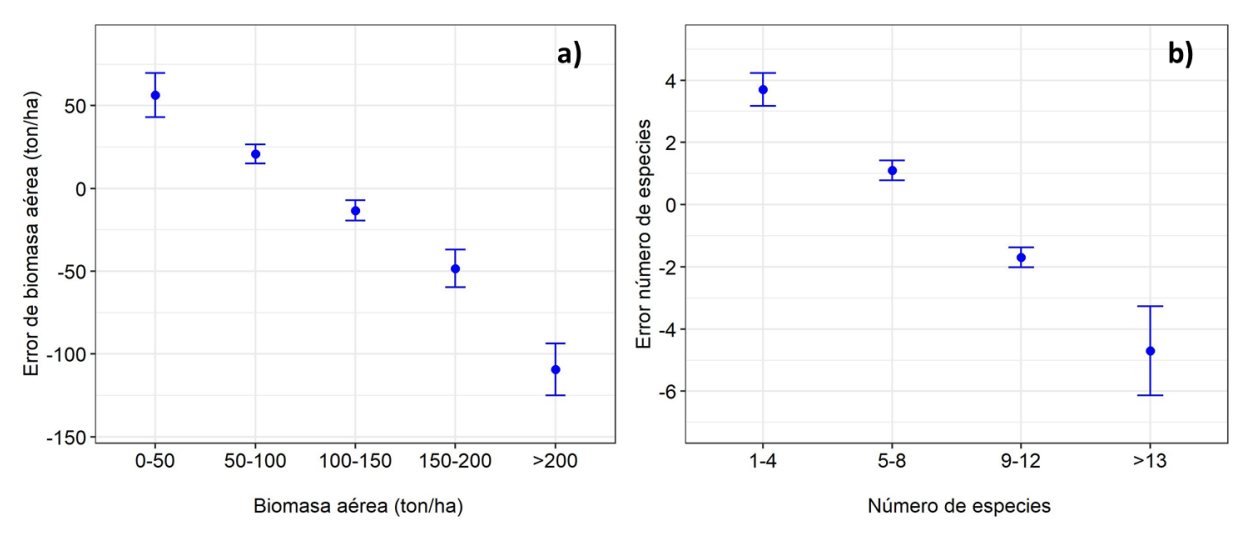

**Figura 3.3.** a) Errores por clase de biomasa aérea. b) Errores por clase de riqueza de especies. Se muestran los errores según clases de biomasa y sus intervalos de confianza al 95%. Elaboración propia a partir de los datos observados a campo y los datos predichos por cada modelo ajustado.

#### **3.1.2.2. Mapas de distribución a partir de los modelos ajustados.**

En general, tanto la riqueza de especies y la biomasa aérea presentan una distribución con variaciones en el espacio representado por los cambios de colores (Figura 3.4 y 3.5). En la

Figura 3.4 se encuentra el mapa con la distribución espacial de la riqueza de especie, dividida en cinco clases cada una representada por un color. En general la mayor riqueza se encontró en las zonas de bosques de superficies continuas, y próxima a los cursos de agua lo que representan bosques de galería.

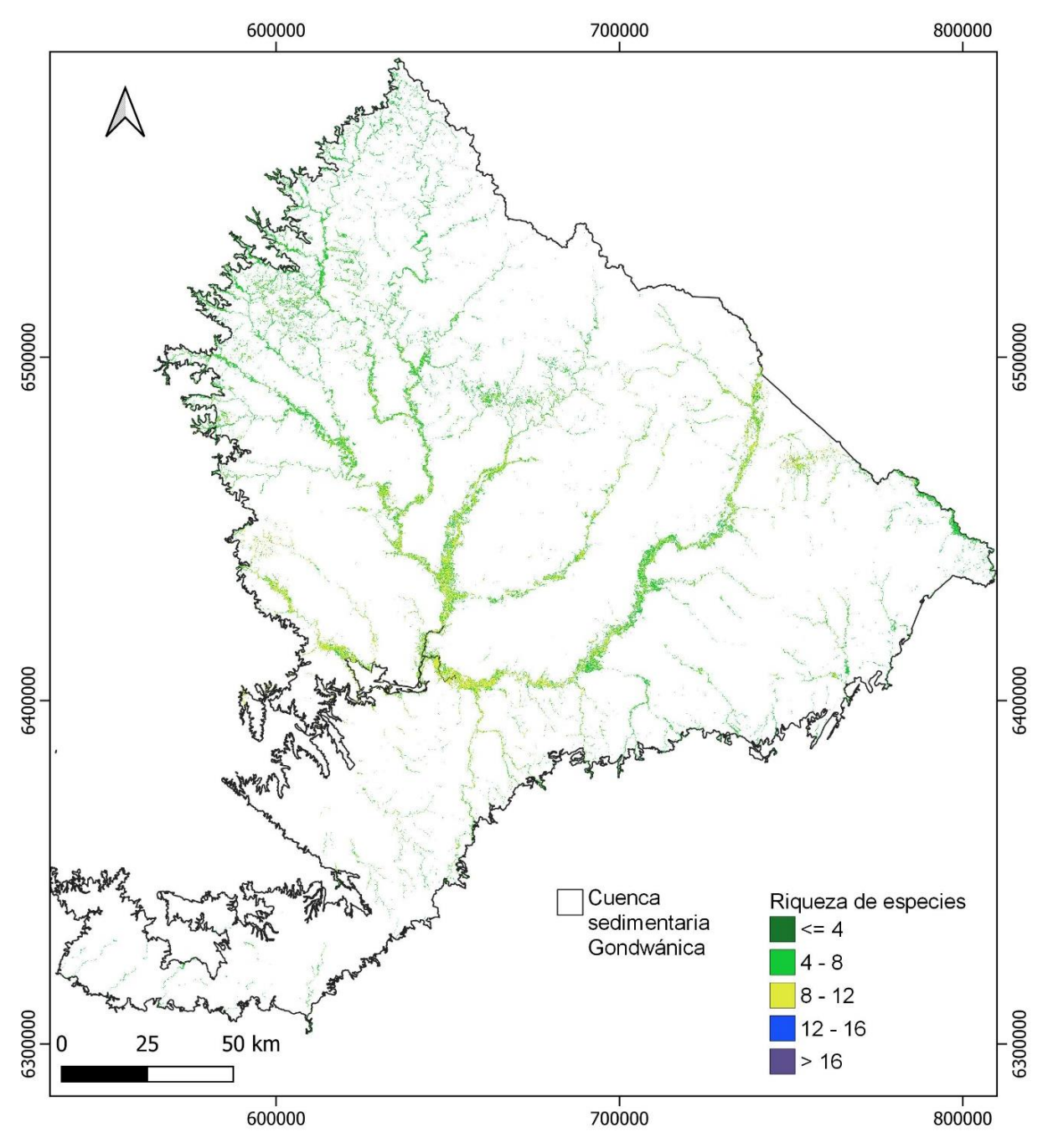

**Figura 3.4.** Mapa de la distribución espacial de la riqueza de especies de los bosques nativos en la ecorregión Cuenca Sedimentaria Gondwánica.

El mapa de distribución de biomasa aérea (Figura 3.5) se pueden apreciar valores que van de 0 a más de 300 ton/ha, con una media del total de pixeles de 99.5 ton/ha, representado desde el color azul al rojo respectivamente. Los colores que indican menor biomasa (azulados) se ven más dispersos, por su ubicación (más alejados de los cursos de agua) son bosques serranos o de parque. Las características propias de estos bosques concuerdan con estos resultados. Los tonos amarillos que representan mayor biomasa que el azul, se encuentran en zonas de bosque de mayor superficie y próximos a los cursos de agua.

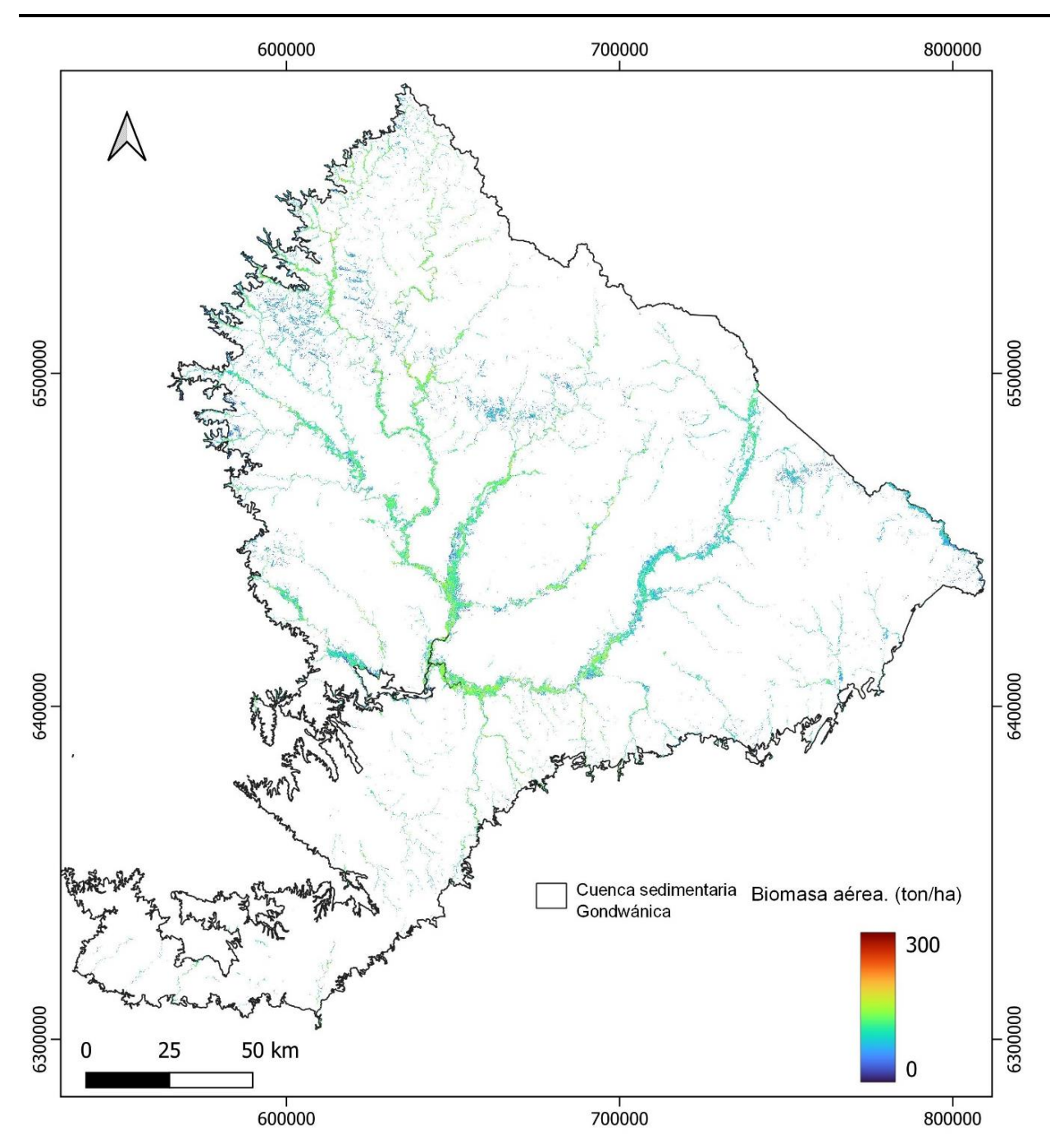

**Figura 3.5.** Mapa con la distribución espacial de la biomasa aérea de los bosques nativos en la ecorregión Cuenca Sedimentaria Gondwánica.

En la Figura 3.6 se muestra un acercamiento de los mapas de ambas variables a una misma zona. En ambas imágenes se aprecia diferentes colores en los pixeles, lo que indica que las variables tienen diferentes valores en los sitios. En la imagen se puede notar una zona delgada, sinuosa, sin color, esto representa un curso de agua, por lo que se puede deducir que es una

superficie de bosque de galería. Hacia los bordes del bosque se puede apreciar como los colores van variando indicando valores más bajos de ambas variables de interés.

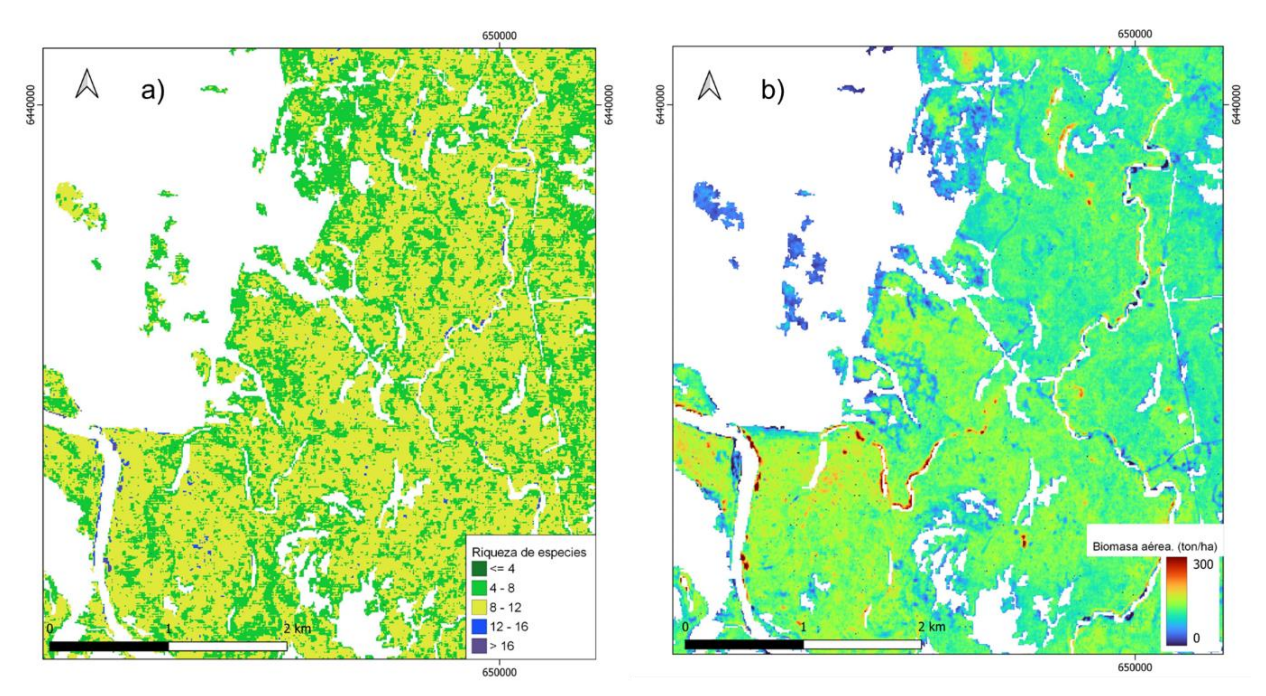

**Figura 3.6.** a) Acercamiento al mapa de riqueza de especies en una zona de bosque de galería. b) acercamiento del mapa de biomasa aérea a la misma zona.

#### **3.1.2.3. Relación entre la biomasa – riqueza de especies en el área de estudio**

El coeficiente de correlación de Pearson para la biomasa aérea y riqueza de especies en las 196 parcelas de campo fue de 0.42. Para el bosque de galería este coeficiente fue de 0.45, para el de parque fue de 0.66, para el serrano 0.31 y para el de quebrada 0.33. lo que indica una relación lineal positiva entre ambas variables, en nuestro caso donde las variables están representadas geográficamente, podemos deducir que en un mismo punto ambas variables pueden tener valores altos, o valores bajos.

Por otro lado, la correlación de Pearson para la totalidad de pixeles del mapa de riqueza y del mapa de biomasa aérea es 0.36 (P≤0.05), lo que indica que estas dos variables están relacionadas positivamente con un 95% de confianza.

Como forma de visualizar la relación de la riqueza de especies y de la biomasa aérea en el espacio en la Figura 3.7 se presenta el mapa bivariado, realizado a partir de las capas raster de que representan cada variable. En esta figura se puede ver buena proporción de colores

amarillos y verdes, lo que según la paleta de colores diseñada está indicando una correlación positiva entre la riqueza de especies y la biomasa aérea. En el 22.5% de la superficie del bosque es alta la riqueza de especies y es alta la biomasa, representado por los tonos color amarillo, mientras que ambas variables disminuyen en el 22.34% de la superficie de bosque nativo, representada por el color verde. La superficie en la que es alta la riqueza, pero no así la biomasa está representada por el color azul y es 9.66% de la superficie, mientras que el color rojo representa alta biomasa y baja riqueza y es de 10.1%.

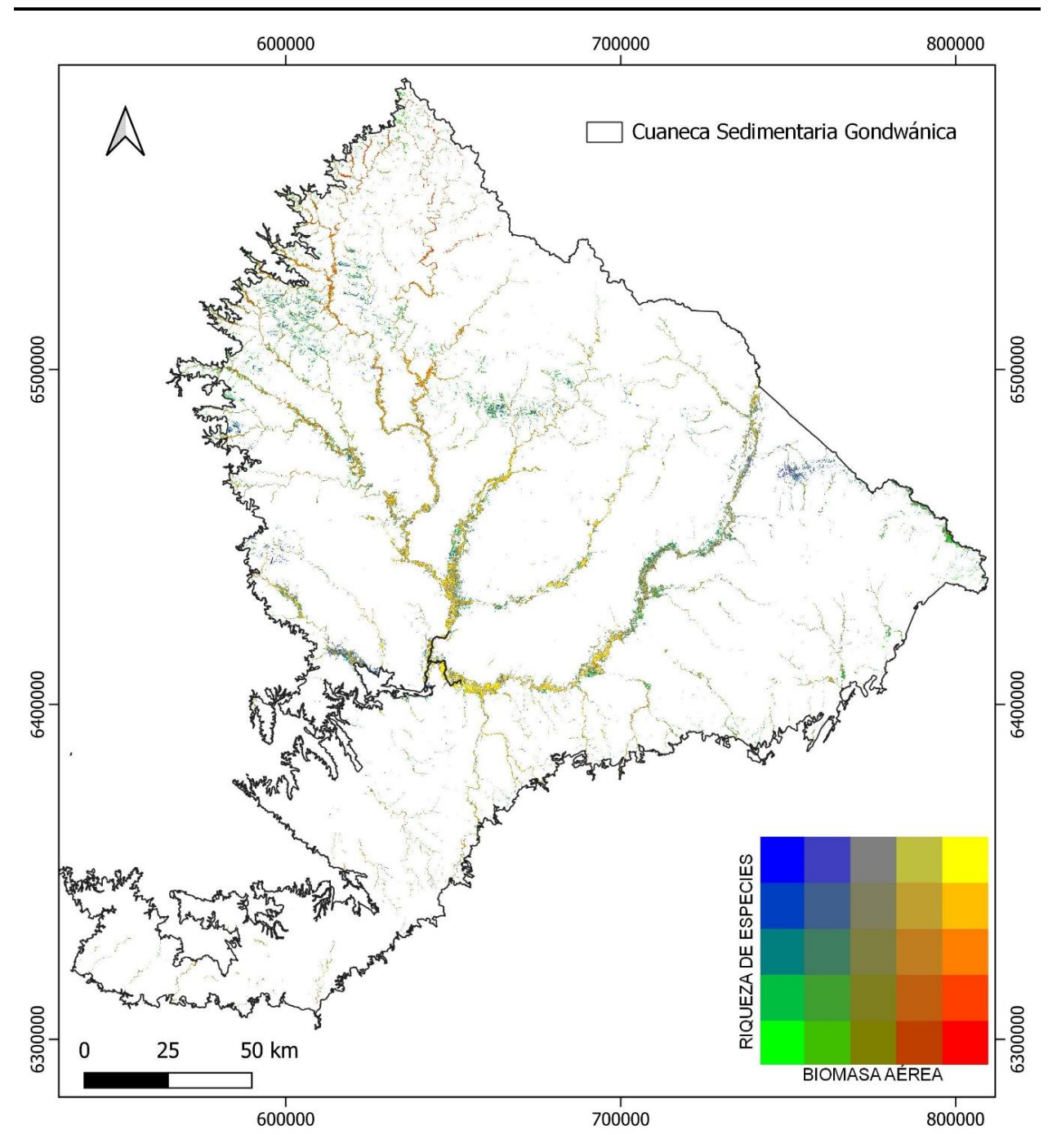

**Figura 3.7.** Mapa bivariado de riqueza de especies y biomasa aérea de los bosques nativos en la Cuenca Sedimentaria Gondwánica. La relación en la distribución de biomasa y riqueza de especies se indica en la paleta de colores. El color amarillo representa altos valores de biomasa y altos valores de riqueza de especies, el color verde bajos valores de ambas variables. Mientras que el color rojo altos valores de biomasa y bajos de riqueza de especies, y el azul altos valores de riqueza de especies y bajos de biomasa aérea.

En la Figura 3.8. a, se puede ver un acercamiento hacia la zona norte de la ecorregión, esta zona se caracteriza por tener mayores alturas y pendientes en su topografía (Panario *et al.*, 2015). Se pueden apreciar bosques dispersos, en color verde, representan bosques con baja riqueza de especies y baja biomasa mientras que los azules representan baja biomasa y alta riqueza. Se puede deducir que los bosques más dispersos entrarían en la categoría de bosques de parque o avances de bosques serranos, en ambos casos dada su baja densidad de individuos justificaría su baja biomasa. En la Figura 3.8 b, se puede ver una zona de bosque de galería, con superficie continua, cerca del curso de agua donde se presume que son bosques maduros, tanto la biomasa como la riqueza de especies se encuentra en sus valores más altos, mientras que, si se aleja del curso de agua, hacia donde se expandiría el bosque, la biomasa y la riqueza son bajas, esto indicado por el color verde. Son zonas de avance del bosque, donde primero llegarán las especies pioneras, tolerantes a las condiciones para luego dar paso al resto. También por ser arboles más jóvenes se espera que tengan menos biomasa.

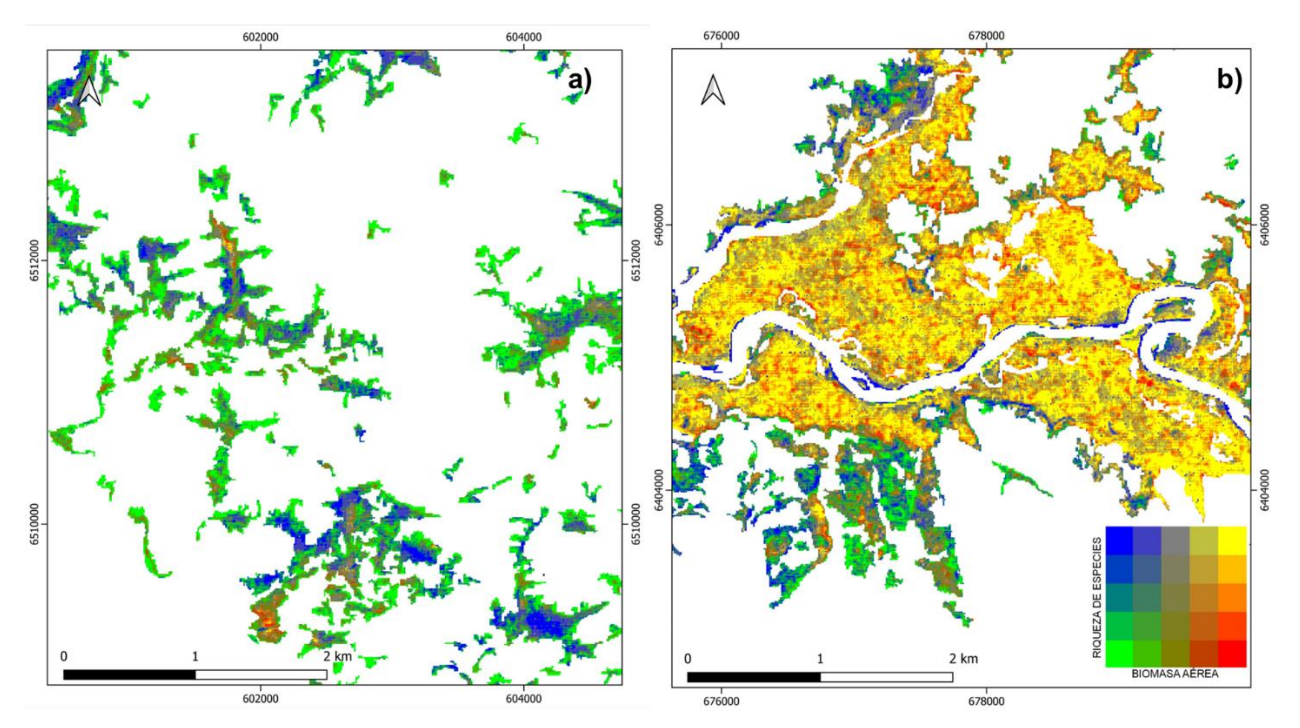

**Figura 3.8.** Mapa bivariado de riqueza y biomasa aérea de los bosques nativos en la Cuenca Sedimentaria Gondwánica. a) acercamiento en zona de bosques dispersos. b) acercamiento en zona de bosque de galería.

# **4CAPÍTULO IV**

### **4.1. DISCUSIÓN**

En este estudio se encontró que el promedio de biomasa aérea para bosques nativos de la ecorregión Cuenca Sedimentaria Gondwánica fue de 103.46 ton/ha. Una de las limitantes en la estimación de la biomasa en campo fue la falta de ecuaciones alométricas locales, para contar con estimaciones de biomasa más precisas. Las ecuaciones alométricas generales representan una herramienta fundamental, pero usarlas conlleva tener ciertas incertidumbres (Brown y Lugo, 1992). Al usar estas ecuaciones no se tiene en cuenta que la morfología de todas las especies es diferente, que la proporción de la copa varía mucho en cada árbol y que existen arboles con huecos grandes en sus troncos, además las ecuaciones que se usan en diferentes ecosistemas no toman en cuenta que las condiciones de las especies y sus relaciones son diferentes, lo que afecta su desarrollo y su biomasa (Réjou-Méchain *et al.*, 2019). Para poder utilizar ecuaciones alométricas en los bosques debemos tener la certeza de que los datos fueron recogidos utilizando la misma metodología, tener datos tomados con diferentes metodologías es la primera dificultad al estimar biomasa (Verwijst y Telenius, 1999). Si bien el inventario IFN de Uruguay fue realizado en diferentes etapas, por diferentes grupos, la metodología de trabajo en campo fue la misma. Por otro lado, en cuanto a la riqueza de especies, es muy difícil poder registrar todas las especies, por lo cual se debe evaluar si el esfuerzo de muestreo con que se cuenta es aceptable. En este caso según las parcelas muestreadas en la región de estudio se cuenta con 59 especies muestreadas en total, si bien la curva de rarefacción ajustada no alcanza a ser horizontal, si disminuye notoriamente la pendiente, indicando que el esfuerzo de muestreo tendría que aumentar mucho para registrar nuevas especies, por lo que para este estudio se considera que el muestreo es suficiente si tomamos todos los tipos de bosque en conjunto.

El modelo ajustado para la estimación de biomasa aérea presentó una  $D^2$  de 0.25. Comparando este resultado con otros trabajos de estimación de biomasa aérea se puede afirmar que está en el entorno de lo esperado (Mauya y Madundo, 2022; Hernández Stefanoni *et al.*, 2020; Vafaei *et al.*, 2018). La validación cruzada arrojó valores dentro de lo previsto para estimaciones de biomasa, con una  $R^2$  de 0.25, un RMSE de 47.4 ton/ha y un %RMSE de 45.8 %.

Dado el número reducido de trabajos científicos con datos cuantitativos en Uruguay, se torna difícil la comparación con resultados obtenidos por otros autores (Alonso y De-Fransisco, 2022;
## **CAPÍTULO IV**

Piaggio y Delfino, 2009). Buscando información bibliográfica sobre la precisión de la estimación de biomasa a partir de imágenes satelitales, los trabajos resultan abundantes y muy variados en cuanto a la escala, las imágenes usadas y los tipos de modelos ajustados. Se debe tener en cuenta que cada modelo tiene limitaciones propias para su uso (Lu, 2005), por lo cual no es tan simple hacer comparaciones. Un trabajo donde se usó Sentinel 2, ajustando un modelo GLM para estimación de biomasa de bosques tropicales en Tanzania, obtuvieron una devianza explicada del 0.20 y una validación con un %RMSE de 67 %, siendo este un mejor ajuste que el conseguido con Random Forest (Mauya y Madundo, 2022). Vafarei *et al*. (2018) estimando biomasa para bosques en Irán, usaron la combinación de imágenes Sentinel 2 y ALOS PALSAR 2, probaron cuatro modelos de ajustes diferentes, concluyendo que, en su caso, el mejor modelo fue Regresión de Soporte Vectorial (Support Vector Regression - SVR) con un  $R^2$ de 0.68 y un %RMSE de 42 % en la validación, los otros modelos probados tuvieron errores mayores. Hernández-Stefanoni *et al*. (2021) estimando biomasa aérea a partir de imágenes Sentinel 2 y ALOS PALSAR obtuvieron un ajuste en la validación de su modelo de  $R^2$  de 0.28 y un %RMSE de 38.5 %.

Para el modelo de estimación de riqueza de especies se obtuvo una  $D<sup>2</sup>$  de 0.19. En la validación cruzada los resultados de este trabajo tuvieron un  $R^2$  de 0.19 y %RMSE de 32.5 %, esto coincide con trabajos similares como el de Hernández-Stefanoni *et al.* (2021), quienes obtuvieron un R<sup>2</sup> de 0.31 y un %RMSE de 33 % en la validación de su modelo de riqueza de especies. Este resultado se podría mejorar para el caso de la biomasa usando ecuaciones locales, y para las especies presentes en la región. Otro factor muy importante que puede ayudar a mejorar las estimaciones de ambas variables es tener parcelas mejor distribuidas en la zona, que abarquen todos los bosques presentes.

De las 54 variables derivadas de datos de imágenes de satélite con las cuales se comenzó el trabajo no todas ellas formaron parte de los modelos finales. Las que mejor explicaron la biomasa aérea fueron la banda roja de Sentinel 2, la correlación de la polarización HV (medida de homogeneidad de la imagen, Tabla 1.1) y la polarización HV (Tabla 3.6). Esto coincide con trabajos anteriores que han encontrado que la retrodispersión explica mayor parte de la variabilidad de la biomasa que sus texturas (Hernández-Stefanoni *et al.*, 2021; Tovar Blanco *et al.*, 2020). La banda roja de Sentinel 2 integra el modelo con un coeficiente negativo, esto quiere decir que a medida que disminuye su valor aumenta la biomasa aérea. Esto ocurre porque para realizar la fotosíntesis y así acumular biomasa, la vegetación absorbe la energía de la banda roja del espectro visible (Campbell y Wynne, 2011) por lo cual disminuye el valor de lo reflejado tal cual se observa en la Figura 2.2. Por otro lado la banda HV de Alos Palsar tiene un coeficiente positivo lo que significa que a mayor retrodispersión mayor biomasa, esta polarización ha demostrado tener una fuerte relación con la biomasa (Mitchard *et al.*, 2009), ya que puede penetrar el follaje (Goh *et al.*, 2011).

Las variables de textura también se encuentran en el modelo, pero explicando menor proporción de la devianza. La textura en estos modelos es muy importante ya que mejora el ajuste del modelo pero su impacto dependerá del tipo de vegetación con que se esté trabajando (Zhao *et al.*, 2016). En bosques con grandes cantidades de biomasa aérea, la retrodispersión tiende a saturarse disminuyendo su poder predictivo, las texturas tienen la capacidad de contrarrestar ese efecto y conseguir buenas estimaciones (Lu, 2005). La correlación de la polarización HV tiene un coeficiente negativo, esto quiere decir que en parches jóvenes, similares, la biomasa presenta valores bajos (Andrés-Mauricio *et al.*, 2021). Los coeficientes del contraste de HH y el contraste de la banda infrarroja, ambas medidas de heterogeneidad son positivos lo que indica que en zonas de bosques maduros con diferencias de estructura la biomasa aérea tiene valores medios a altos (Andrés-Mauricio *et al.*, 2021). Por último, el contraste de NDBI negativo indica que cuando este valor es alto, la biomasa en parches homogéneos de bosques jóvenes será relativamente baja (Andrés-Mauricio *et al.*, 2021). Esto tiene sentido con la dinámica de los bosques, y se ve representado en el mapa, ya que, en la zona de avance de bosque, donde los árboles son jóvenes la biomasa es menor, y en zonas de bosques maduros, por ejemplo, bosques de galería la biomasa es mayor como se aprecia en la Figura 3.8.

En cuanto a las variables ambientales la única que resultó significativa para el modelo de biomasa aérea fue la pendiente, de forma muy importante como se ve en la Tabla 3.6. En el modelo la pendiente tiene un coeficiente negativo por lo cual, a mayor pendiente, menor biomasa. Esto puede deberse a que a mayores pendientes el suelo es poco profundo por efecto de la erosión, lo cual limita la capacidad de retención de agua del suelo, y la profundidad de enraizamiento, por lo tanto, el crecimiento de los árboles, resultando en menor biomasa.

Las variables derivadas de las imágenes de satélite que integraron el modelo de riqueza de especies corresponden todas a métricas de textura, siendo la varianza de HV, seguida por la correlación del NDVI y el contraste de HH las que aportan más a la devianza explicada. En bosques mixtos, como es el caso de los bosques nativos, donde la diversidad es alta, la textura brinda mucha información para su caracterización, ya que pueden captar variación espacial (Ghosh y Behera, 2018; Haralick *et al.*, 1973). La varianza del HV, el contraste de HH, como la varianza de la banda infrarroja de Sentinel y el contraste del NDVI son métricas de textura que indican heterogeneidad (Tabla 1.1), todas integran el modelo con coeficientes positivos. Por otro lado tanto la correlación del NDVI como el segundo momento angular son medidas de homogeneidad que en este caso presentan un coeficiente negativo, lo que quiere decir que la riqueza tiene valores más bajos en zonas más homogéneas (Andrés-Mauricio *et al.*, 2021). Estos resultados nos indican que en ambientes más heterogéneos existe mayor riqueza de especies, lo que se puede explicar por la complementariedad de nichos, diferentes nichos dan lugar para desarrollarse a diferentes especies y de esa forma hacer un uso más eficiente de los recursos. Coincidiendo con otros estudios que se ha documentado que la riqueza de especies está relacionada a la heterogeneidad de la cobertura del suelo, y variabilidad de las imágenes satelitales (Rocchini *et al.*, 2010).

En cuanto, a las variables ambientales, las que integran el modelo de riqueza de especies son pendiente y CWD, ambos contribuyen en menor proporción a la devianza explicada que las variables espectrales. El coeficiente de la pendiente es positivo, lo que indica que aumentar la pendiente aumenta la riqueza de especies. Esto puede ser el resultado de que la pendiente de lugar a diferenciar nichos, para diferentes especies. El coeficiente del CWD es negativo, o sea a mayor CWD, menor riqueza de especies. La participación del CWD en el modelo coincide con Toranza (2021) quien encontró que variables climáticas como la disponibilidad de agua afectan la distribución de las especies en los bosques serranos de Uruguay.

En ambos modelos la polarización HV de ALOS PALSAR y sus texturas participan de manera importante. Esto tiene sentido ya que esta polarización ha mostrado mayor utilidad para identificar las características de la vegetación que la HH, debido al efecto de múltiple rebote por el volumen de la vegetación (Flores-Anderson et al., 2019).

A partir de estos resultados no se rechazó la hipótesis uno, ya que, para biomasa aérea, las variables que aportan más a la variabilidad explicada por el modelo son los valores de reflectancia y retrodispersión directamente, mientras que en el modelo de riqueza de especies las variables independientes son todas métricas de textura, siendo en su mayoría métricas que indican heterogeneidad. Por otro lado, se rechazó la hipótesis dos que señala que los factores ambientales: variable de topografía y CWD son significativos en ambos modelos, porque para el modelo de biomasa aérea el CWD no fue significativo al contrario de lo esperado, ya que la disponibilidad de agua es muy importante en el crecimiento de la vegetación y por lo tanto en la biomasa acumulada, como se ha comprobado en trabajos anteriores (Hernández-Stefanoni *et al.*, 2021; Poorter *et al.*, 2017). La causa de este resultado puede ser que, si bien existen variaciones climáticas en Cuenca Sedimentaria Gondwánica, estas no son muy marcadas por la poca extensión que ocupa. Otra razón que la fuente de información utilizada sea de una resolución muy gruesa para este trabajo y no consiga reflejar toda la variabilidad local, a futuro podrían considerarse diferentes fuentes de información a la hora de buscar ajustar el modelo.

Por otra parte, si observamos la gráfica de la validación de biomasa aérea (Figura 3.2.) se puede ver cómo a valores inferiores a las 100 ton/ha el modelo subestima las estimaciones, y en valores superiores a 100 ton/ha las sobreestima. En la Figura 3.3. se puede ver cómo en el rango de biomasas de hasta 50 ton/ha y mayores a 150 ton/ha los errores son mayores comparado con los de los valores intermedios. Si bien se puede considerar que estos errores son altos, no invalidan este modelo, sino que son lo esperando cuando se trabaja con modelos de predicción a partir de información de teledetección. Los errores cuando la biomasa es baja pueden deberse a que la imagen reconozca individuos que no se midieron en el inventario, es el caso de árboles con menos de 1.3 m de altura. También como se describió en los bosques nativos presentan arbustos los cuales también pueden ser captados por la imagen. Por otro lado en bosques maduros, heterogéneos de muy alta biomasa, la imagen no es capaz de captar toda esta información, entonces la imagen se satura (Lu, 2005), lo que resulta en que los modelos estimen biomasas hasta una determinada cantidad, y luego comiencen a aumentar sus errores (Figura 3.2.). Este problema de saturación de los sensores puede ser mitigado por la integración de métricas de texturas en los modelos. En el presente trabajo integrar datos de un sensor óptico y uno de radar, y métricas de textura se considera adecuado, ya que métricas de ambas fuentes de información forman parte de los dos modelos. Esto coincide con varios trabajos anteriores que concluyeron que utilizar una combinación de datos de teledetección ópticos y de radar, sus texturas y datos ambientales con datos de muestreo de campo produce estimaciones confiables de biomasa para grandes áreas de bosques (Hernández-Stefanoni *et al.*, 2021; Zhao *et al.*, 2016; Goh *et al.*, 2011). De todas maneras, sigue siendo un problema que en situaciones de biomasa mayores a 100-150 ton/ha los sensores, tanto radar como ópticos, no son capaces de brindar estimaciones totalmente adecuadas (Rodríguez-Veiga *et al.*, 2019).

# **CAPÍTULO IV**

En la ecorregión Cuenca Sedimentaria Gondwánica la relación que se da entre la biomasa de los bosques y la riqueza de especies es positiva. En cuanto a su distribución, se puede ver en el mapa bivariado y a partir de sus valores, que en una cuarta parte de la superficie ambos valores son altos, esto podría ser información importante para los planes de gestión territorial. A simple vista en el mapa se puede apreciar que los colores amarillos (que representan un valor alto de ambas variables) se encuentran cercanos a los cursos de agua, lo que serían bosques de galería. Mientras que tonos verdes (valores bajos de ambas) se encuentran en parches dispersos. La clasificación de bosques más usada en Uruguay, los clasifica principalmente por las características fisiográficas de los sitios donde se encuentran, porque es muy difícil separarlos por las especies que los conforman (Grela, 2004), por lo cual también es difícil mapearlo, aunque el mapa generado muestra cómo se lo podría diferenciar por riqueza.

En Uruguay, donde se han reportado que la mayoría de sus bosques son secundarios, que han tenido algún manejo de aclareo y que están bajo la presión de la ganadería (DGF-MGAP; MVOTMA;UNIQUE, 2018), la relación entre la riqueza de especies y la biomasa aérea no es homogénea en toda la superficie de bosque de la ecorregión de referencia, pero según los resultados de este trabajo es positiva. En el acercamiento del mapa bivariado de Figura 3.8 a se puede ver lo que comúnmente son denominados como bosques serranos y de quebrada. La zona norte del Uruguay se caracteriza por la presencia de pequeños valles con cerros de cumbres aplanadas. También existen fuertes pendientes y paredones verticales que determinan un ambiente particular para que se desarrolle la vegetación de quebrada (MVOTMA y Intendencia de Rivera, 2016). Las zonas azules que se ven en esta región pueden forman parte de bosques serranos. Estos bosques fueron descritos para zonas cercanas a las mapeadas, como un bosque que puede presentar heterogeneidad en la distribución de especies, variando su densidad de individuos, desde menos de 100 a más de 250 árboles por hectárea (MVOTMA, 1996). Aquí se podría aplicar la teoría de que en condiciones ambientales que no son favorables (en este caso suelo superficial) se dan relaciones de facilitación aumentando el número de especies (Morin, 2011). Los colores verdes de esta área indican baja riqueza de especies, y baja biomasa aérea, se encuentra en zonas altas donde los suelos son superficiales, determinando bosques serranos, que en general son de baja densidad, y pueden estar mezclados árboles y arbustos, formando bosquecillos (Brussa y Grela, 2007). En cuanto a las zonas con tonos rojizos mezcladas, son de muy poca superficie por lo que se presume que sean grupos o árboles puntuales de mayor tamaño. Estos colores rojos pueden corresponder a zonas de las quebradas propiamente dichas, de suelos más profundos, donde se encuentran arboles de mayor porte que compiten por la luz,

además pueden llegar a densidades de 350 árboles por hectárea (MVOTMA, 1996). Aunque estas zonas serían muy difícil de percibir de forma clara por su ubicación (Brussa, 1993).

La Figura 3.8 b, muestra un acercamiento a una zona del bosque donde tanto la riqueza de especies como la biomasa son altas. Este representa un bosque de galería o ribereño, ya que claramente se encuentra sobre los márgenes de un curso de agua. Estas zonas representan masas de bosques continuas, lo cual favorece a el aumento de ambas variables, tener menor proporción de bordes representa una protección contra el ganado, y otros efectos externos. La mayor biomasa se podría justificar por la presencia de árboles maduros, mientras que la mayor riqueza cerca de los cursos de agua, puede ser el resultado de un efecto combinado de un pasado más seco para la región junto con el actual manejo productivo (Bernardi et al., 2016), también por el microclima más húmedo que se puede dar en estos ambientes. A mayor distancia del curso de agua se pueden ver representadas en color verde zonas de bosques con baja biomasa y riqueza de especies, estas pueden significar el "avance de bosque" con especies pioneras, jóvenes, más adaptadas a las condiciones presentes. Se ha sugerido el límite de los bosques de galería es tan claro por el efecto del ganado, que por medio del pisoteo y el pastoreo no permite que todas las especies avancen sobre la pradera (Bernardi et al., 2016).

Si bien recientemente Toranza (2021) realizó el mapa de bosques serranos de Uruguay, ha sido difícil ajustar un mapa que separe todas las clases de bosques, por problemas de escala, porque algunos ocupan fragmentos pequeños y que a veces se superponen con las diferentes categorías (Grela, 2004). Visto que los mapas bivariados reflejan algunas de las características por la cual se clasifican los bosques (por ejemplo, cantidad de especies presentes, la densidad de árboles se puede relacionar a biomasa) pueden constituir una nueva e interesante herramienta a explorar para este fin. Para este tipo de trabajo, sería imprescindible tener más parcelas en todos los tipos de bosques y así lograr buenas estimaciones de biomasa por clase.

Una de las limitantes de este trabajo han sido los datos de campo, por el número y por la distribución de las parcelas. Tal como se ve en el mapa de la Figura 2.1 las parcelas no están distribuidas en toda la región de forma homogénea, ni tampoco por tipo de bosque, esto es también a causa de que no se han considerado las parcelas de todos los años en que se realizó el trabajo de campo del inventario, por la diferencia temporal con las imágenes utilizadas.

# **5CAPÍTULO V**

## **5.1. CONCLUSIONES**

Este trabajo representa el primer mapa de biomasa aérea y de riqueza de especies de bosques nativos para Uruguay a partir de datos de campo e información de teledetección. También representa el primer mapa bivariado que relaciona biomasa con riqueza de especies con una resolución espacial de 10 metros de pixel. Estos mapas se construyeron a partir de datos de campo del Inventario Forestal Nacional, imágenes satelitales del sensor pasivo de Sentinel 2, polarizaciones del sensor activo de ALOS PALSAR 2, métricas de textura, datos ambientales, y Modelo Lineales Generalizados, con errores de predicción similares a trabajos internacionales previos. Como se podía esperar las métricas de textura explicaron más la variabilidad en el modelo de riqueza de especies, mientras que, los datos de retrodispersión y reflectancia lo hicieron en el de biomasa aérea. A excepción de la homogeneidad del NDBI, las otras dos métricas de textura que son indicadores de homogeneidad de espectral que integran el modelo de riqueza de especies, tienen coeficiente negativo, lo que reafirma la teoría que ambientes más heterogéneos pueden albergar mayor riqueza de especies. La topografía representada por la pendiente, influye en la distribución tanto de la biomasa como de la riqueza de especies de los bosques nativos del norte del Uruguay, mientras que el CWD (Climatic Water Déficit) como factor climático, influye solamente en la riqueza.

Si bien los bosques de Uruguay son heterogéneos, secundarios y se encuentran muy fragmentados, se encontró una relación positiva entre la riqueza de especies y la biomasa aérea, pudiéndose diferenciar zonas de baja biomasa- baja riqueza, y zonas de alta biomasa y alta riqueza de especies. Esta información constituye una herramienta fundamental para la gestión sostenible de los bosques. Haber demostrado esta relación justifica la conservación de la diversidad como un componente fundamental en programas como "Reducción de Emisiones derivadas de la Deforestación y la Degradación de los bosques" (REDD+) (Poorter *et al.*, 2015).

#### **5.2. PERSPECTIVAS**

Los resultados de este trabajo esperan ser la base para futuras investigaciones que contribuyan al conocimiento de los bosques nativos en Uruguay, visto que es una de los primeros trabajos en la temática para el país. Para mejorar las estimaciones de los modelos, a futuro se pueden integrar diferentes variables ambientales, que sean importantes para determinar la distribución de la biomasa aérea como también de la riqueza de especies, como ser información de suelos. Además si bien en este estudio el CWD (Climatic Water Déficit no resulto significativo para la biomasa existen antecedentes en que si (Hernández Stefanoni *et al.*, 2020), por lo cual se deberían probar diferentes fuentes de información ambiental con resoluciones más finas que las utilizadas aquí. Otro factor ambiental a tener en cuenta a futuro es la distancia a los cursos de aguas, ya que en los mapas productos de este trabajo se ve una tendencia al aumento de las variables dependientes al encontrarse cerca de los cursos de agua.

Para poder estimar la biomasa aérea de los bosques o su riqueza deben usarse algoritmos que permitan integrar los datos de teledetección, datos ambientales y datos de campo. La relación entre las medidas de imágenes satelitales y la biomasa forestal suele ser muy compleja no pudiendo realizarse a través de regresiones lineales, por lo que se recomiendan algoritmos más complejos como GLM (Modelos Lineales Generalizados) (Mauya & Madundo, 2021), Random forest (Zhang et al., 2019) o Regresión de Soporte Vectorial (Support Vector Regression - SVR) (Vafarei et al.,2018), por esto a futuro deberán probarse diferentes modelos de forma de saber con cuál se obtienen mejores resultados para los datos disponibles y para las condiciones de Uruguay.

Por otro lado, las estimaciones de este trabajo se podría mejorar usando diferentes fuentes de datos satelitales, principalmente datos LiDAR, ya que actualmente LiDAR se reconoce como uno de los mejores sensores para cuantificar biomasa aérea forestal (Saatchi, 2019), y diversidad de especies, porque puede diferenciar alturas y estructuras del bosque (Lefsky y Cohen, 2012) .

Con respecto a los datos de campo es fundamental contar con ecuaciones alométricas locales, o para bosques de condiciones similares. Además de parcelas mejor distribuidas en el área, y por tipos de bosque, esto permitirá tener mejores estimaciones para el total de los bosques como también, dará la opción de estratificar los datos por tipo de bosques, reduciendo la variabilidad y mejorando el ajuste de los modelos.

## **BIBLIOGRAFÍA**

- Aarssen, L. W. (2001). On correlations and causations between productivity and species richness in vegetation: predictions from habitat attributes. *Basic and Applied Ecology*, 2(2), 105 – 114.
- Abrams, P. A. (1995). Monotonic or Unimodal Diversity-Productivity Gradients: What Does Competition Theory Predict? *Ecology,* 76(7), 2019–2027.
- Alder, D. (1980). Estimación del volumen forestal y predicción del rendimiento con referencia especial a los trópicos. FAO, Roma, pp. 97.
- Alonso, C., y De-Fransisco, H. (2022). Predicción espacial del área Basal del Bosque Nativo en la Cuenca Alta del Río Negro. Universidad de la República. Facultad de ciencias económicas y de administración. Uruguay, pp. 86.
- Álvarez-Dávila, E., Cayuela, L., González-Caro, S., Aldana, A. M., Stevenson, P. R., Phillips, O., Cogollo, Á., Peñuela, M. C., Von Hildebrand, P., Jiménez, E., Melo, O., Londoño-Vega, A. C., Mendoza, I., Velásquez, O., Fernández, F., Serna, M., Velázquez-Rua, C., Benítez, D., y Rey-Benayas, J. M. (2017). Forest biomass density across large climate gradients in northern South America is related to water availability but not with temperature. *PLoS ONE,* 12(3), 1–16.
- Andrés-Mauricio, J., Valdez-Lazalde, J. R., George-Chacón, S. P., y Hernández-Stefanoni, J. L. (2021). Mapping structural attributes of tropical dry forests by combining Synthetic Aperture Radar and high-resolution satellite imagery data. *Applied Vegetation Science*,  $24(2)$ , 1–16.
- Avitabile, V., Herold, M., Heuvelink, G. B. M., Lewis, S. L., Phillips, O. L., Asner, G. P., Armston, J., Ashton, P. S., Banin, L., Bayol, N., Berry, N. J., Boeckx, P., de Jong, B. H. J., Devries, B., Girardin, C. A. J., Kearsley, E., Lindsell, J. A., Lopez-Gonzalez, G., Lucas, R., … Willcock, S. (2016). An integrated pan-tropical biomass map using multiple reference datasets. *Global Change Biology*, 22(4), 1406–1420.

Begon, M., Harper, J., y Townsend, C. (1999). Ecología. Ediciones Omega, Barcelona, pp.1147.

- Begon, M., Townsend, C., y Harper, J. (2006). Ecology: From Individuals to Ecosystems. Blackwell Publishing Ltd. Oxford, pp. 600.
- Bernardi, R. E., Holmgren, M., Arim, M., y Scheffer, M. (2016). Why are forests so scarce in subtropical South America? The shaping roles of climate, fire and livestock. *Forest Ecology and Management*, 363, 212–217.
- Berrar, D. (2018). Cross-validation. *Encyclopedia of Bioinformatics and Computational Biology: ABC of Bioinformatics*, 1–3, 542–545.
- Bordin, K. M., Esquivel-Muelbert, A., Bergamin, R. S., Klipel, J., Picolotto, R. C., Frangipani, M. A., Zanini, K. J., Cianciaruso, M. V., Jarenkow, J. A., Jurinitz, C. F., Molz, M., Higuchi, P., Silva, A. C. da, y Müller, S. C. (2021). Climate and large-sized trees, but not diversity, drive above-ground biomass in subtropical forests. *Forest Ecology and Management*, 490, 119–126.
- Brazeiro, A. (Ed.). (2018). Recientes Avances En Investigación Para La Gestión Y Conservación Del Bosque Nativo De Uruguay. Facultad de Ciencias, MGAP, BMEL, Montevideo, pp. 101.
- Brazeiro, A. (2015). Eco-Regiones de Uruguay: Biodiversidad, Presiones y Conservación. Aportes a la Estrategia Nacional de Biodiversidad. Facultad de Ciencias, CIEDUR, VS-Uruguay, SZU. Montevideo, pp. 122.
- Brazeiro, A., Achkar, M., Bartesaghi, L., Ceroni, M., Aldabe, J., Carreira, S., Gonzales, E., Duarte, A., Haretche, F., Loureiro, M., Martínez-Lanfranco, J. (2015). Mapeo de la biodiversidad de Uruguay, en: Eco-Regiones de Uruguay: Biodiversidad, Presiones y Conservación. Aportes a la Estrategia Nacional de Biodiversidad, Brazeiro, A. (Ed.). Facultad de Ciencias, CIEDUR, VS-Uruguay, SZU. Montevideo, pp. 22–3.1
- Brown, S. (1997). Estimating Biomass and Biomass Change of Tropical Forests: A Primer. *FAO - FORESTRY PAPER,* 134(November).
- Brown, S., y Lugo, A. E. (1992). Aboveground Biomass Estimates for Tropical Moist Forests of the Brazilian Amazon. *Interciencia,* 17(1), 8–18.
- Brussa, C. (1993). Estudio Fitosociológico del monte nativo en las nacientes del arroyo Lunarejo. *Boletín de Investigación. Facultad de Agronomía*. Montevideo, 38,1- 32.
- Brussa, C., y Grela, I. (2007). Flora Arbórea del Uruguay. Con énfasis en las especies de Rivera y Tacuarembó. COFUSA, Montevideo, pp. 542.
- Campbell, J., y Wynne, R. (2011). Remote sensing. The Guilford Press, New York, pp. 667.
- Cayuela, L. (2015). Modelos lineales generalizados (GLM), en Curso Regresión II. Área de Biodiversidad y Conservación, Universidad Rey Juan Carlos, Madrid, pp. 1-31.
- Cayuela, L., Benayas, J. M. R., Justel, A., y Salas-Rey, J. (2006). Modelling tree diversity in a highly fragmented tropical montane landscape. *Global Ecology and Biogeography,* 15(0), 602–613.
- Charles Darwin. (1981). Diario de viaje de un naturalista alrededor del mundo. Calpe, Madrid, pp. 361.
- Chave, J., Coomes, D., Jansen, S., Lewis, S. L., Swenson, N. G., y Zanne, A. E. (2009). Towards a worldwide wood economics spectrum. *Ecology Letters*, 12(4), 351–366.
- Chave, J., Réjou-Méchain, M., Búrquez, A., Chidumayo, E., Colgan, M. S., Delitti, W. B. C., Duque, A., Eid, T., Fearnside, P. M., Goodman, R. C., Henry, M., Martínez-Yrízar, A., Mugasha, W. A., Muller-Landau, H. C., Mencuccini, M., Nelson, B. W., Ngomanda, A., Nogueira, E. M., Ortiz-Malavassi, E., … Vieilledent, G. (2014). Improved allometric models to estimate the aboveground biomass of tropical trees. *Global Change Biology,* 20(10), 3177–3190.
- Chisholm, R. A., Muller-Landau, H. C., Abdul Rahman, K., Bebber, D. P., Bin, Y., Bohlman, S. A., Bourg, N. A., Brinks, J., Bunyavejchewin, S., Butt, N., Cao, H., Cao, M., Cárdenas, D., Chang, L. W., Chiang, J. M., Chuyong, G., Condit, R., Dattaraja, H. S., Davies, S., … Zimmerman, J. K. (2013). Scale-dependent relationships between tree species richness and ecosystem function in forests. *Journal of Ecology,* 101(5), 1214–1224.
- Colwell, R. (2022). EstimateS: Statistical estimation of species richness and shared species from samples. Version 9.1.<https://www.robertkcolwell.org/pages/estimates> [Acceso 20 julio 2021].
- DGF-MGAP; MVOTMA;UNIQUE. (2018). Estrategia Nacional de Bosque Nativo; Tradinco S.A, Montevideo, pp. 1-45.
- DGF-MGAP [Dirección General Forestal-Ministerio de Ganadería Agricultura y Pesca] (2019). Resultados del Inventario Nacional Forestal de Bosque Nativo. DGF-MGAP, Montevideo, pp.43.
- DGF-MGAP [Dirección General Forestal-Ministerio de Ganadería Agricultura y Pesca]. (2018). Actualización Del Manual De Manejo De Bosque Nativo En Uruguay. Tradinco S.A, Montevideo, pp.54.
- Di Marco, M., Watson, J. E. M., Currie, D. J., Possingham, H. P., y Venter, O. (2018). The extent and predictability of the biodiversity–carbon correlation. *Ecology Letters*, 21(3), 365–375.
- Dinerstein, E., Olson, D. M., Graham, D. J., Webster, A. L., Primm, S. A., Bookbinder, M. P. O., y Ledec, G. (1995). Una Evaluación del estado de conservación de las eco-regiones terrestres de América Latina y el Caribe. Banco Mundial, Washington, DC., pp.122.
- Dormann, C. F., Elith, J., Bacher, S., Buchmann, C., Carl, G., Carré, G., Marquéz, J. R. G., Gruber, B., Lafourcade, B., Leitão, P. J., Münkemüller, T., Mcclean, C., Osborne, P. E., Reineking, B., Schröder, B., Skidmore, A. K., Zurell, D., y Lautenbach, S. (2013). Collinearity: A review of methods to deal with it and a simulation study evaluating their performance. *Ecography*, 36(1), 27–46.
- ESA [European Space Agency] (2020). SNAP Download STEP. <https://step.esa.int/main/download/snap-download/> [Acceso 10 mayo 2021].
- ESA [European Space Agency] (2015). ESA SENTINEL 2. [https://www.esa.int/Space\\_in\\_Member\\_States/Spain/SENTINEL\\_2](https://www.esa.int/Space_in_Member_States/Spain/SENTINEL_2) [Acceso 20 junio 2021].
- FAO [Food and Agriculture Organization] (2022). El estado de los bosques del mundo 2022. Vías forestales hacia la recuperación verde y la creación de economías inclusivas, resilientes y sostenibles. FAO, Roma, pp. 152.
- FAO [Food and Agriculture Organization] (2020). Informe Uruguay 2020. En Evaluación de los recursos forestales mundiales 2020, Montevideo, pp.71.
- FAO [Food and Agriculture Organization] (2012). Recurso Forestales Mundiales (FRA). Términos y Definiciones. Documento de Trabajo de la evaluación de los recursos forestales. FAO, Roma, pp. 37.
- FAO [Food and Agriculture Organization] (2010). Evaluación de los recursos forestales mundiales 2010. Informe principal. FAO, Roma, pp. 340.
- Farwell, L. S., Gudex-Cross, D., Anise, I. E., Bosch, M. J., Olah, A. M., Radeloff, V. C., Razenkova, E., Rogova, N., Silveira, E. M. O., Smith, M. M., y Pidgeon, A. M. (2021). Satellite image texture captures vegetation heterogeneity and explains patterns of bird richness. *Remote Sensing of Environment,* 253, 112–175.
- Fassnacht, F. E., Poblete-Olivares, J., Rivero, L., Lopatin, J., Ceballos-Comisso, A., y Galleguillos, M. (2021). Using Sentinel-2 and canopy height models to derive a landscape-level biomass map covering multiple vegetation types. *International Journal of Applied Earth Observation and Geoinformation*, 94(2020), 102236.
- Flores-Anderson, A., Cherrington, E., Herndon, K., y Thapa, R. (2019). THE SAR HANDBOOK. Comprehensive Methodologies for Forest Monitoring and Biomass Estimation. SERVIR, Huntsville, pp. 307.
- Gallardo-Cruz, J. A., Meave, J. A., González, E. J., Lebrija-Trejos, E. E., Romero-Romero, M. A., Pérez-García, E. A., Gallardo-Cruz, R., Hernández-Stefanoni, J. L., y Martorell, C. (2012). Predicting tropical dry forest successional attributes from space: Is the key hidden in image texture? *PLoS ONE,* 7(2).
- Ghosh, S. M., y Behera, M. D. (2018). Aboveground biomass estimation using multi-sensor data synergy and machine learning algorithms in a dense tropical forest. *Applied Geography*, 96(May), 29–40.
- Goh, J. Y., Miettinen, J., Chia, A. S., Liew, S. C., y Kwoh, L. K. (2011). Integrating ALOS PALSAR and spot satellite imagery for tropical forest biomass estimation. 32nd Asian Conference on Remote Sensing 2011, ACRS 2011, 2, 906–911.
- Google. (2022). Google maps. [https://www.google.com.mx/maps/@-26.9781037,-](https://www.google.com.mx/maps/@-26.9781037,-54.1511183,4.93z) [54.1511183,4.93z](https://www.google.com.mx/maps/@-26.9781037,-54.1511183,4.93z) [Acceso 20 junio 2021].
- Grela, I. (2004). Geografía florística de las especies arbóreas de Uruguay: propuesta para la delimitación de dendrofloras. Universidad de la Republica de Uruguay, Uruguay. pp. 97.
- Haralick, R. M., Dinstein, I., y Shanmugam, K. (1973). Textural Features for Image Classification. *IEEE Transactions on Systems, Man and Cybernetics,* SMC-3(6), 610–621.
- Haretche, F., Mai, P., y Brazeiro, A. (2012). Flora lenhosa do Uruguai: Inventário e implicação na região Pampeana. *Acta Botanica Brasilica,* 26(3), 537–552.
- Hernández-Stefanoni, J. L., Gallardo-cruz, J. A., Meave, J. A., Rocchini, D., Bello-pineda, J., y López-Martínez, J. O. (2012). Modeling alfa and beta diversity in a tropical forest from remotely sensed and spatial data*. International Journal of Applied Earth Observations and Geoinformation*, 19, 359–368.
- Hernández-Stefanoni, J. L., Castillo-Santiago, M., Andrés-Mauricio, J., Portillo-Quintero, C. A., Tun-Dzul, F., y Dupuy, J. M. (2021). Carbon stocks, species diversity and their spatial relationships in the Yucatán peninsula, Mexico. *Remote Sensing*, 13(16), 1–18.
- Hernández-Stefanoni, J. L., y Ponce-Hernández, R. (2006). Mapping the spatial variability of plant diversity in a tropical forest: Comparison of spatial interpolation methods. *Environmental Monitoring and Assessment,* 117(1–3), 307–334.
- Hernández Stefanoni, J. L., Castillo-Santiago, M. Á., Mas, J. F., Wheeler, C. E., Andrés-Mauricio, J., Tun-Dzul, F., George-Chacón, S. P., Reyes-Palomeque, G., Castellanos-Basto, B., Vaca, R., y Dupuy, J. M. (2020). Improving aboveground biomass maps of tropical dry forests by integrating LiDAR, ALOS PALSAR, climate and field data. *Carbon Balance and Management*, 15(1), 1–17.
- Hernández Stefanoni, J. L., Castillo Santiago, M. Á., Mauricio, J. A., François Mas, J., Tun Dzul, F., y Dupuy Rada, J. M. (2021). Mapeo de la biomasa área mediante datos de sensores remotos y R. El Colegio de la Frontera Sur y Centro de Investigación Científica de Yucatán, A.C., México, pp. 128.
- Hidasi-Neto, J. (2022). Package 'bivariatemaps' (1.0). [https://cran.r](https://cran.r-project.org/web/packages/bivariatemaps/index.html)[project.org/web/packages/bivariatemaps/index.html](https://cran.r-project.org/web/packages/bivariatemaps/index.html) [Acceso 20 mayo 2022].

#### **BIBLIOGRAFÍA**

- Hijmans, A. R. J., Etten, J. Van, y Hijmans, M. R. J. (2013). Package ' raster '. [http://cran.r](http://cran.r-project.org/web/packages/raster/)[project.org/web/packages/raster/](http://cran.r-project.org/web/packages/raster/) [Acceso 20 abril 2021].
- Huechacona-Ruiz, A. H., Dupuy, J. M., Schwartz, N. B., Powers, J. S., Reyes-García, C., Tun-Dzul, F., y Hernández-Stefanoni, J. L. (2020). Mapping tree species deciduousness of tropical dry forests combining reflectance, spectral unmixing, and texture data from highresolution imagery. *Forests*, 11(11), 1–16.
- INUMET [Instituto Uruguayo de Meteorología]. (2020). Características climáticas | Inumet. <https://www.inumet.gub.uy/clima/estadisticas-climatologicas/caracteristicas-climaticas> [Acceso 20 abril 2022].
- JAXA [Japan Aerospace Exploration Agency] (1997). ALOS-2 / PALSAR-2. <https://www.eorc.jaxa.jp/ALOS-2/en/about/palsar2.htm> [Acceso 20 mayo 2022].
- Jiménez-Valderde, A., J. Hortal, J. (2003). Las curvas de acumulación de especies y la necesidad de evaluar la calidad de los inventarios biológicos. *Revista Ibérica de Aracnología*. Vol. 8, 31-XII-2003, 151-161.
- Lecina-Diaz, J., Alvarez, A., Regos, A., Drapeau, P., Paquette, A., Messier, C., y Retana, J. (2018). The positive carbon stocks–biodiversity relationship in forests: co-occurrence and drivers across five subclimates. *Ecological Applications,* 28(6), 1481–1493.
- Lefsky, M., y Cohen, W. (2012). Selection of remotely senses data, en: Remote sensing of forest environments: concepts and case studies, Wulder M. y Franklin S. E. (Eds.). Springer Science, New York, pp. 13–46.
- Legendre, P., y Legendre, L. (2012). Numerical ecology. Developments in environmental modeling. Elservier, Oxford, pp. 1003.
- Lopatin, J., Dolos, K., Hernández, H. J., Galleguillos, M., y Fassnacht, F. E. (2016). Comparing Generalized Linear Models and random forest to model vascular plant species richness using LiDAR data in a natural forest in central Chile. *Remote Sensing of Environment*, 173, 200–210.
- Lu, D. (2005). Aboveground biomass estimation using Landsat TM data in the Brazilian Amazon. International Journal of Remote Sensing, 26(12), 2509–2525.

Magurran, A. E. (2004). Measuring Biological Diversity. Blackwell Science Ltd., Oxford, pp. 268.

- Magurran, A. E., y McGill, B. J. (2011). Biological Diversity Frontiers in Measurement and Assessment. Oxford University Press, Oxford, pp. 348.
- MapBiomas. (2020). Lanzamiento de la coleccion 1. Mapbiomas Pampa. <https://pampa.mapbiomas.org/es/collection-release> [Acceso 15 mayo 2022].
- Mauya, E. W., y Madundo, S. (2022). Modelling Above Ground Biomass Using Sentinel 2 and Planet Scope Data in Dense Tropical Montane Forests of Tanzania. *Tanzania Journal of Forestry and Nature Conservation*, 91(1), 132–153.
- Mitchard, E. T. A., Saatchi, S. S., Woodhouse, I. H., Nangendo, G., Ribeiro, N. S., Williams, M., Ryan, C. M., Lewis, S. L., Feldpausch, T. R., y Meir, P. (2009). Using satellite radar backscatter to predict above-ground woody biomass: A consistent relationship across four different African landscapes. *Geophysical Research Letters*, 36 (23).
- Mittelbach, G. G., Steiner, C. F., Scheiner, S. M., Gross, K. L., Reynolds, H. L., Waide, R. B., Willig, M. R., Dodson, S. I., y Gough, L. (2001). What Is the Observed Relationship between Species Richness and Productivity? *Ecology*, 82 (9), 2381.
- Moreno, C. E. (2001). Métodos para medir la biodiversidad. GOFI, S.A., Zaragoza, pp. 84.
- Morin, P. (2011). Causes and Consequences of Diversity, en: Community Ecology, Wiley-Blacwell (Ed.). Wiley, Hoboken, NJ, pp. 281–318
- MVOTMA [Ministerio de Vivienda Ordenamiento Territorial y Medio Ambiente] e Intendencia de Rivera. (2016). Plan de Manejo Paisaje Protegido Valle del Lunarejo. MVOTMA, Montevideo, pp. 85.
- MVOTMA [Ministerio de Vivienda Ordenamiento Territorial y Medio Ambiente]. (1996). Cuenca Superior del Arroyo Lunarejo. MVOTMA, Montevideo, pp. 153.
- NASA. (2000). Measuring Vegetation (NDVI & EVI). NASA Earth Observatory. [https://earthobservatory.nasa.gov/features/MeasuringVegetation/measuring\\_vegetation](https://earthobservatory.nasa.gov/features/MeasuringVegetation/measuring_vegetation_2.php) [\\_2.php](https://earthobservatory.nasa.gov/features/MeasuringVegetation/measuring_vegetation_2.php) [Acceso 15 junio 2022].

#### **BIBLIOGRAFÍA**

- Návar, J. (2009). Biomass component equations for Latin American species and groups of species. *Annals of Forest Science*, 66(2), 208–208.
- Ni, W., Pang, Y., Zhang, Z., Sun, S., Liang, E., Chen, E., y Sun, G. (2020). Above-Ground Biomass, en Advanced remote sensing, S. and J. W. Liang (Ed.). Elservier, London, pp. 543–580
- ONU [Organización de las Naciones Unidas]. (2021). Noticias ONU. Bosques y cambio climático: Más de 100 países se comprometen a acabar con la deforestación en 2030. <https://news.un.org/es/story/2021/11/1499362> [Acceso 15 mayo 2022].
- Palmer, M. W., Earls, P. G., Hoagland, B. W., White, P. S., y Wohlgemuth, T. (2002). Quantitative tools for perfecting species lists. *Environmetrics*, 13(2), 121–137.
- Panario, D., Gutierrez, O., Achakar, M., Bartesaghi, L., y Ceroni, M. (2015). Clasificación y mapeo de ambientes en Uruguay, en: Eco-Regiones de Uruguay: Biodiversidad, Presiones y Conservación. Aportes a la Estrategia, Brazeiro A. (Ed.). Facultad de Ciencias, CIEDUR, VS-Uruguay, SZU., Montevideo, pp. 32–45.
- Piaggio, M., y Delfino, L. (2009). Florística y fitosociología de un bosque fluvial en Minas de Corrales, Rivera, Uruguay. *Iheringia* - *Serie Botanica*, 64(1). 45–51.
- Poorter, L., van der Sande, M. T., Arets, E. J. M. M., Ascarrunz, N., Enquist, B., Finegan, B., Licona, J. C., Martínez-Ramos, M., Mazzei, L., Meave, J. A., Muñoz, R., Nytch, C. J., de Oliveira, A. A., Pérez-García, E. A., Prado-Junior, J., Rodríguez-Velázques, J., Ruschel, A. R., Salgado-Negret, B., Schiavini, I., … Peña-Claros, M. (2017). Biodiversity and climate determine the functioning of Neotropical forests. *Global Ecology and Biogeography*, 26(12), 1423–1434.
- Poorter, L., van der Sande, M., Thompson, J., Arets, E. J. M. M., Alarcón, A., Álvarez-Sánchez, J., Ascarrunz, N., Balvanera, P., Barajas-Guzmán, G., Boit, A., Bongers, F., Carvalho, F. A., Casanoves, F., Cornejo-Tenorio, G., Costa, F. R. C., de Castilho, C. V., Duivenvoorden, J. F., Dutrieux, L. P., Enquist, B. J., … Peña-Claros, M. (2015). Diversity enhances carbon storage in tropical forests. *Global Ecology and Biogeography*, 24(11), 1314–1328.
- QGIS.org. (2021). QGIS Geographic Information System (3.16). QGIS Association. [http://www.qgis.org](http://www.qgis.org/) [Acceso 15 enero 2022].
- R Core Team. (2021). R: A Language and Environment for Statistical Computing (R version 4.1.2).<https://www.r-project.org/> [Acceso 15 de enero 2022].
- Ramírez, R. G., Dupuy, R. J. M., Ramírez y, A. L., y Solorio, S. F. J. (2017). Evaluación de ecuaciones alométricas de biomasa epigea en una selva mediana subcaducifolia de Yucatán. *Madera Bosques*, 23(2), 163–179.
- Réjou-Méchain, M., Barbier, N., Couteron, P., Ploton, P., Vincent, G., Herold, M., Mermoz, S., Saatchi, S., Chave, J., de Boissieu, F., Féret, J. B., Takoudjou, S. M., y Pélissier, R. (2019). Upscaling Forest Biomass from Field to Satellite Measurements: Sources of Errors and Ways to Reduce Them. *Surveys in Geophysics*, Vol. 40, Número 4.
- Réjou-Méchain, M., Tanguy, A., Piponiot, C., Chave, J., y Hérault, B. (2017). Biomass: an R Package for Estimating Above-Ground Biomass and Its Uncertainty in Tropical Forests. *Methods in Ecology and Evolution*, 8(9), 1163–1167.
- Rocchini, D., Balkenhol, N., Carter, G. A., Foody, G. M., Gillespie, T. W., He, K. S., Kark, S., Levin, N., Lucas, K., Luoto, M., Nagendra, H., Oldeland, J., Ricotta, C., Southworth, J., y Neteler, M. (2010). Remotely sensed spectral heterogeneity as a proxy of species diversity: Recent advances and open challenges. *Ecological Informatics*, 5(5), 318–329.
- Rocchini, D., Boyd, D. S., Féret, J. B., Foody, G. M., He, K. S., Lausch, A., Nagendra, H., Wegmann, M., y Pettorelli, N. (2016). Satellite remote sensing to monitor species diversity: potential and pitfalls. *Remote Sensing in Ecology and Conservation*, 2(1), 25– 36.
- Rodrigues, A. C., Villa, P. M., Ali, A., Ferreira-Júnior, W., y Neri, A. V. (2020). Fine-scale habitat differentiation shapes the composition, structure and aboveground biomass but not species richness of a tropical Atlantic forest. *Journal of Forestry Research*, 31(5), 1599– 1611.
- Rodríguez-Veiga, P., Quegan, S., Carreiras, J., Persson, H. J., Fransson, J. E. S., Hoscilo, A., Ziółkowski, D., Stereńczak, K., Lohberger, S., Stängel, M., Berninger, A., Siegert, F.,

Avitabile, V., Herold, M., Mermoz, S., Bouvet, A., Le Toan, T., Carvalhais, N., Santoro, M., … Balzter, H. (2019). Forest biomass retrieval approaches from earth observation in different biomes. *International Journal of Applied Earth Observation and Geoinformation*, 77, 53–68.

- Roman, A., y Ursu, T.-M. (2016). Multispectral Satellite Imagery and Airborne Laser Scanning Techniques for the Detection of Archaeological Vegetation Marks. *Landscape Archaeology on the Northern Frontier of the Roman Empire at Porolissum*, December, 141–152.
- Rondon, D. D. (2018). Efecto De La Resolución Espacial En Las Estimaciones De Biomasa Aérea Y Riqueza De Especies, En Un Bosque Tropical Seco, Península De Yucatán-México. Centro de Investigación Científica de Yucatán, A.C., México. pp. 98.
- Rönkkö, M., Aalto, E., Tenhunen, H., y Aguirre-Urreta, M. I. (2022). Eight Simple Guidelines for Improved Understanding of Transformations and Nonlinear Effects. *Organizational Research Methods*, 25(1), 48–87.
- Rosenfield, M. F., y Souza, A. F. (2014). Forest biomass variation in Southernmost Brazil: The impact of Araucaria trees. *Revista de Biologia Tropical*, 62(1), 359–372.
- Ruiz, L. A., Fdez-Sarría, A., y Recio, J. A. (2004). Texture feature extraction for classification of remote sensing data using wavelet decomposition: a comparative study. 20th ISPRS Congress, 35(1), 1109–1114.
- Saatchi, S. (2019). SAR Methods for Mapping and Monitoring Forest Biomass, en The Synthetic Aperture Radar (SAR) Handbook: Comprehensive Methodologies for Forest Monitoring and Biomass, Flores-Anderson, E., Africa; Herndon, Kelsey; Bahadur, Rajesh; Cherrington (Ed.). SERVIR, Huntsville, pp. 207–254.
- Severova, V. (1997). Clima del Uruguay y la región. [https://www.rau.edu.uy/uruguay/geografia/Uy\\_c-info.htm](https://www.rau.edu.uy/uruguay/geografia/Uy_c-info.htm) [Acceso 15 mayo 2021].
- Toranza, C. (2021). Distribución y diversidad del bosque serrano y de quebrada en Uruguay. Facultad de Ciencias, Universidad de la Republica. Uruguay, pp. 175.
- Tovar Blanco, A. L., Lizarazo Salcedo, I. A., y Rodríguez Eraso, N. (2020). Estimación de biomasa aérea de Eucalyptus grandis y Pinus spp. usando imágenes Sentinel1A y Sentinel2A en Colombia. *Colombia forestal*, 23(1), 117–141.
- Traversa-Tejero, I. P., y Alejano-Monge, M. R. (2013). Caracterización, distribución y manejo de los bosques nativos en el norte de Uruguay. *Revista Mexicana de Biodiversidad,* 84(1), 249–262.
- Vafaei, S., Soosani, J., Adeli, K., Fadaei, H., Naghavi, H., Pham, T. D., y Bui, D. T. (2018). Improving accuracy estimation of Forest Aboveground Biomass based on incorporation of ALOS-2 PALSAR-2 and Sentinel-2A imagery and machine learning: A case study of the Hyrcanian forest area (Iran). *Remote Sensing*, 10(2), 1–21.
- Verwijst, T., y Telenius, B. (1999). Biomass estimation procedures in short rotation forestry. Forest *Ecology and Management*, 121(1–2), 137–146.
- Wang, R., y Gamon, J. A. (2019). Remote sensing of terrestrial plant biodiversity. *Remote Sensing of Environment,* 231, 111218.
- Warren, S. D., Alt, M., Olson, K. D., Irl, S. D. H., Steinbauer, M. J., y Jentsch, A. (2014). The relationship between the spectral diversity of satellite imagery, habitat heterogeneity, and plant species richness. *Ecological Informatics*, 24, 160–168.
- Wood, E. M., Pidgeon, A. M., Radeloff, V. C., y Keuler, N. S. (2012). Image texture as a remotely sensed measure of vegetation structure*. Remote Sensing of Environment*, 121, 516– 526.
- Wu, X., Wang, X., Tang, Z., Shen, Z., Zheng, C., Xia, X., y Fang, J. (2015). The relationship between species richness and biomass changes from boreal to subtropical forests in China. *Ecography*, 38(6), 602–613.
- Zhang, Y., Chen, H. Y. H., y Taylor, A. R. (2017). Positive species diversity and above-ground biomass relationships are ubiquitous across forest strata despite interference from overstorey trees. *Functional Ecology*, 31(2), 419–426.
- Zhang, Z. (2016). Variable selection with stepwise and best subset approaches. *Annals of Translational Medicine,* 4(7), 1–6.
- Zhao, P., Lu, D., Wang, G., Liu, L., Li, D., Zhu, J., y Yu, S. (2016). Forest aboveground biomass estimation in Zhejiang Province using the integration of Landsat TM and ALOS PALSAR data. *International Journal of Applied Earth Observation and Geoinformation*, 53, 1–15.
- Zheng, W. (2020). Estimate of vegetation production of terrestrial ecosystem, en Advanced remote sensing, Liang, S. y Wang, J. (Ed.). Elservier, London, pp. 581–609
- Zuur, A. F., Hilbe, J. M., y Ieno, E. N. (2013). A Beginner's Guide to GLM and GLMM with R: A Frequentist and Bayesian Perspective for Ecologists. Highland Statistics Limited, Newburg, pp. 256.
- Zvoleff, A. (2020). Package 'glcm'. <https://cran.r-project.org/web/packages/glcm/index.html> [Acceso 15 mayo 2021].

A continuación, se presentan los scripts utilizados a lo largo del trabajo, los cuales han sido tomados de diferentes fuentes. Los scripts para el cálculo de la Biomasa aérea a partir de los datos de campo se encuentran en el libro: Mapeo de la biomasa área mediante datos de sensores remotos y R de Hernández Stefanoni *et al.* (2021). También de este libro se extrajeron varios de los scripts que se presentan con algunas modificaciones. Para el mapa bivariado se usaron los scripts que se presentan el paquete ' bivariatemaps ' (Hidasi-Neto, 2022).

```
###remuestreo de imágenes ALOS PALSAR
#en este procedimiento se lleva la resolución de todas las capas a 10 
metros de pixel. 
library(sp)
library(raster)
B4<-raster("c:/Mapeo/ Bcks_y_bandas /B4.tif")
HV<-raster("c:/Mapeo/ Bcks_y_bandas /HV_25.tif")
HH<-raster("c:/Mapeo/ Bcks_y_bandas /HH_25.tif")
HH<-resample(HH_25,B4,method="ngb")
plot(HH) 
writeRaster(HH,'c:/Mapeo/ Bcks_y_bandas /HH.tif' ) # para guardarlo como 
.tif
# de la misma forma se remuestrea la polarización HV, el NDBI y las capas
de topografía y CWD
```

```
### Cálculo de texturas, se repite el procedimiento para las bandas y 
polarizaciones. 
# Abrir los paquetes a utilizar
library(glcm)
library(raster)
library(rgdal)
library(rgeos)
```

```
B4 <- raster("B4.tif") 
B4_glcm <- glcm(HH,n_grey=64,
                     window = c(3,3),
                     shift=list(c(0,1), c(1,1), c(1,0), c(1,-1)),statistics = c("mean", "variance", "homogeneity", 
                      "contrast", "dissimilarity", "entropy", 
                     "second moment", "correlation"),
                     min x=NULL, max x=NULL, na opt="any",
                     na_val=NA, scale_factor=1, asinteger=FALSE
)
plot(B4_glcm) #grafica las 8 texturas permite ver como resultaron
#Guardar raster (*.tif)
writeRaster(B4_glcm$glcm_homogeneity,'c:/Mapeo/ Bcks_y_bandas 
/B4_mean.tif')
writeRaster(B4_glcm$glcm_contrast,'c:/Mapeo/ Bcks_y_bandas /B4_vari.tif')
writeRaster(B4_glcm$glcm_homogeneity,'c:/Mapeo/ 
Bcks y bandas/B4 homo.tif')
writeRaster(B4_glcm$glcm_contrast,'c:/Mapeo/ Bcks_y_bandas/B4_cont.tif')
writeRaster(B4_glcm$glcm_dissimilarity,'c:/Mapeo/ Bcks_y_bandas 
/B4_diss.tif')
writeRaster(B4_glcm$glcm_entropy,'c:/Mapeo/ Bcks_y_bandas /B4_entr.tif')
writeRaster(B4_glcm$glcm_second_moment,'c:/Mapeo/ Bcks_y_bandas 
/B4_seco.tif')
writeRaster(B4_glcm$glcm_correlation,'c:/Mapeo/ Bcks_y_bandas 
/B4_corr.tif')
```

```
###Correccion de raster de correlación
#Siguiendo la metodología descripta por Hernandez et. al. 2020. A todas 
las correlaciones de las texturas hay que hacerles una corrección por 
ceros. 
library(glcm)
library(sp)
library(rgeos)
library(rgdal)
library(raster)
#Se muestra el ejemplo para una banda, repetir para todas las
```

```
correlaciones calculadas
```

```
B4 corr1 <- raster("B4 corr.tif")
##sustitucion de valores NA
B4_corr1[is.na(B4_corr1)]<-0
area<-shapefile ("c:/CARLA/Region_Buffer/Gond_buffer.shp")
plot(area)
B4_corr<-mask(HH_corr,area)
writeRaster(B4_corr,´c:/Mapeo/ Bcks_y_bandas /B4_corr.tif´, overwrite= 
"True")
```
Las texturas se realizaron con las imágenes cortadas por el shape del área más un buffer de la ecorregión para evitar problemas de borde en los cálculos. Luego se deben cortar todos los raster exactamente por el área.

```
##CORTE POR ÁREA DE LA ECORREGIÓN 
library(sp) 
library(raster)
library(spatial.tools) 
library(sf)
library(rgdal)
##Cargar directorio de imágenes de archivos de texturas 
#Procedimiento tomado de Hernandez et. al. 2020.
dir.bandas_alos <- choose.dir(caption = " c:/Mapeo/ Bcks_y_bandas/alos ")
# Listas archivos raster
Listbandas_alos <- list.raster.files(path = dir.bandas_alos, pattern = 
".tif$", return bbox = FALSE, return rasters = TRUE)
#Area de estudio
area<-shapefile("c:/Region_SHP/Gondwanica.shp")
## crear nueva carpeta
dir.mask <- "Mask"
{ifelse( !dir.exists(file.path(folder,dir.mask)),
```

```
 dir.create(file.path(folder,dir.mask)),
           FALSE)
           dir.mask <- file.path(folder,dir.mask)
}
#MASK
for (i in 1:length(Listbandas_alos$raster_files)){
   mask(Listbandas_alos$raster_files[[i]],area,
        filename = file.path(dir.mask,names( 
Listbandas_alos$raster_files[[i]])))
}
##nueva lista con archivos con mascara 
dir.bandas_mask <- choose.dir(caption = " c:/Mapeo/ 
Bcks_y_bandas/text/Mask")
# Listas archivos raster
Listbandas_mask <- list.raster.files(path = dir.bandas_mask, pattern = 
".grd$", return_bbox = FALSE, return_rasters = TRUE)
Listbandas_mask
## crear nueva carpeta
dir.crop <- "Crop"
{ifelse(
   !dir.exists(file.path(folder,dir.crop)),
   dir.create(file.path(folder,dir.crop)),
   FALSE)
   dir.crop <- file.path(folder,dir.crop)
}
#CROP
for (i in 1:length(Listbandas_mask$raster_files)){
   crop(Listbandas_mask$raster_files[[i]],area)
}
#para guardar los archivos
for (i in 1:length(Listbandas_alos$raster_files)) {
  writeRaster (Listbandas alos$raster files[[i]],
```

```
 filename = file.path(dir.crop, 
names(Listbandas_alos$raster_files[[i]])),
                overwrite =TRUE,
                format="GTiff")
```

```
#Extracciones
```

```
library(sp) 
library(raster)
library(spatial.tools) 
library(sf)
#cargar puntos ya están en utm (una opción si no tengo el shp)
data <- read.csv(choose.files(caption = "c:/Mapeo /NativoUTM.csv"),
                  header = TRUE, sep = ",")
names(data)
#convertir el data frame en un archivo espacial 
points \leftarrow st_as_sf(data,coords = c("x_mean", "y_mean"),
                    crs = "+proj=utm +zona=21 +south +datum=WGS84 
+no_defs" 
\mathcal{L}summary(points)
#graficar para verificar los puntos
plot(points[,4])
##Cargar directorio de imágenes de archivos de texturas 
dir.textura <- choose.dir(caption = "c:/Mapeo/ Bcks_y_bandas/text/Crop")
# Listas archivos raster
List texturas \langle -1 list.raster.files(path = dir. textura, pattern =
".tif$", return_bbox = FALSE, return_rasters = TRUE)
# Stack de los archivos raster
texturas<-stack (List_texturas$raster_files)
texturas
```

```
#graficar los archivos raster de texturas y los puntos para ver si 
coincide. 
plot(List_texturas$raster_files[[1]], legend= FALSE)
plot(points[, 4], add = TRUE)#extraer los valores de textura por punto central
data.p<-extract(texturas, puntos,
                 method="simple",
                 df=TRUE, sp= TRUE)
summary (data.p)
# Cargar directorio de imágenes de archivos de bandas
dir bcks <- choose.dir(caption = " c:/Mapeo/ Bcks y_bandas/Crop ")
# Listas archivos raster
List.bcks \leftarrow list.raster.files(path = dir bcks, pattern = ".tif$",
                                   return bbox = FALSE,
                                   return_rasters = TRUE)
List_bcks
# Stack de los archivos raster
bcks <- stack (List_bcks$raster_files)
bcks
plot(List_bcks$raster_files[[1]], legend= FALSE)
plot(points[, 4], add = TRUE)### Extraer valores promedio de las bandas y polarizaciones en la 
superficie de la parcela 
points <- st_as_sf(data.p)
#Generar polígonos por buffer
points_buffer <- st_buffer(points, 11.2)
plot(points buffer[,4])
data.b <- extract(bcks, points_buffer,
                   fun = mean,
                   na.rm= TRUE,
                  sp = TRUE)
```

```
summary(data.b)
# Convertir los datos a dataframe y guardarlos en CSV
### esto es para crear directorio se los puede guardar en otro lugar 
data <- as.data.frame(data.b)
{Name.Dir <- "RF" # Nombre del directorio
   {ifelse(!
            dir.exists(file.path(folder,Name.Dir)),
           dir.create(file.path(folder, Name.Dir)),
           FALSE)
     dir.RF <- file.path(folder,Name.Dir)}
}
write.csv(data, file= paste(dir.RF,"DATOS.csv", sep = "/"))
```

```
###Correlaciones de Pearson para saber que variables quitar
dato<-read.csv("Dato.csv")
head(dato) 
#Coeficiente de correlación de Pearson, para cada fuente de información
senti<-
cor(dato[,c(7,8,12,15,16,17,18,19,20,21,22,23,24,25,26,27,28,29,30])
alos<-cor(dato[,c(7,8,12, 
31,32,33,34,35,36,37,38,39,40,41,42,43,44,45,46,65,66)])
ndvi<-cor(dato[,c(7,8,12,47,48,49,50,51,52,53,54,67)])
ndbi<-cor(dato[,c(7,8,12,55,56,57,58,59,60,61,62,68)])
#guardar los archivos para abrirlos en Excel. Según fuente 
write.csv(senti, "texturas_sentinel.csv")
write.csv(alos, "texturas alos palsar.csv")
write.csv(ndvi, "texturas ndvi.csv")
write.csv(ndbi, "texturas_ndbi.csv")
```
#### **##MODELO PARA BIOMASA AÉREA**

#Seleccionar el directorio de trabajo library(MASS) library(car) library(carData)

```
library(Metrics)
#Base de datos
datos<-read.csv("Dato.csv")
Biomasa1<-glm(formula =AGB_ha ~ B4 + B4_cont + B4_corr + 
                B8_mean + B8_entr + B8_cont + B8_corr + 
               HH vari + HH cont + HH seco + HH corr + HV +
               HV seco + HV diss + HV corr +
                ndvi_vari + ndvi_homo + ndvi_cont + ndvi_corr +
                NDBI_mean + NDBI_cont + NDBI_seco +
                mdt +pend + CWD, 
              family=Gamma(link = "log"), data=datos)
summary(modelo1)
#seleccion de las variables por backwardselection
modselec <-stepAIC(modelo1,direction="backward")
summary(modselec)
#Modelo seleccionado, ordenado por AIC 
AGB1<- glm(formula = AGB_ha ~ HV + pend + HV_corr + HH_cont + B4 + B8_cont + NDBI_cont + ndvi_vari, 
           family = Gamma(link = "log"), data = datos)
summary(AGB1)
vif(glm(fromula = AGB_ha ~ HV + pend + HV_corr + HH_cont +B4 + B8 cont + NDBI cont + ndvi vari,
        family = Gamma(line = "log"), data = datos))
D2_AGB1<-((AGB1$null.deviance-AGB1$deviance)/AGB1$null.deviance)*100
anova(AGB1)
##Como el ndvi_vari no resulta significativo en el modelo lo quito 
AGB2<- glm(formula = AGB ha \sim HV + pend + HV corr + HH cont +
             B4 + B8_cont + NDBI_cont, 
           family = Gamma(line = "log"), data = datos)
summary(AGB2)
D2_AGB2<-((AGB2$null.deviance-AGB2$deviance)/AGB2$null.deviance)*100
```

```
#cálculo de nuevo el AIC de los valores del modelo sin ndvi 
AIC(AGB2)
modselec2 <-stepAIC(AGB2,direction="backward")
summary(modselec2)
#Modelo seleccionado 
AGB<- glm(formula = AGB_ha \sim B4 + HV + pend + HV_corr + HH_cont +
              B8_cont + NDBI_cont, 
           family = Gamma(link = "log"), data = datos)
summary(AGB)
anova(AGB)
AIC(AGB)
D2_AGB<-((AGB$null.deviance-AGB$deviance)/AGB$null.deviance)*100
# validacion cruzada 
n <- 0
reg.out <- as.vector(0)
for (i in 1:nrow(datos)) {
  n \leftarrow 1 + nmodel <- glm(formula = datos$AGB_ha \sim datos$B4 + datos$HV +
               datos$pend + datos$HV_corr + datos$HH_cont +
               datos$B8_cont + datos$NDBI_cont, 
               family = Gamma(link = "log"), data = data[ -n, ]) reg.out[i] <- exp(model$coefficients[1]+
                        (model$coefficients[2]*datos$B4[i])+
                        (model$coefficients[3]*datos$HV[i])+
                        (model$coefficients[4]*datos$pend[i])+
                       (model$coefficients[5]*datos$HV_corr[i])+
                       (model$coefficients[6]*datos$HH_cont[i])+
                        (model$coefficients[7]*datos$B8_cont[i])+
                        (model$coefficients[8]*datos$NDBI_cont[i]))
}
datos$predreg<-reg.out
#cálculo del RMSE 
reg.rmse <- rmse(datos$AGB_ha, datos$predreg)
```

```
mean.obs <- mean(AGB$y) 
mean.esp<-mean(datos$AGB_ha)
mean.pred<-mean(datos$predreg)
percent.rmse <- (reg.rmse / mean.obs) * 100
cbind(reg.rmse,mean.obs,percent.rmse)
plot(datos$AGB_ha, datos$predreg)
#Modelo lineal entre predichos vs observados 
VC AGB = lm(datos$predreg ~ datos$AGB ha)
summary(VC_AGB)
plot( datos$AGB ha,datos$predreg,xlab= "Biomasa observada (ton/ha)",
ylab="Biomasa predicha (ton/ha)",
     ylim= c(0,300), xlim=c(0,300))
abline(VC_AGB,col="blue", lwd=1.2, lty=2)
abline(c(1,1), col="red", lty=1, lwd=1)##Comprobar que no existe autocorrelación espacial 
#residuos estandarizados
estandarizados<- rstandard(AGB)
residuo<-cbind(datos$ID,estandarizados,residuos,res.glm)
write.csv(residuo,"c:/Mapeo/Modelo /residous.AGB.csv")
####Indice de Moran
library(ape)
res.AGB<-read.table("c:/Mapeo/Modelo/residous.AGB.csv", sep=",", 
header=T)
head(res.AGB)
#Primero generar una matriz de distancia, luego tomar la inversa de los 
valores de la matriz y reemplazar las entradas diagonales con cero:
res_AGB <- as.matrix(dist(cbind(res.AGB$ycoord, res.AGB$ycoord)))
res.AGB.inv <- 1/res_AGB 
diag(res.AGB.inv) <- 0
```
res.AGB.inv[1:196, 1:196]

```
# residuos de la validación cruzada
Moran.I(res.AGB$estandarizados,res.AGB.inv)
```

```
###MODELO DE RIQUEZA
```

```
library(MASS)
library(car)
library(carData)
library(Metrics)
#Base de datos
datos<-read.csv("Dato.csv")
Riqueza<-glm(formula =datos$N_especies ~ HH_vari + HH_cont + HH_homo +
              HH_corr + HV_vari +HV_seco + HV_diss + HV_corr + B4 + 
              B4_cont + B4_corr + B8 + + B8_vari +B8_diss + B8_entr + 
B8_corr + NDBI_vari + NDBI_homo + NDBI_cont + NDBI_corr + ndvi_corr +
ndvi_vari + ndvi_cont + ndvi_entr + mdt + pend +CWD, family =
poisson(link = "log"), data=datos)
summary(Riqueza) #para ver el resultado del modelo 
#seleccion de las variables por backwardselection
modselec_01 <-stepAIC(Riqueza,direction="backward")
summary(modselec_01)
#modelo seleccionado, ordenado por AIC
riq<-glm(formula = datos$N especies ~ HV vari + NDBI homo + B8 vari +
           ndvi_cont + ndvi_corr + HH_cont + CWD + HV_seco + pend, 
          family = poisson(line = "log"), data = datos)
summary(riq)
## se comprueba que no exista colinealidad calculando el VIF
vif(glm(formula = datos $N especies ~ HV vari + NDBI home + B8 vari + ndvi_cont + ndvi_corr + HH_cont + CWD + HV_seco + pend,
```

```
family = poisson(line = "log"), data = datos))
#para conocer la variabilidad explicada por el modelo se calcula la 
devianza 
D2riq<-((riq$null.deviance-riq$deviance)/riq$null.deviance)*100
# validacion cruzada para regresión
n <- 0
reg.out <- as.vector(0)
for (i in 1:nrow(datos)) {
  n \leftarrow 1 + nmodel <- glm(formula = datos$N especies ~ datos$HV vari +
                datos$NDBI_homo + datos$B8_vari + datos$ndvi_cont + 
                datos$ndvi_corr + datos$HH_cont +
                 datos$CWD + datos$HV_seco + datos$pend , 
               family = poisson(line = "log"), data = datos[-n,]) reg.out[i] <- exp(model$coefficients[1]+
                       (model$coefficients[2]*datos$HV_vari[i])+
                      (model$coefficients[3]*datos$NDBI_homo[i])+
                      (model$coefficients[4]*datos$B8_vari[i])+
                      (model$coefficients[5]*datos$ndvi_cont[i])+
                      (model$coefficients[6]*datos$ndvi_corr[i])+
                      (model$coefficients[7]*datos$HH_cont[i])+
                      (model$coefficients[8]*datos$CWD[i])+
                      (model$coefficients[9]*datos$HV_seco [i])+
                      (model$coefficients[10]*datos$pend[i]))
}
datos$predreg<-reg.out
#calculo del RMSE 
riq.rmse<-rmse(datos$N_especies, datos$predreg)
riq.mean.obs <- mean(riq$y) 
esp_med<-mean(datos$N_especies)
riq.mean.pred<-mean(datos$predreg)
riq.percent.rmse <- (riq.rmse / riq.mean.obs) * 100
cbind(riq.rmse,riq.mean.obs,riq.percent.rmse)
#Modelo lineal entre predichos vs observados 
VC riq = lm(datos$predreg ~ datos$N_especies)
```

```
summary(VC_riq)
plot( datos$N_especies,datos$predreg, xlab= "N° de especies observado", 
ylab="N° de especies predicho",
       ylim= c(0,20), xlim=c(0,20))
abline(VC,col="blue", lwd=1.2, lty=2)
abline(c(0,1), col='red", lty=1, lwd=1)#para conocer cuánto de la devianza esta explicada por cada variable 
anova(riq)
#calcular si no existe autocorrelación espacial, mismo procedimiento que 
para biomasa
```

```
###MAPAS 
##se muestra para riqueza, para biomasa es el mismo procedimiento con 
el modelo de biomasa 
# Cargar paquetes que se utilizarán
library(sp)
library(raster)
library(spatial.tools)
library(Metrics)
## Directorio con las imágenes usadas como predictores en el modelo
dir<- " c:/Mapeo/Modelo/Riqueza " #bandas y texturas
# Crear una lista con las imágenes de retrodispersión y bandas
Lista_1<- list.raster.files(path = dir.tif., pattern = ".tif$",
                          return rasters = TRUE, return bbox = FALSE)
#Stack de las texturas
Lista<-stack(Lista)
Lista 
Map.riq<- exp(-0.5111 + (0.009715*Lista$HH_cont)+
              (0.0002378*Lista$HV_vari) + (-0.3232*Lista$HV_seco) + 
              (0.0020760*Lista$B8_vari) + (0.7919*Lista$NDBI_homo) +
             (-0.2629*Lista$ndvi corr) + (0.006677*Lista$ndvi cont) + (0.009959*Lista$pend) +(-0.0043210*Lista$CWD))
#cortar por el shape de bosque nativo
```

```
area<-shapefile("c:/Mapeo/bosque/bosque.shp")
area
map.riqueza <- mask(map.riq, area, maskvalue= 0)
# establecer valores menores a cero como cero
fun <- function(x) { x[x<0] <- NA; return(x) }
mapa.riq <- calc(map.riqueza, fun)
plot(mapa.riq)
#guardar mapa 
writeRaster(mapa.riq, " c:/Mapeo/bosque /mapa.riqueza.tif")
```

```
##MAPA BIVARIADO
```

```
library(classInt)
library(raster)
library(rgdal)
library(dismo)
library(XML)
library(maps)
library(sp)
library(classInt)
colmat<-function(nquantiles=5, upperleft=rgb(0,150,235, 
maxColorValue=255), upperright=rgb(130,0,80, maxColorValue=255), 
bottomleft="grey", bottomright=rgb(255,230,15, maxColorValue=255), 
xlab="x label", ylab="y label"){
  my.data < -seq(0,1,.01) my.class<-classIntervals(my.data,n=nquantiles,style="quantile")
   my.pal.1<-findColours(my.class,c(upperleft,bottomleft))
   my.pal.2<-findColours(my.class,c(upperright, bottomright))
  col.matrixcm = 101, ncol = 101, NA)for(i in 1:101){
   my.col<-c(paste(my.pal.1[i]),paste(my.pal.2[i]))
   col.matrix[102-i,]<-findColours(my.class,my.col)}
  plot(c(1,1),pch=19,col=my.pal.1,cex=0.5,xlim=c(0,1),ylim=c(0,1), frame.plot=F, xlab="Biomasa", ylab="Riqueza",cex.lab=1.3)
   for(i in 1:101){
   col.temp<-col.matrix[i-1,]
  points(my.data, rep((i-1)/100,101),pch=15,col=col.temp, cex=1) seqs<-seq(0,100,(100/nquantiles))
```

```
seqs[1] < -1
   col.matrix<-col.matrix[c(seqs), c(seqs)]}
#especificar el número de cuantiles y colores de la matriz
col.matrix<-colmat(nquantiles=5, upperleft="blue", upperright="yellow", 
bottomleft="green", bottomright="red", xlab="My x label", ylab=
"My y label")
#rasterx: el raster que será representado en el eje x de la matriz de
colores mapa 
#rastery: el raster que será representado en el eje x de la matriz de 
colores mapa #colormatrix: la matriz de colores que se usará para generar
el mapa bivariado.
#nquantiles: El mismo número de cuantiles que se usó cuando se generó la 
matriz de colores.
#subir los raster de los mapas de riqueza y biomasa 
rasterx<- raster("c:/Mapeo/bosque/mapa.riqueza.tif ")
rastery<-raster("c:/Mapeo/bosque/mapa.biomasa.tif ")
#mapear de a uno
my.colors = colorRampPalette(c("white","lightblue", "yellow",
"orangered", "red"))
plot(rasterx,frame.plot=F,axes=F,box=F,add=F,legend.width=1,
legend.shrink=1,col=my.colors(255)) 
map(interior=T,add=T)
#mapa de riqueza
my.colors = colorRampPalette(c("white","lightblue", "yellow","orangered", 
"red"))
plot(rastery,frame.plot=F,axes=F,box=F,add=F,legend.width=1,
legend.shrink=1,col=my.colors(255)) 
map(interior=T,add=T)
#MAPA BIVARIADO
#establecer la función para le mapa bivariado
```
## **ANEXOS**

```
bivariate.map<-function(rasterx, rastery, colormatrix=col.matrix, 
nquantiles=5){
   quanmean<-getValues(rasterx)
   temp<-data.frame(quanmean, quantile=rep(NA, length(quanmean)))
   brks<-with(temp, quantile(temp,na.rm=TRUE, probs = 
c(seq(0,1,1/nquantiles))))r1<-within(temp, quantile <- cut(quanmean, breaks = brks, labels =
2:length(brks),include.lowest = TRUE))
   quantr<-data.frame(r1[,2]) 
   quanvar<-getValues(rastery)
   temp<-data.frame(quanvar, quantile=rep(NA, length(quanvar)))
   brks<-with(temp, quantile(temp,na.rm=TRUE, probs = 
c(\text{seq}(0,1,1/\text{nquantiles})))r2 -within(temp, quantile \leftarrow cut(quanvar, breaks = brks, labels =
2:length(brks),include.lowest = TRUE))
   quantr2<-data.frame(r2[,2])
   as.numeric.factor<-function(x) {as.numeric(levels(x))[x]}
   col.matrix2<-colormatrix
   cn<-unique(colormatrix)
   for(i in 1:length(col.matrix2)){
     ifelse(is.na(col.matrix2[i]),col.matrix2[i]<-1,col.matrix2[i]<-
which (col.matrix2[i]=cn)[1]) cols<-numeric(length(quantr[,1]))
  for(i in 1:length(quantr[,1])){
     a<-as.numeric.factor(quantr[i,1])
     b<-as.numeric.factor(quantr2[i,1])
     cols[i]<-as.numeric(col.matrix2[b,a])}
   r<-rasterx
   r[1:length(r)]<-cols
   return(r)}
# Usar la funcion bivariate.map:
bivmap<-bivariate.map(rasterx,rastery, colormatrix=col.matrix, 
nquantiles=5)
plot(bivmap,frame.plot=F,xlab = "Biomasa", 
ylab="Riqueza",box=F,add=F,legend=F,col=as.vector(col.matrix))
map(interior=T,add=T)
writeRaster(bivmap,"c:/Mapeo/bosque/Biv_VF.tif", format= "GTiff")
```